ΑΡΙΣΤΟΤΕΛΕΙΟ ΠΑΝΕΠΙΣΤΗΜΙΟ ΘΕΣΣΑΛΟΝΙΚΗΣ

ΠΟΛΥΤΕΧΝΙΚΗ ΣΧΟΛΗ

ΤΜΗΜΑ ΠΟΛΙΤΙΚΩΝ ΜΗΧΑΝΙΚΩΝ

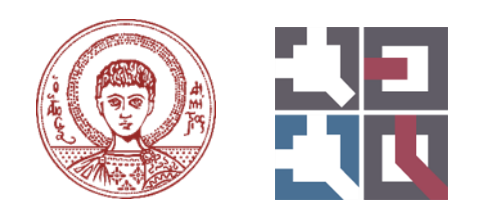

# **ΜΕΤΑΠΤΥΧΙΑΚΟ ΠΡΟΓΡΑΜΜΑ ΣΠΟΥΔΩΝ ΕΙΔΙΚΕΥΣΗΣ «ΠΡΟΣΤΑΣΙΑ ΠΕΡΙΒΑΛΛΟΝΤΟΣ ΚΑΙ ΒΙΩΣΙΜΗ ΑΝΑΠΤΥΞΗ»**

ΔΙΠΛΩΜΑΤΙΚΗ ΕΡΓΑΣΙΑ

# **ΠΡΟΣΟΜΟΙΩΣΗ ΤΗΣ ΡΟΗΣ ΤΟΥ ΠΟΤΑΜΟΥ ΑΛΙΑΚΜΟΝΑ ΜΕ ΧΡΗΣΗ ΣΥΓΧΡΟΝΟΥ ΕΛΕΥΘΕΡΟΥ ΛΟΓΙΣΜΙΚΟΥ**

Παπαγιαννόπουλος Θωμάς Διπλ. Πολιτικός Μηχανικός

Επιβλέπων Καθηγητής

Μάλλιος Ζήσης

ΘΕΣΣΑΛΟΝΙΚΗ 2023

# <span id="page-1-0"></span>Περίληψη

Στη διατριβή αυτή μελετήθηκε η προσομοίωση της ροής του ποταμού Αλιάκμονα. Για το σκοπό αυτό δημιουργήθηκε ένα ενιαίο υδρολογικό μοντέλο συνεχούς προσομοίωσης με χρήση του Γεωγραφικού Συστημάτων Πληροφοριών QGIS και του λογισμικού Hec-HMS (Hydrologic Engineering Center – Hydrological Modeling System). Η ρύθμιση του μοντέλου έγινε με χρήση ωριαίων δεδομένων της περιόδου Ιανουάριος 2013 – Δεκέμβριος 2013 και η επαλήθευσή του με χρήση ωριαίων δεδομένων της περιόδου Ιανουάριος 2012 – Δεκέμβριος 2012. Για την εξαγωγή της υδρολογικής λεκάνης και του υδρογραφικού δικτύου της περιοχής μελέτης χρησιμοποιήθηκε το ψηφιακό μοντέλο εδάφους (Digital Elevation Model, DEM) της περιοχής μελέτης του Αλιάκμονα από την υπηρεσία του Copernicus. Οι χρήσεις γης πάρθηκαν επίσης από την υπηρεσία του Copernicus, ενώ οι εδαφικές παράμετροι αντλήθηκαν από τη βάση δεδομένων European Soil Data Centre (ESDAC). Τα δεδομένα βροχόπτωσης και εξατμισοδιαπνοής πάρθηκαν από την υπηρεσία ERA-5 του Ευρωπαικού Κέντρου Μεσοπρόθεσμων Μετεωρολογικών Προγνώσεων (ECMWF- European Centre for Medium-Range Weather Forecasts).

Τα επιμέρους μοντέλα που δημιουργήθηκαν εντός του Hec-HMS προσομοιώνουν τις μετεωρολογικές διεργασίες αλλά και τις διεργασίες της επιφάνειας του εδάφους που διαμορφώνουν τελικά τη ροή του ποταμού. Στο μετεωρολογικό μοντέλο εισάγεται το δίκτυο των μετεωρολογικών σταθμών με τις χρονοσειρές των κατακρημνίσεων και της εξατμησοδιαπνοής. Στο μοντέλο της λεκάνης απορροής προσομοιώνονται οι φυσικές διεργασίες που παρεμβάλλονται μεταξύ κατακρήμνισης και απορροής. Η αποτίμηση και η βαθμονόμηση του μοντέλου έγινε συγκρίνοντας τα αποτελέσματα του μοντέλου με τα δεδομένα που αντλήθηκαν από την Δ.Ε.Η. με χρονικό βήμα μίας ημέρας για την παροχή σε συγκεκριμένο σημείο του ποταμού, στον ταμιευτήρα του Ιλαρίωνα.

### <span id="page-2-0"></span>Abstarct

This thesis examines the simulation of hydrological basin Aliakmonas. For this purpose, a Geographic Information System was used (QGIS) and Hec-HMS (Hydrologic Engineering Center – Hydrological Modeling System) has useful to calibrate the hydrological model. The model calibration was based on hourly data from January 2013 to December 2013 and was verified by hourly data from January 2012 to December 2012. The Digital Elevation Model (DEM) and the land uses of the study area were derived from the Copernicus Service. The soil parameters were derived from the database of European Soil Data Centre (ESDAC). The required total precipitation and evapotranspiration data were derived from the ERA-5 ECMWF (European Centre for Medium-Range Weather Forecasts).

The meteorological model that is constructed represents the meteorological processes, as well as the soil processes which are responsible for the flow in the catchment area of the river Aliakmonas. Using known hydrological methods, all natural processes that are interposed between runoff and precipitation are simulated. The runoff volumes estimated using the calculated hourly discharge in the calibration period and in the verification period were compared with the corresponding "measured" volumes of the dam Ilarionas. At the end, the conclusions are presented that emerged from the model as regards the simulation through the software Hec-HMS.

# Περιεχόμενα

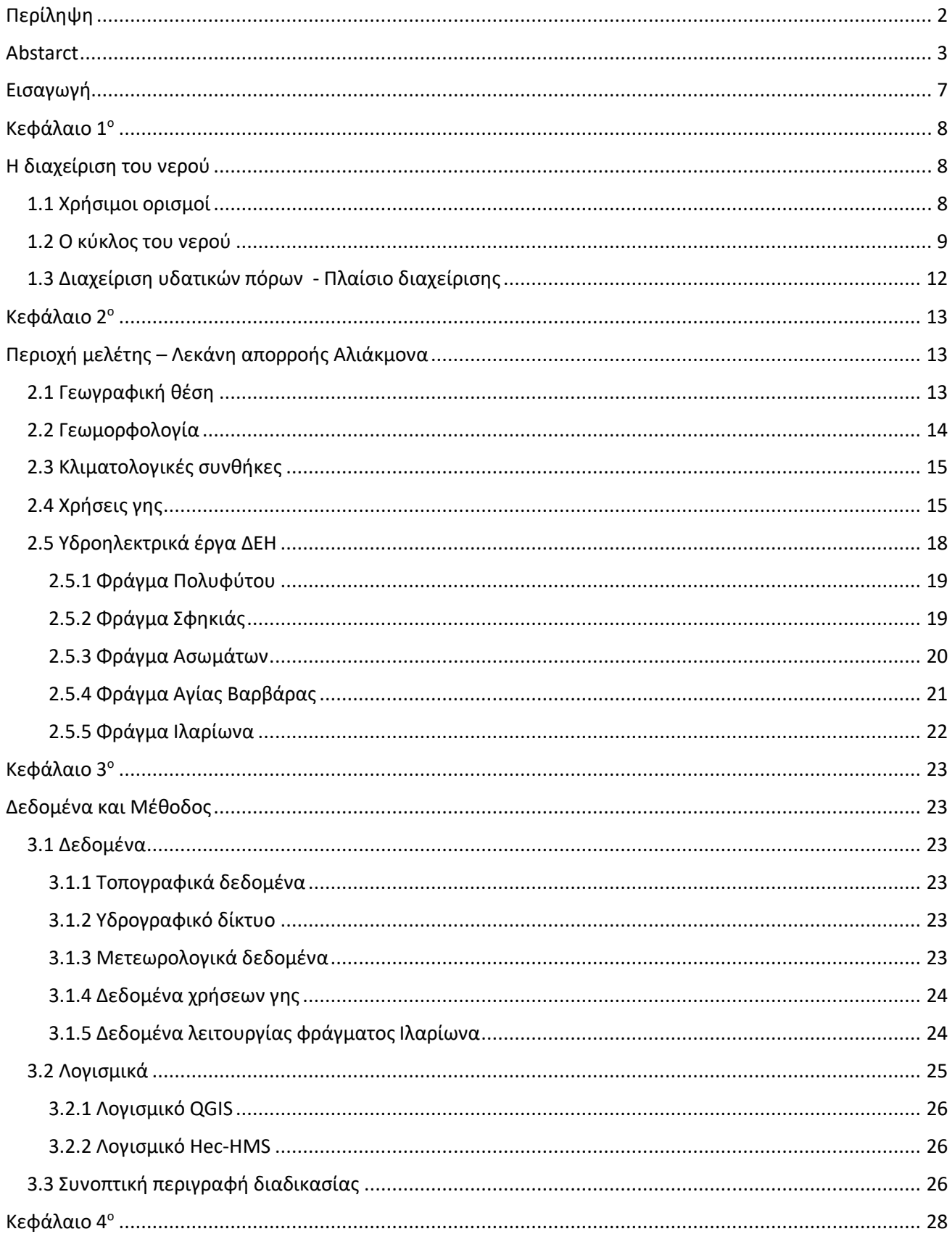

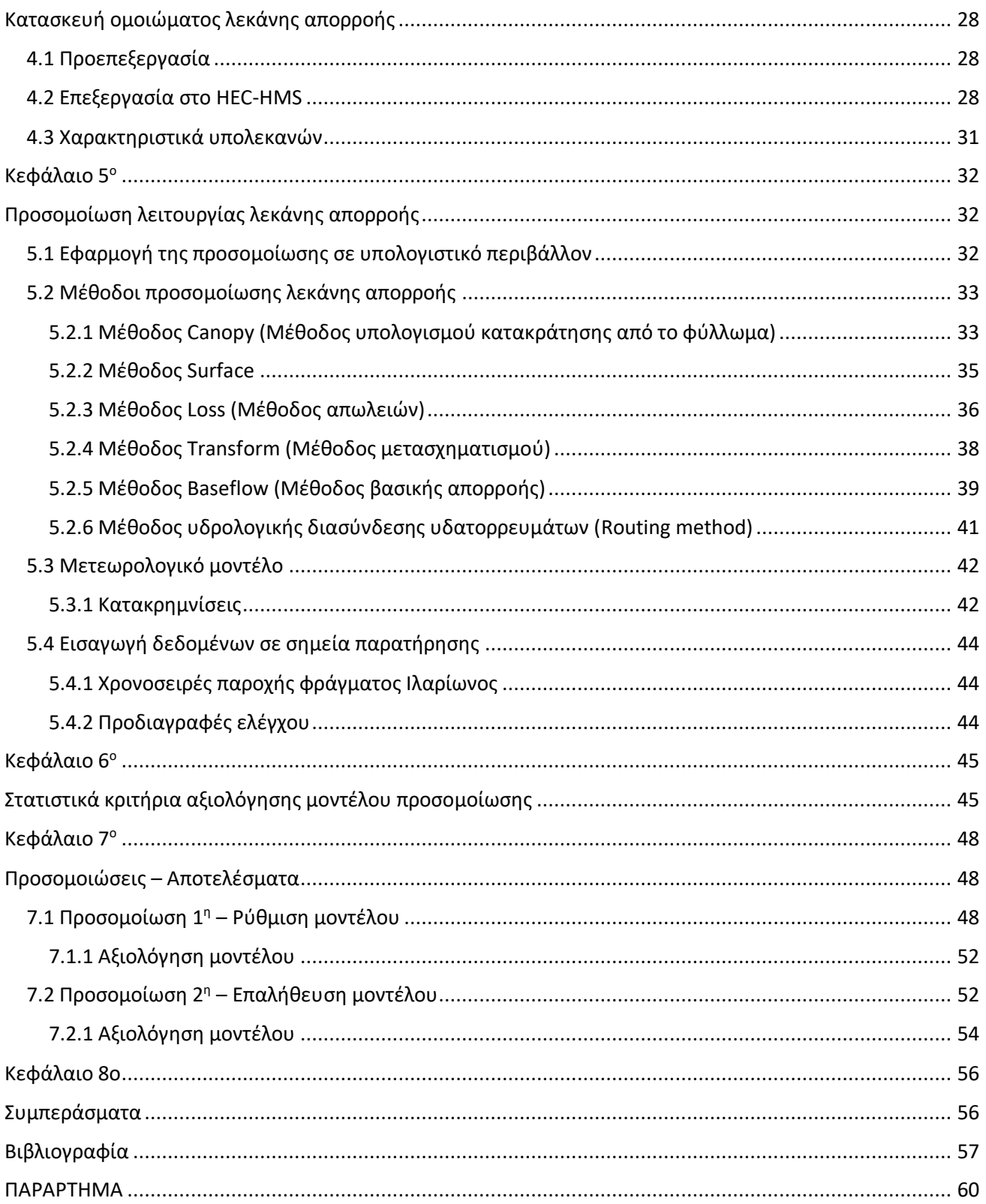

### <span id="page-6-0"></span>Εισαγωγή

Αντικείμενο της παρούσας μεταπτυχιακής διατριβής είναι η προσομοίωση της λειτουργίας επιφανειακών υδατικών πόρων και ειδικότερα της λεκάνης απορροής του ποταμού Αλιάκμονα. Με τη χρήση του ελεύθερου λογισμικού Hec-HMS δημιουργήθηκε ένα μοντέλο προσομοίωσης για να προβλέπει ικανοποιητικά την παροχή ποταμού κοντά στη θέση του φράγματος του Ιλαρίωνα. Για να εξακριβωθεί η ικανότητα του να ανταποκρίνεται όσο το δυνατόν στις πραγματικές συνθήκες συγκρίθηκαν τα αποτελέσματα με μετρήσεις, που έχουν καταγραφεί, των παροχών αποταμίευσης ύδατος του φράγματος του Ιλαρίωνα.

Σε αρχικό στάδιο συγκεντρώθηκαν όλα τα απαραίτητα δεδομένα τα οποία έπειτα χρησιμοποιήθηκαν στο πρόγραμμα QGIS για τη δημιουργία του ψηφιακού μοντέλου εδάφους (DEM), απαραίτητο για τις γεωμετρικές πληροφορίες και εδαφολογικά χαρακτηριστικά.

Έπειτα, το μοντέλο εισήχθη στο πρόγραμμα Hec-HMS ώστε να δημιουργηθεί το μετεωρολογικό μοντέλο προσομοίωσης των κατακρημνίσεων λαμβάνοντας υπόψη τον παράγοντα της εξατμισοδιαπνοής. Επίσης, σημαντικό δεδομένο που χρησιμοποιήθηκε για την σύγκριση των αποτελεσμάτων των προσομοιώσεων με μια πραγματική ροή υπήρξε η χρονοσειρά παροχών για το φράγμα του Ιλαρίωνα ώστε να διαπιστωθεί η ουσιαστική λειτουργικότητα του μοντέλου.

Η παρούσα διπλωματική εργασία αποτελείται από οχτώ κεφάλαια. Στη συνέχεια γίνεται μια σύντομη περιγραφή του κάθε κεφαλαίου

Στο πρώτο κεφάλαιο της εργασίας γίνεται μια εισαγωγή στο αντικείμενο και περιγράφονται βασικοί ορισμοί της διαχείρισης των υδατικών πόρων. Στο δεύτερο κεφάλαιο περιγράφεται η περιοχή μελέτης της λεκάνης απορροής του Αλιάκμονα. Το τρίτο κεφάλαιο περιλαμβάνει την περιγραφή των λογισμικών που χρησιμοποιήθηκαν και των δεδομένων που εισήχθησαν σε αυτά. Το τέταρτο κεφάλαιο περιγράφει την διαδικασία προεπεξεργασίας του μοντέλου προσομοίωσης στο περιβάλλον του Hec-Hms. Το πέμπτο κεφάλαιο περιγράφει τις μεθόδους που εφαρμόστηκαν για να κατασκευαστεί το μοντέλο προσομοίωσης. Το έκτο κεφάλαιο περιλαμβάνει τα στατιστικά κριτήρια που λήφθηκαν υπόψιν όσον αφορά την αξιολόγηση του μοντέλου. Στο έβδομο κεφάλαιο παρουσιάζονται τα αποτελέσματα του μοντέλου, η ανάλυση τους και η αξιολόγηση. Στο όγδοο κεφάλαιο αναπτύσσονται τα συμπεράσματα που προέκυψαν από την δημιουργία του συγκεκριμένου υδρολογικού μοντέλου.

[7]

# <span id="page-7-0"></span>Κεφάλαιο 1<sup>ο</sup>

# <span id="page-7-1"></span>Η διαχείριση του νερού

### <span id="page-7-2"></span>1.1 Χρήσιμοι ορισμοί

### Λεκάνη απορροής – Υδρολογική λεκάνη

Η λεκάνη απορροής ενός υδατορέματος είναι η γήινη επιφάνεια η οποία κλίνει προς ένα ιδιαίτερο σημείο εκφόρτισης, στην οποία το νερό από τα ατμοσφαιρικά κατακρημνίσματα καταλήγουν σε ένα κεντρικό σύστημα. Αυτό μπορεί να είναι ένα ρέμα ή ποταμός που καταλήγει στη θάλασσα. Σε ένα κλειστό σύστημα ο υδροκρίτης που περικλείει την λεκάνη απορροής δημιουργεί λιμναία οικοσυστήματα.[1]

### Υδροκρίτης

Η οριακή γραμμή μιας λεκάνης απορροής λέγεται υδροκριτική γραμμή (υδροκρίτης) και αντιστοιχεί στην κορυφογραμμή εκείνη εκατέρωθεν της οποίας τα επιφανειακά νερά κατευθύνονται προς διαφορετικές λεκάνες απορροής.[2]

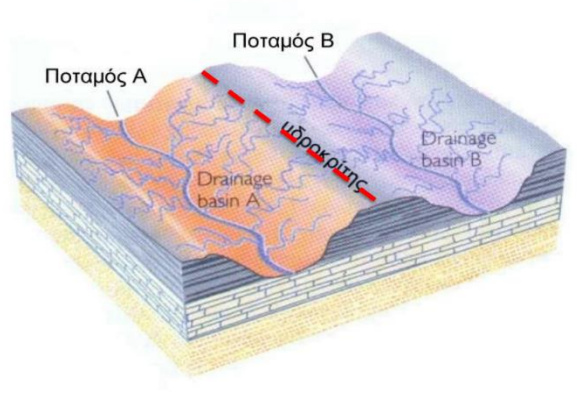

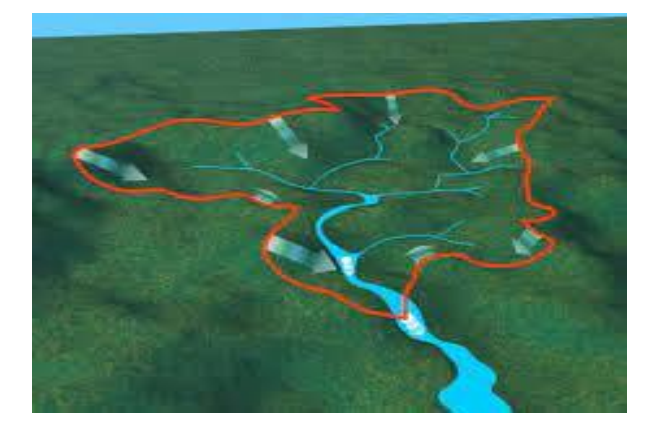

*Εικόνα 1: Σχηματική απεικόνιση υδροκρίτη [2] Εικόνα 2: Η χάραξη της υδροκριτικής γραµµής µιας υδρολογικής λεκάνης [3]*

### Υδατόρευμα

Υδατορεύματα ή υδατορέματα (μη πλεύσιμοι ποταμοί, χείμαρροι, ρέματα και ρυάκια): οι φυσικές ή διευθετημένες διαμορφώσεις της επιφάνειας του εδάφους που είναι κύριοι αποδέκτες των υδάτων της επιφανειακής απορροής και διασφαλίζουν την διόδευσή τους προς άλλους αποδέκτες σε χαμηλότερες στάθμες. Στην έννοια του υδατορεύματος δεν περιλαμβάνονται τα εγγειοβελτιωτικά έργα όπως αρδευτικές και αποστραγγιστικές τάφροι καθώς και οι πλεύσιμοι ποταμοί.[4]

#### Υδρογραφικό δίκτυο

Το τρεχούµενο πάνω στην επιφάνεια της Γης νερό αποτελεί τον σπουδαιότερο παράγοντα διαµόρφωσης του επιφανειακού αναγλύφου. Έτσι όταν αυτό οργανώνεται σε µια επιµήκη υδάτινη µάζα µέσα σε ρυάκια, χείµαρρους και ποταµούς δηµιουργεί τις κατάλληλες συνθήκες για την διάβρωση, µεταφορά και απόθεση φερτών υλικών που αποσπάστηκαν από τα µητρικά πετρώµατα. Η δράση αυτή του νερού αποτελεί την κύρια αιτία για την δηµιουργία των λεκανών απορροής και των κοιλάδων που σαν µορφολογικό σύνολο διαµορφώνουν στη βάση τους τους δρόµους αποστράγγισης του νερού δηλαδή το υδρογραφικό δίκτυο. Ουσιαστικά το υδρογραφικό δίκτυο αποτελεί το δίκτυο µεταφοράς - κίνησης του επιφανειακού νερού και των ιζηµάτων µιας υδρολογικής λεκάνης.[3]

### Χρόνος συγκέντρωσης

Ο χρόνος συγκέντρωσης αποτελεί τη χρονική καθυστέρηση με την οποία εμφανίζεται η αιχμή της παροχής απορροής σε σχέση με το χρόνο που άρχισε η βροχή στη λεκάνη. Ο χρόνος συγκέντρωσης μπορεί να υπολογιστεί είτε στην έξοδο της λεκάνης με σύγκριση υετογραμμάτων και υδρογραφημάτων είτε σε περιπτώσεις έλλειψης μετρήσεων εμπειρικές μεθόδους που βασίζονται κυρίως στη γεωμετρία της λεκάνης.[1]

Οι μέθοδοι που χρησιμοποιούνται κυρίως είναι:

- Μέθοδος Giandotti.
- **-** Μέθοδος Kirpich.
- **-** Μέθοδος Passini

# <span id="page-8-0"></span>1.2 Ο κύκλος του νερού

Το νερό αποτελεί ζωτικό στοιχείο για τον άνθρωπό και γενικά το φυσικό περιβάλλον. Η διαθεσιμότητα, η επάρκεια και η διαχείρισή του είναι στενά συνδεδεμένες με την πρόοδο της κοινωνίας. Ωστόσο, ένα πολύ μικρό ποσοστό είναι άμεσα διαθέσιμο στον άνθρωπο για εκμετάλλευση, αφού το περισσότερο είναι είτε υφάλμυρο, είτε δεσμευμένο σε πάγους ή σε υπόγειους υδροφορείς [5]. Από τη συνολική ποσότητα του νερού της γης το 96,5% βρίσκεται στους ωκεανούς, ενώ μόλις το 0,007% είναι διαθέσιμο για κατανάλωση από τον άνθρωπο όπως φαίνεται στον Πιν.1.1 (Larry W. Mays, 2010).

*Πίνακας 1.1: Κατανομή του νερού στη γη κατά κατηγορίες*

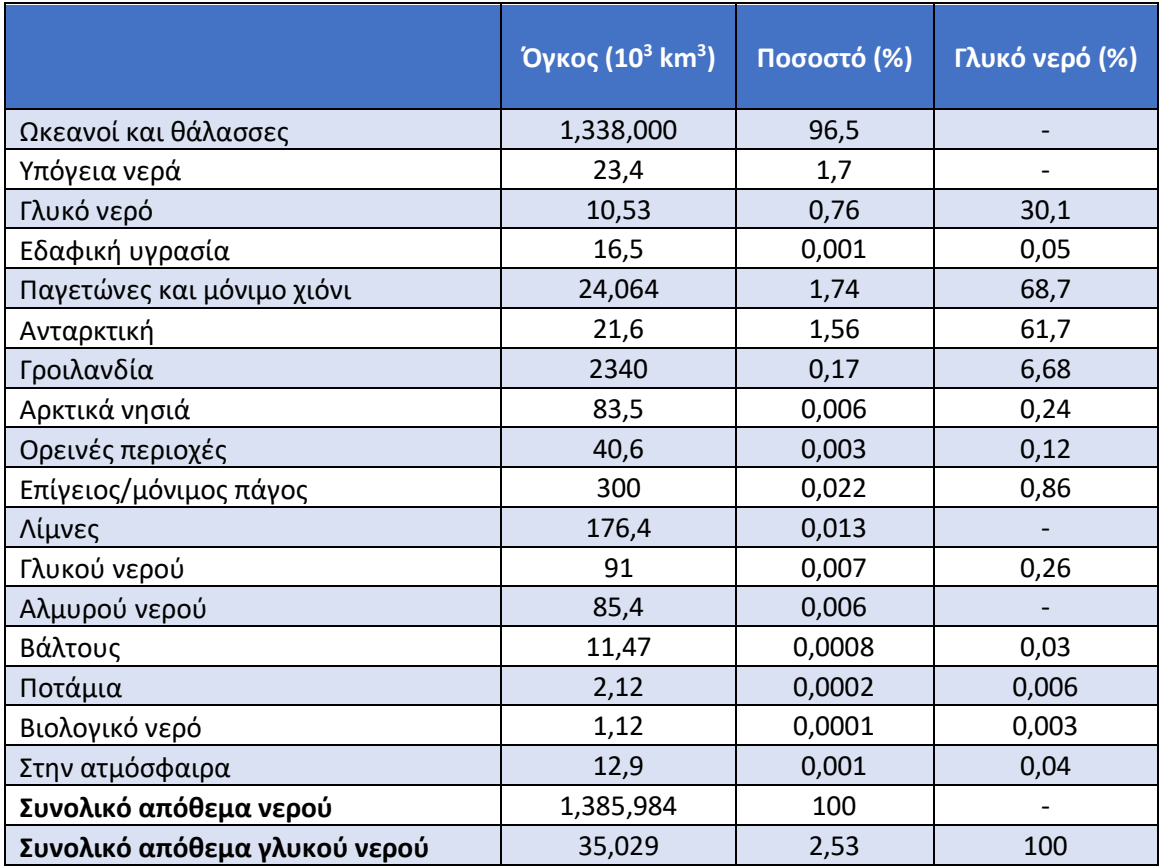

Ο όρος υδρολογία προέρχεται από την Ελληνική λέξη ύδωρ (νερό) και λόγος (μελέτη), είναι δηλαδή η επιστήμη η οποία μελετά το νερό. O πιο αντιπροσωπευτικός ίσως ορισμός της Υδρολογίας είναι αυτός που αναπτύχθηκε από τον Οργανισμό Ηνωμένων Εθνών (Κουτσογιάννης και Ξανθόπουλος,

1999), *«Υδρολογία είναι η επιστήμη που ασχολείται με τα ύδατα της Γης, την παρουσία, την κυκλοφορία και κατανομή τους, τις φυσικές και χημικές ιδιότητές τους και τις αλληλεπιδράσεις τους με το περιβάλλον στο οποίο περιλαμβάνονται και τα έμβια όντα, ενώ το γνωστικό πεδίο της υδρολογίας καλύπτει όλη την ιστορία της παρουσίας του νερού στη Γη»*. Επομένως η υδρολογία καλύπτει όλο τον υδρολογικό κύκλο. Ο υδρολογικός κύκλος περιγράφει την παρουσία και την

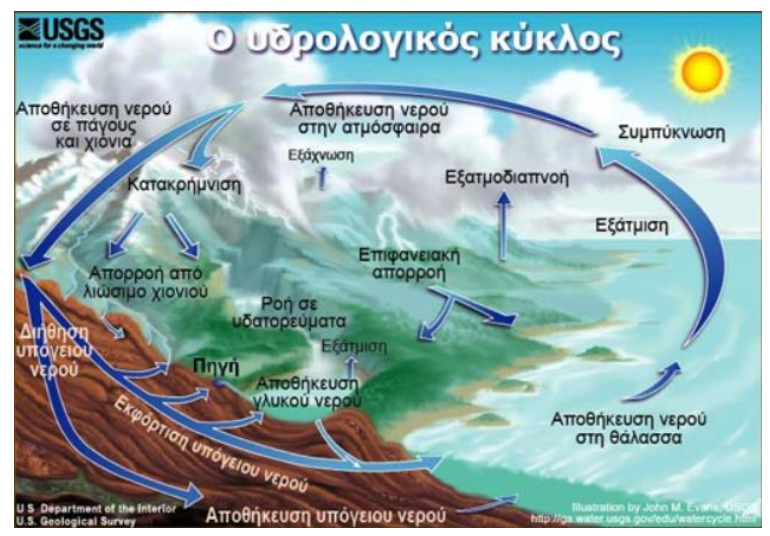

*Εικόνα 3: Σχηματική απεικόνιση των φάσεων του υδρολογικού κύκλου [6]*

κυκλοφορία του νερού στην επιφάνεια της Γης, καθώς και κάτω και πάνω απ' αυτή. Το νερό της Γης

είναι πάντα σε κίνηση και πάντα σε αλλαγή, από την υγρή μορφή στην αέρια ή σε πάγο ξανά και αντίστροφα.

Ο κύκλος του νερού διακρίνεται σε 16 φάσεις:

- 1. Αποθήκευση νερού στη θάλασσα,
- 2.Εξάτμιση,
- 3.Διαπνοή,
- 4.Εξάχνωση,
- 5.Αποθήκευση νερού στην ατμόσφαιρα,
- 6.Συμπύκνωση,
- 7.Κατακρημνίσματα,
- 8.Αποθήκευση νερού σε πάγους και χιόνια,
- 9.Απορροή νερού από το λιώσιμο του χιονιού και των πάγων,
- 10.Επιφανειακή απορροή,
- 11.Ροή σε υδατορεύματα,
- 12.Αποθήκευση γλυκού νερού,
- 13.Διήθηση,
- 14.Αποθήκευση υπόγειου νερού,
- 15.Εκφόρτιση υπόγειου νερού (βασική απορροή),

16.Πηγές.

Όσον αφορά τα κατακρημνίσματα στη χώρα μας, παρατηρείται ανισοκατανομή τόσα χωρικά όσο και χρονικά. Δυτικά της οροσειράς της Πίνδου έχουν καταγραφεί βροχοπτώσεις που ξεπερνούν τα 1500mm/έτος, ενώ ανατολικά της οροσειράς της Πίνδου αισθητά μικρότερες (Μιμίκου, 2005). Επίσης, από άποψη χρονικής κατανομής ο μεγαλύτερος όγκος νερού παρατηρείται από τα μέσα Φθινοπώρου έως τα μέσα της Άνοιξης, ενώ κατά τους καλοκαιρινούς μήνες σημειώνονται ελάχιστες βροχές (Παπαμιχαήλ, 2001).

# <span id="page-11-0"></span>1.3 Διαχείριση υδατικών πόρων - Πλαίσιο διαχείρισης

Με τον όρο Διαχείριση Υδατικών Πόρων εννοούμε «την επιστημονική και επιχειρησιακή πρακτική της διευθέτησης του ισοζυγίου προσφοράς και ζήτησης του νερού, με στόχο την ισότιμη ικανοποίηση των αναγκών σε νερό και τη διατήρηση των περιβαλλοντικών συστημάτων». Στην παραπάνω διαδικασία συνεκτιμώνται η φυσική και κοινωνικοοικονομική διάσταση των υδατικών πόρων και εμπεριέχεται η μεθοδολογία εναρμόνισης των αντιθέσεων που εμφανίζονται στην πράξη κατά τη συνεκτίμηση αυτή. Ένας εναλλακτικός ορισμός για τη Διαχείριση Υδατικών Πόρων είναι η «συστηματική χωροχρονική παρακολούθηση και πρόβλεψη δυο βασικών πολυδιάστατων παραμέτρων, της διαθεσιμότητας των υδατικών πόρων και των αναγκών σε νερό, καθώς και η λήψη των αναγκαίων μέτρων και αποφάσεων, με στόχο την κάλυψη των αναγκών σε νερό και την προστασία των υδατικών πόρων και του περιβάλλοντος κατά τον ευνοϊκότερο τρόπο» (Τσακίρης, 2004).

Οι βασικές λειτουργίες της Διαχείρισης των Υδατικών πόρων είναι (Τσακίρης, 2004):

- Η στρατηγική διαχείριση
- Ο σχεδιασμός και η εποπτεία κατασκευής των έργων
- Η λειτουργική διαχείριση

Οι λειτουργίες αυτές είναι άρρηκτα συνδεδεμένες μεταξύ τους, ενώ κατά την εκπόνηση κάθε φάσης θα πρέπει να λαμβάνονται υπόψιν τα βασικά χαρακτηριστικά της επόμενης φάσης (χώρος, χρόνος, κριτήρια). Αποτελεί μια συνεχή διαδικασία για μεγάλη χρονική περίοδο ενώ παράλληλα ανανεώνει τις πληροφορίες και τις προβλέψεις σε τακτά χρονικά διαστήματα. Για παράδειγμα ένα πρόγραμμα στρατηγικής διαχείρισης αναπτύσσεται για μια χρονική περίοδο 20-30 ετών, ενώ ανά πενταετία γίνεται μια γενική αναδιοργάνωση και εκτίμηση του διαστήματος που προηγήθηκε.

### <span id="page-12-0"></span>Κεφάλαιο 2 ο

# <span id="page-12-1"></span>Περιοχή μελέτης – Λεκάνη απορροής Αλιάκμονα

### <span id="page-12-2"></span>2.1 Γεωγραφική θέση

Η ΛΑΠ Αλιάκμονα (EL02), μπορεί να διακριθεί σε τέσσερις επιμέρους υδρολογικές υπολεκάνες: του Αλιάκμονα, της Κλειστής Λεκάνης Πτολεμαΐδας, της Περιφερειακής Τάφρου και της Πεδιάδας Κατερίνης. Η πρώτη, του Αλιάκμονα, και μεγαλύτερη ακολουθεί τα όρια της φυσικής υδρολογικής

λεκάνης του ομώνυμου ποταμού (όπου περιλαμβάνεται και η υδρολογική λεκάνη της λίμνης Καστοριάς). Η κλειστή λεκάνη Πτολεμαΐδας οριοθετείται από το ομώνυμο οροπέδιο, που αποστραγγίζεται επιφανειακά στο σύστημα φυσικών λιμνών Βεγορίτιδας, Πετρών, Ζάζαρης και Χειμαδίτιδας, οι οποίες

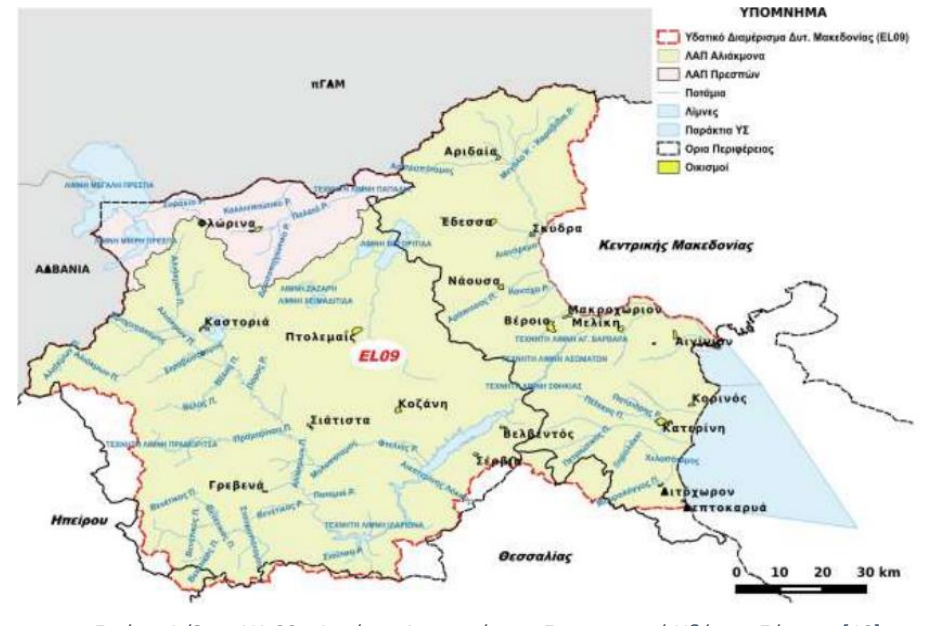

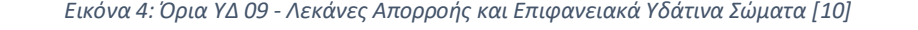

συνδέονται μεταξύ τους μέσω τεχνητών καναλιών.

Η υπολεκάνη της Περιφερειακής Τάφρου αποστραγγίζει τα νερά των ορεινών όγκων Βερμίου και Βόρα μέσω των κύριων ποταμών Αλμωπαίου, Εδεσσαίου, Αράπιτσα και Τριπόταμου στην Περιφερειακή Τάφρο (Τ66) που αποτελεί και το όριο με το Υδατικό Διαμέρισμα Κεντρικής Μακεδονίας (ΥΔ 10). Τέλος, η Πεδιάδα Κατερίνης αναπτύσσεται στο ΝΑ άκρο του Υδατικού Διαμερίσματος και αποτελείται από πολλές σχετικά μικρές υδρολογικές λεκάνες με κυριότερη αυτή του ρέματος Μαυρονέρι, που απορρέουν στο Θερμαϊκό Κόλπο. Τα κύρια υδατικά στοιχεία της ΛΑΠ είναι:

Η υδρολογική λεκάνη του Αλιάκμονα αποτελεί μια από τις μεγαλύτερες σε έκταση λεκάνες της χώρας και ο ομώνυμος ποταμός τον οποίο φιλοξενεί αποτελεί το μεγαλύτερο σε μήκος ποτάμι της χώρας του οποίου το σύνολο της υδρολογικής λεκάνης πηγάζει και εκβάλλει εξ ολοκλήρου σε Ελληνικό έδαφος. Το ποτάµι διασχίζει τους νοµούς Φλώρινας, Καστοριάς, Κοζάνης, Γρεβενών, Ηµαθίας και Πιερίας και εκβάλει στον Θερµαϊκό κόλπο µετά από µια διαδροµή 297 χιλιοµέτρων. Μετά την κατασκευή αντιπλημμυρικών έργων δέχεται στην πεδινή κοίτη του, κοντά στο χωριό Κουλούρα, τα νερά της Περιφερειακής Τάφρου (Τ66) με αποτέλεσμα την αύξηση του μεγέθους της υδρολογικής του λεκάνης από 7.312 Κm² σε 9.455 Κm².[10]

Η υδρολογική λεκάνη του Αλιάκμονα έχει ένα πλουσιότατο επιφανειακό υδρογραφικό δίκτυο και περιλαμβάνει εκτός του ποταμού Αλιάκμονα, και άλλα σημαντικά υδρολογικά στοιχεία όπως η λίμνη Καστοριάς, η λίμνη Βεγορίτιδα, η λίμνη Χειμαδίτιδας και η τεχνητή λίμνη Πολυφύτου.

### <span id="page-13-0"></span>2.2 Γεωμορφολογία

Το ανάγλυφο του υδατικού διαμερίσματος είναι κυρίως ορεινό-ημιορεινό, καθώς μόνο το 30% της έκτασης του ΥΔ βρίσκεται κάτω από τα 600 m. Κύριο γνώρισμά του αποτελεί η ύπαρξη εννέα κορυφών με υψόμετρο άνω των 2000 m, με χαρακτηριστικότερη αυτή του Ολύμπου (Μύτικας, 2.917m). Στο δυτικό και κεντρικό τμήμα του υδατικού διαμερίσματος διακρίνονται δύο μεγάλοι ορεινοί όγκοι με διεύθυνση Β–Ν. Ο πρώτος αποτελείται από τα όρη Βέρνο (2.128 m), Άσκιο (2.111 m) και Βούρινο (1.688 m), ενώ ο δεύτερος από τα όρη Βόρας (2.524 m), Βέρμιο (2.052 m) και Πιέρια (2.180 m). Ανάμεσα σε αυτούς τους ορεινούς όγκους διακρίνονται οι επίπεδες εκτάσεις της Καστοριάς, Φλώρινας, Πτολεμαΐδας και Γρεβενών. Στο ανατολικό τμήμα του υδατικού διαμερίσματος το ανάγλυφο γίνεται ομαλό και κυριαρχούν οι πεδινές εκτάσεις της Έδεσσας, της Νάουσας, της Βέροιας και της Πιερίας. Η ακτογραμμή του ΥΔ είναι σχεδόν ευθεία, με ήπιο ανάγλυφο και συνολικό μήκος 80 Κm. Χαρακτηριστικά της ακτογραμμής είναι η ύπαρξη της λιμνοθάλασσας των αλυκών του Κίτρους και του δέλτα της εκβολής του Αλιάκμονα.[10]

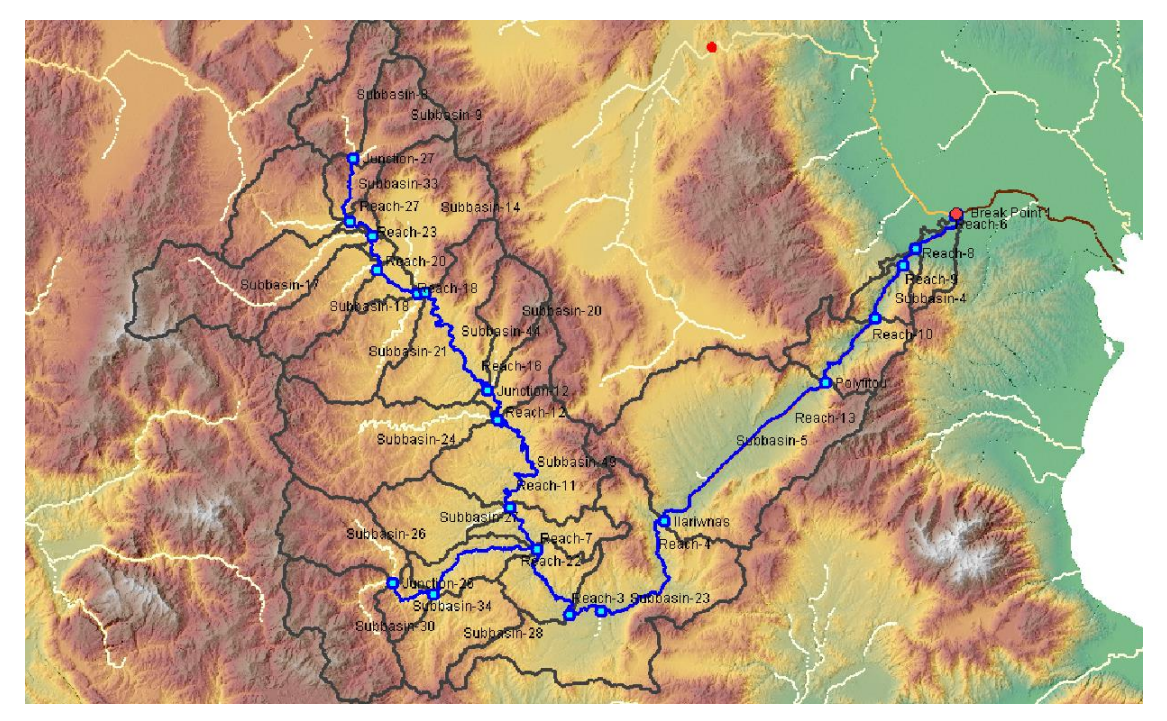

*Εικόνα 3. Σχηματική απεικόνιση γεωμορφολογίας εδάφους*

# <span id="page-14-0"></span>2.3 Κλιματολογικές συνθήκες

Το μεγαλύτερο μέρος του Υδατικού Διαμερίσματος έχει ηπειρωτικό κλίμα, ενώ τα παράκτια και τα ορεινά τμήματα έχουν θαλάσσιο και ορεινό κλίμα αντίστοιχα. Η γεωγραφική θέση και το ανάγλυφο του διαμερίσματος συμβάλλουν στη μεγάλη κλιματική ποικιλία του. Το μέσο ετήσιο ύψος βροχής κυμαίνεται από 600 μέχρι 1.000 mm, ενώ στα ορεινά τμήματα ξεπερνάει και τα 1.200 mm. Οι χιονοπτώσεις είναι αρκετά συνηθισμένες κατά το διάστημα Νοεμβρίου - Απριλίου. Η μέση ετήσια θερμοκρασία κυμαίνεται μεταξύ 14,5 και 17,0°C, με ψυχρότερο μήνα τον Ιανουάριο και θερμότερο τον Ιούλιο.[10]

# <span id="page-14-1"></span>2.4 Χρήσεις γης

Στο Υδατικό Διαμέρισμα Δυτικής Μακεδονίας οι δασικές περιοχές είναι η κυρίαρχη χρήση με ποσοστό ~55%. Οι ορεινές περιοχές του ΥΔ καλύπτονται από μικτά δάση και δάση πλατύφυλλων κυρίως, ενώ σε μικρότερο βαθμό από δάση κωνοφόρων. Στο παραπάνω ποσοστό περιλαμβάνονται και οι δασικές θαμνώδεις εκτάσεις, στις οποίες εντοπίζονται συνδυασμοί θαμνώδους ή/και ποώδους βλάστησης. Σημαντικό είναι επίσης το ποσοστό (9% της συνολικής έκτασης του ΥΔ) που καταλαμβάνουν οι φυσικοί βοσκότοποι και οι λιβαδικές εκτάσεις, καθώς επίσης και οι εκτάσεις με αραιή βλάστηση, οι οποίες εντοπίζονται κυρίως ενδιάμεσα των δασικών εκτάσεων.

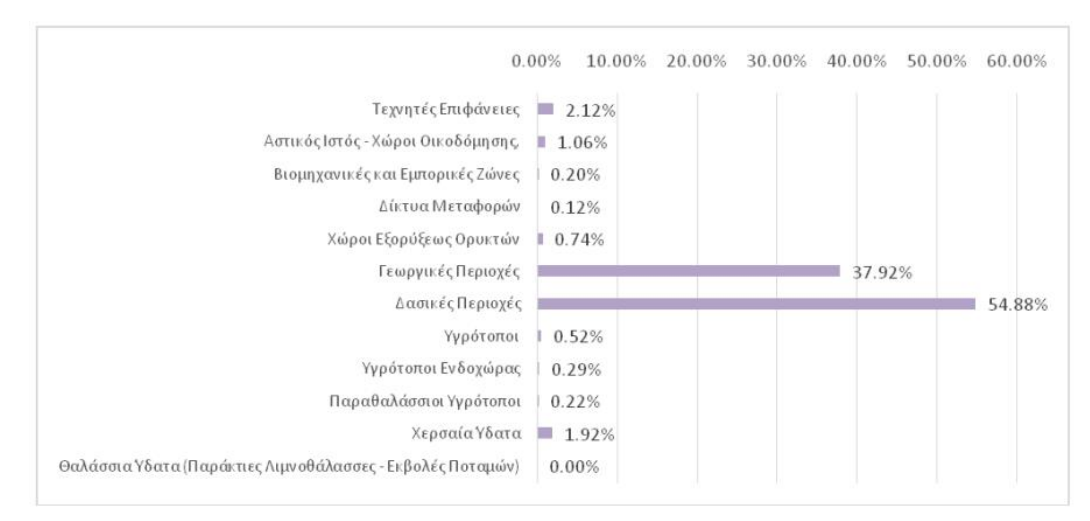

*Εικόνα 4. Οι κύριες χρήσεις γης στο Υδατικό Διαμέρισμα Δυτικής Μακεδονίας*

Η γεωργική γη είναι η αμέσως επόμενη κυρίαρχη χρήση στο Υδατικό Διαμέρισμα με ποσοστό ~38% επί του συνόλου. Η μόνιμα αρδευόμενη γεωργική γη αποτελεί μόνο το 2,5% αυτής, ενώ το υπόλοιπο είναι αρόσιμη γη και ετερογενής γεωργικές περιοχές (ετήσιες καλλιέργειες, σύνθετες καλλιέργειες κ.α). Το σύνολο των καλλιεργούμενων εκτάσεων εντοπίζεται σε τρεις άξονες με κατεύθυνση βορρά νότου. Ο πρώτος άξονας εντοπίζεται στο δυτικό τμήμα του Υδατικού Διαμερίσματος κατά μήκος του π. Αλιάκμονα, ο δεύτερος στο κεντρικό τμήμα, από τη λίμνη Πολυφύτου βόρεια προς Κοζάνη και Πτολεμαΐδα συνεχίζοντας στην πεδιάδα της Φλώρινας, ενώ ο τρίτος άξονας στο ανατολικό τμήμα του Υδατικού Διαμερίσματος και περιλαμβάνει κυρίως περιοχές της Περιφέρειας Κεντρικής Μακεδονίας, μεταξύ των οποίων την πεδιάδα της Κατερίνης κατά μήκος του ΠΑΘΕ και τα πεδινά τμήματα των Περιφερειακών Ενοτήτων Ημαθίας και Πέλλας. Αξίζει να σημειωθεί ότι σε αυτό το τμήμα εντοπίζεται και το μεγαλύτερο ποσοστό των μόνιμων καλλιεργειών (Αμπελώνες, Οπωροφόρα Δένδρα κ.α.). Ιδιαίτερη χρήση στο Υδατικό Διαμέρισμα Δυτικής Μακεδονίας αποτελεί αυτή της εξόρυξης ενεργειακών ορυκτών, η οποία καταγράφεται σε μεγάλες ζώνες, αλλά και σε κάποιες μικρότερες περιοχές. Οι μεγαλύτερες ζώνες εντοπίζονται στο λεκανοπέδιο Κοζάνης–Εορδαίας καθώς και στα όρια των Περιφερειακών Ενοτήτων Κοζάνης-Φλώρινας και αποτελούν τη βάση των δραστηριοτήτων της ΔΕΗ για την εξόρυξη λιγνίτη. Μια ακόμα διακριτή ζώνη εξόρυξης λιγνίτη αφορά στην περιοχή της Βεύης, της Περιφερειακής Ενότητας Φλώρινας. Μικρότερες ζώνες εντοπίζονται στην ευρύτερη περιοχή του Τρανόβαλτου όπου εντοπίζονται οι παλιές εξορυκτικές εγκαταστάσεις αμιάντου. Επιπλέον, υπάρχουν και μεταλλευτικές δραστηριότητες πολύ σημαντικών ορυκτών στις ευρύτερες περιοχές Νεράιδας, Λευκαριών, Λιβαδερού και Χρωμίου της Περιφερειακής Ενότητας Κοζάνης, Σκούμτσας και Κνίδης της Περιφερειακής Ενότητας Γρεβενών και Ιεροπηγής της Περιφερειακής Ενότητας Καστοριάς. [10]

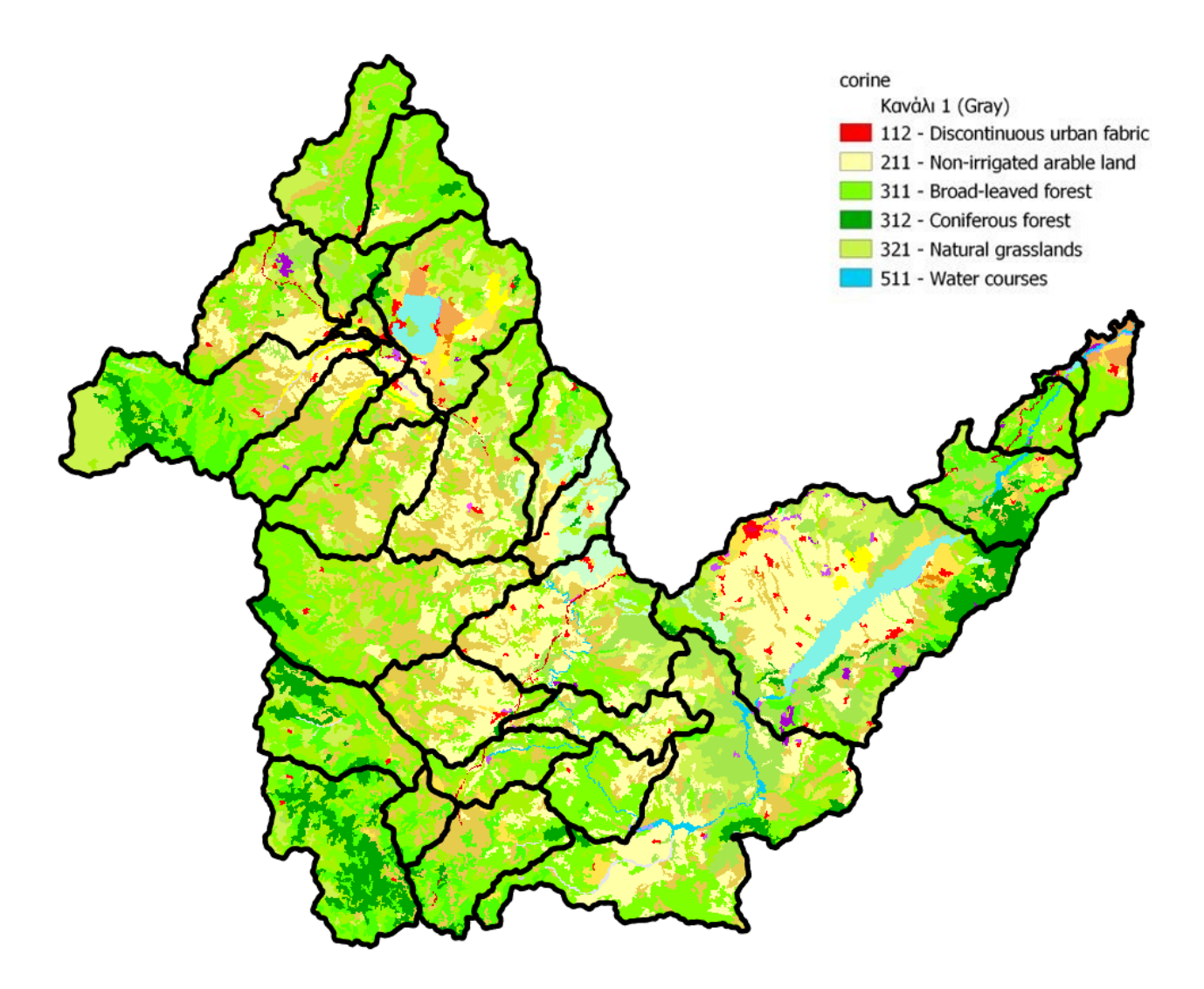

*Εικόνα 5. Χρήσεις γης Corine land*

Στον Πίνακα 2.1 που ακολουθεί δίνονται οι χρήσεις γης όπως αυτές υπολογίστηκαν. Συγκεκριμένα, έγινε διαχωρισμός σε τεχνητές εκτάσεις (imperviousness), σε δάση (forest type), σε κωνοφόρα δέντρα (tree plantation), εκτάσεις χαμηλής βλάστησης (grassland), σε υδάτινα στοιχεία (water and wetness) και τέλος σε ξερές περιοχές που αποτέλεσαν τις υπόλοιπες μη διακριτοποιημένες περιοχές.

| <b>Imperviousness</b><br>(%) | $n$ πρακάς 2. πρόσος όρος πουσοτόσ χρησης γης ανα υπολεκάνη 70<br>Tree plantation (%) | Grassland (%) | Water<br>and<br>wetness<br>(%) | Dry areas<br>(%) |
|------------------------------|---------------------------------------------------------------------------------------|---------------|--------------------------------|------------------|
| 0.70                         | 30.96                                                                                 | 22,90%        | 1,65%                          | 43.79            |

*Πίνακας 2. Μέσος όρος ποσοστού χρήσης γης ανά υπολεκάνη %*

Από τον παραπάνω πίνακα συμπεραίνουμε ότι πρόκειται για μία περιοχή όπου επικρατούν οι ξερές περιοχές με ένα ποσοστό περίπου 44%, ενώ ακολουθεί η βλάστηση κυρίως με τη μορφή δασών. Ωστόσο υπάρχει ένα αρκετά μεγάλο ποσοστό από κωνοφόρα δέντρα και εκτάσεις χαμηλής

βλάστησης. Οι εκτάσεις που είναι κατοικημένες φαίνεται να καταλαμβάνουν ένα πολύ μικρό ποσοστό της τάξης του 0,70%, ενώ τέλος τα υδάτινα στοιχεία φαίνεται να είναι τα λιγότερα εμφανή.

# <span id="page-17-0"></span>2.5 Υδροηλεκτρικά έργα ΔΕΗ

Ο ποταμός Αλιάκμονας, όντας ο μεγαλύτερος σε μήκος ποταμός της Ελλάδας (300 χλμ), αποτελεί μία από τις πλουσιότερες υδάτινες πηγές της Δυτ.Μακεδονίας ενώ πηγάζει και εκβάλει αποκλειστικά σε ελληνικό έδαφος. Αυτό αποτέλεσε και σημαντικό παράγοντα για την κατασκευή μεγάλων φραγμάτων (από την δεκαετία του 1970) στο πλαίσιο διαχείρισης των υδατικών του πόρων χωρίς να χρειάζονται διαπραγματεύσεις και συμφωνίες μεταξύ άλλων κρατών. Έτσι στον ποταµό Αλιάκµονα λειτουργούν οι υδροηλεκτρικοί σταθµοί (ΥΗΣ) Πολύφυτου και Ιλαρίωνα στο νομό Κοζάνης, Σφηκιάς και Ασωµάτων (διπλό φράγµα) στο νοµό Ηµαθίας, µε συνολική ισχύ 798 MW. Από την κατασκευή των πέντε αυτών φραγµάτων 60 περίπου χιλιόµετρα από το αρχικό µήκος του ποταµού έχουν ήδη µετατραπεί σε τεχνητές λίµνες (ταµιευτήρες). Στον εποπτικό χάρτη που ακολουθεί παρουσιάζονται οι κατασκευασµένες τεχνητές λίµνες στον ποταµό Αλιάκµονα, η λεκάνη απορροής καθώς και η πορεία του ποταµού στη ∆. Μακεδονία.

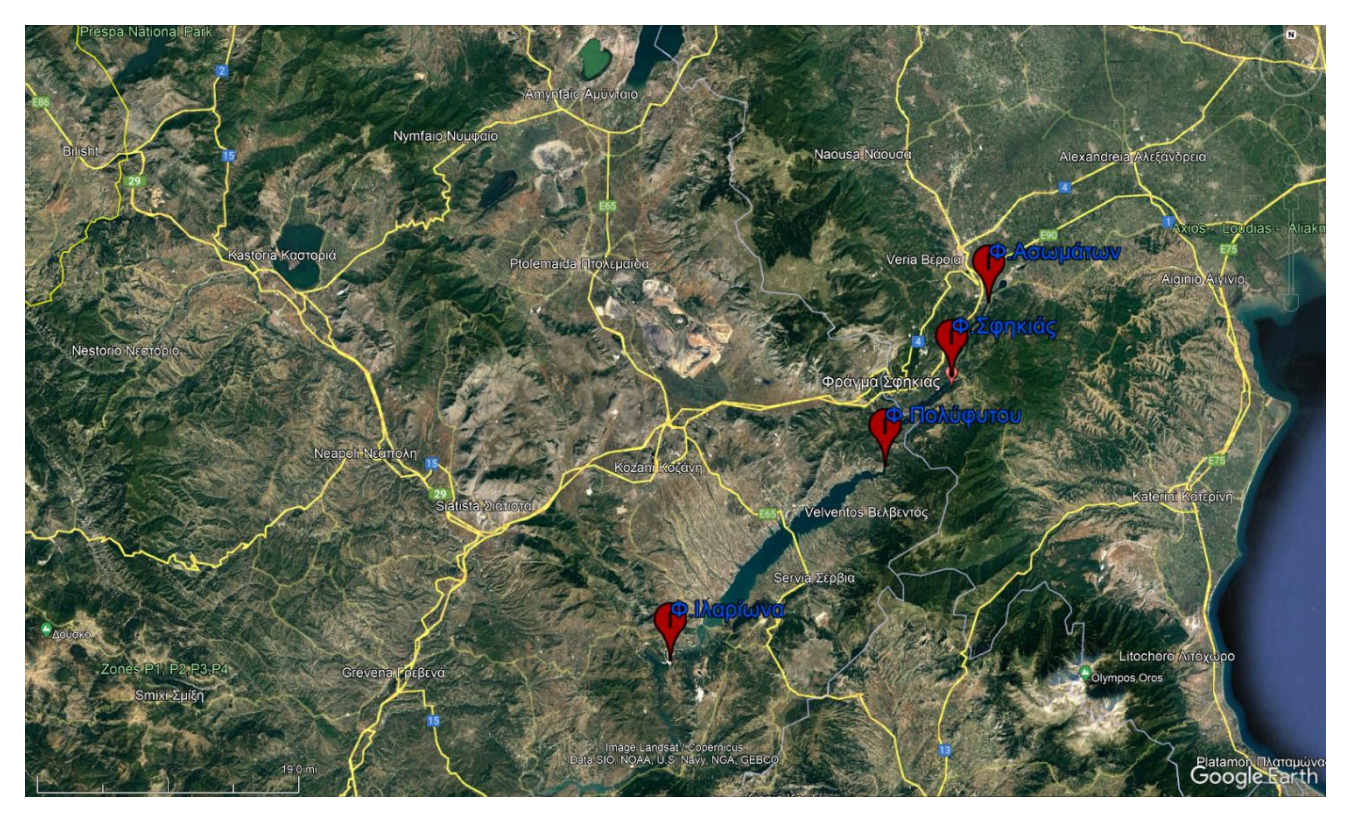

*Εικόνα 6: Κατασκευασμένα φράγματα του ποταμού Αλιάκμονα*

Στη συνέχεια παρουσιάζονται τα τεχνικά χαρακτηριστά κάθε φράγματος που παραθέτονται από την Δημόσια Επιχείρηση Ηλεκτρισμού.

### <span id="page-18-0"></span>2.5.1 Φράγμα Πολυφύτου

Το φράγμα Πολυφύτου βρίσκεται στη Δυτική Μακεδονία, 45 χιλιόμετρα ΝΑ της Κοζάνης. Ξεκίνησε τη λειτουργία του το 1974 και είναι ο δεύτερος μεγαλύτερος υδροηλεκτρικός σταθμός στην Ελλάδα.

Το έργο περιλαμβάνει μια σήραγγα εκτροπής μήκους 634 m, ένα λιθόρριπτο φράγμα με κεκλιμένο αργιλικό πυρήνα, , ύψους 112 m και συνολικού όγκου 3,46 εκ. m<sup>3</sup>, μια σήραγγα προσαγωγής μήκους 4,6 Km που συνδέει την υδροληψία που βρίσκεται πάνω στο φράγμα με το σταθμό παραγωγής, έναν εκχειλιστή με θυροφράγματα μέγιστης παροχετευτικότητας 1.375 m<sup>3</sup>/sec, μια υδροληψία επί της δεξιάς όχθης του ποταμού, εξοπλισμένης με θυροφράγματα υπηρεσίας και εκτάκτου ανάγκης και έναν υπόγειο σταθμό

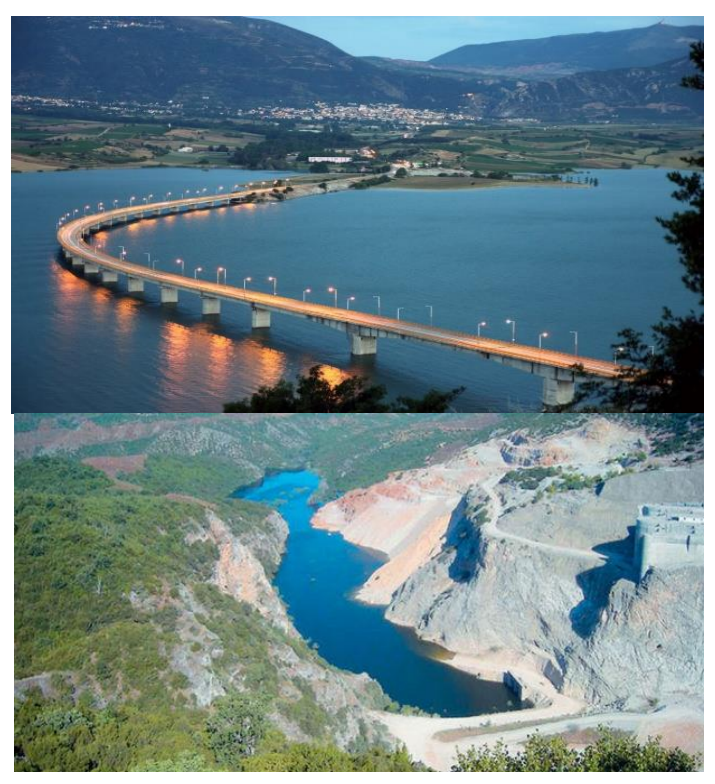

*Εικόνα 7: Φράγμα Πολυφύτου [12]*

παραγωγής που βρίσκεται επί της δεξιάς πλευράς της κοιλάδας του Αλιάκμονα, εξοπλισμένο με τρεις μονάδες κατακόρυφου άξονα, εγκαταστημένης ισχύος 125 MW καθεμία, που παράγουν μέση ετήσια συνολική ενέργεια 420 GWh. Η πρόσβαση στο χώρο του σταθμού γίνεται μέσω μιας σήραγγας, μήκους 135 m. ο ταμιευτήρας είναι επιφάνειας 74 Km<sup>3</sup>, ολικής χωρητικότητας 1.939 εκ. m<sup>3</sup> και ωφέλιμης χωρητικότητας 1.220 εκ.m<sup>3</sup>. το έργο εφοδιάζει με νερό τους πύργους ψύξεως των θερμοηλεκτρικών μονάδων της περιοχής και συμβάλλει στην άρδευση της πεδιάδας της Θεσσαλονίκης καθώς και στην ύδρευση της πόλης. [11] [14]

### <span id="page-18-1"></span>2.5.2 Φράγμα Σφηκιάς

Βρίσκεται στην θέση Σφηκιά στον κάτω Αλιάκμονα, 20 km νότια της Βέροιας και σε απόσταση 525 km από την Αθήνα. Ξεκίνησε να λειτουργεί το 1985/86 και είναι ο πρώτος σταθμός άντλησης – ταμίευσης που κατασκευάστηκε στην Ελλάδα, συνολικής εγκαταστημένης ισχύος 315 MW. Ο σταθμός αυτός είναι αναστρέψιμος, δηλαδή αντλεί νερό στη διάρκεια της νύχτας από τον κατάντη ταμιευτήρα Ασωμάτων και παράγει την ημέρα ηλεκτρική ενέργεια αιχμής. Η μέση ετήσια παραγωγή ενέργειας του εκτιμάται σε 380 GWh. Το έργο αποτελείται από μια σήραγγα εκτροπής μήκους 490 m, ένα λιθόρριπτο φράγμα ύψους 82 m και συνολικού όγκου 1,62 εκ.m<sup>3</sup>, έναν ταμιευτήρα ωφέλιμης χωρητικότητας 18 εκ.m<sup>3</sup>, δυο σήραγγες εκχειλιστών με θυροφράγματα, μέγιστης παροχετευτικότητας

1.600 m<sup>3</sup>/sec, τρεις σήραγγες προσαγωγής, μήκους 160 m καθεμία και έναν ημιυπαίθριο σταθμό παραγωγής εξοπλισμένο με τρεις αναστρέψιμες μονάδες κατακόρυφου άξονα, εγκαταστημένης ισχύος 105 MW καθεμία. [11] [12]

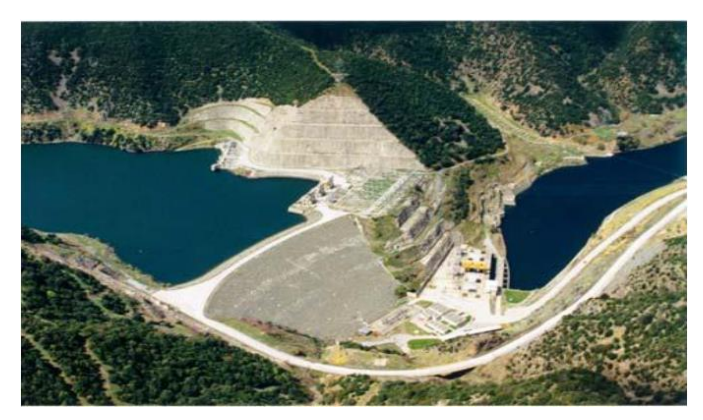

*Εικόνα 8: Φράγμα Σφηκιάς [15]*

### <span id="page-19-0"></span>2.5.3 Φράγμα Ασωμάτων

Ο υδροηλεκτρικός σταθμός Ασωμάτων βρίσκεται στον κάτω Αλιάκμονα, 29 km κατάντη του ΥΗΣ Πολυφύτου και 12 km κατάντη του ΥΗΣ Σφηκιάς. Η κατασκευή του έργου άρχισε το 1979 και ο σταθμός τέθηκε σε λειτουργία το 1985. Το έργο αποτελείται από μια σήραγγα εκτροπής

επενδεδυμένη με σκυρόδεμα, μήκους 496 m, ένα χωμάτινο φράγμα με κεντρικό αργιλικό πυρήνα, ύψους 52 m και συνολικού όγκου 1,45 εκ.m<sup>3</sup>, έναν εκχειλιστή με θυροφράγματα και κεκλιμένη διώρυγα, μέγιστης παροχετευτικότητας 1.600 m<sup>3</sup> /sec, έναν υπόγειο σταθμό παραγωγής στο δεξιό αντέρεισμα του φράγματος και δυο σήραγγες προσαγωγής. Ο σταθμός είναι εξοπλισμένος με δυο μονάδες κατακόρυφου άξονα,

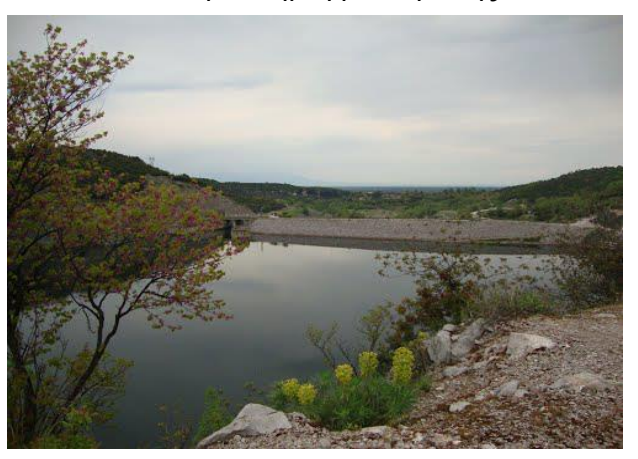

*Εικόνα 9: Φράγμα Ασωμάτων [16]*

εγκαταστημένης ισχύος 54 MWE καθεμία, που παράγουν μέση ετήσια συνολική ενέργεια 130 GWh. Ο ταμιευτήρας ωφέλιμης χωρητικότητας 10 εκ.m<sup>3</sup>, εφοδιάζει με νερό τον αντλητικό σταθμό του ΥΗΣ Σφηκιάς και ικανοποιεί τις αρδευτικές ανάγκες της περιοχής.

### <span id="page-20-0"></span>2.5.4 Φράγμα Αγίας Βαρβάρας

Το αναρρυθμιστικό φράγμα Αγ. Βαρβάρας, μεγίστου ύψους 20,10 m, κατασκευάσθηκε την περίοδο 2004 έως 2007. Το φράγμα είναι λιθόρριπτο, με κεντρικό αργιλικό πυρήνα και κελύφη από αμμοχάλικα ποταμού. Το αναρρυθμιστικό Έργο Αγ. Βαρβάρας βρίσκεται στον ποταμό Αλιάκμονα, στην έξοδο των στενών που σχηματίζουν τα όρη Πιέρια και Βέρμιο, σε απόσταση 8 km από την πόλη της Βέροιας του νομού Ημαθίας. Αποτελεί τμήμα του συστήματος των έργων, που έχουν

κατασκευασθεί και λειτουργούν από τη Διεύθυνση Υδροηλεκτρικής Παραγωγής (ΔΥΗΠ) της ΔΕΗ Α.Ε, για την υδραυλική αξιοποίηση του Αλιάκμονα (ΥΗΕ Πολυφύτου, Σφηκιάς, Ασωμάτων, Μακροχωρίου) και συγκεκριμένα είναι το έργο κεφαλής με το οποίο εξασφαλίζεται η απαιτούμενη στάθμη και παροχή νερού για τις κατάντη απαιτήσεις κοινής ωφέλειας (Καλαϊτζής κ.α. 2008). Σκοπός

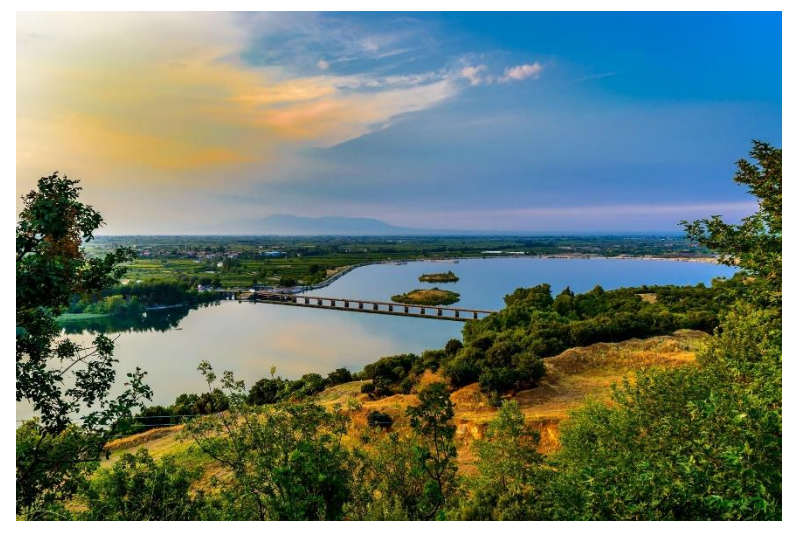

*Εικόνα 10: Φράγμα Αγ. Βαρβάρας [16]*

επομένως του έργου είναι η διαχειριστική ρύθμιση σε ημερήσια βάση του νερού που εκρέει από τα λειτουργούμενα σήμερα υδροηλεκτρικά έργα (Πολυφύτου, Σφηκιάς, Ασωμάτων) που βρίσκονται ανάντι, ώστε να επιτυγχάνεται η ορθολογική κατανομή του νερού στις διάφορες χρήσεις, δηλαδή :

- υδροδότηση του πολεοδομικού συγκροτήματος Θες/νίκης
- άρδευση κανονική 900.000 στρεμμάτων στους νομούς Ημαθίας, Πέλλας, Θεσσαλονίκης.

• παροχέτευση συνεχώς στην κοίτη του Αλιάκμονα για περιβαλλοντικούς λόγους 4,5 m3/sec, με στόχο την αναβάθμιση του οικοσυστήματος του ποταμού (το δέλτα Αλιάκμονα – Λουδία – Αξιού προστατεύεται από τη Συνθήκη Ramsar). (Θ.Ν. Καλαϊτζής, Σ.Ι. Σιάχου, K. ∆ιπλαρίδου, X. Παπαχατζάκη)

Ο ταμιευτήρας του αναρρυθμιστικού έργου Αγ. Βαρβάρας έχει συνολικό, μαζί με την υφιστάμενη μικρή δεξαμενή αναρρύθμισης, ωφέλιμο όγκο 4,5 x 106 m<sup>3</sup> νερού και το εμβαδόν της ενιαίας λίμνης που σχηματίσθηκε είναι 1400 στρέμματα περίπου. Το Φράγμα Αγ. Βαρβάρας έχει μέγιστο ύψος 20,10 m, μήκος 2400 m και όγκο 1.000.000 m<sup>3</sup> περίπου (Καλαϊτζής κ.α. 2008).

### <span id="page-21-0"></span>2.5.5 Φράγμα Ιλαρίωνα

Στις 13 Ιουλίου 2012, η ΔΕΗ προχώρησε στην έμφραξη της σήραγγας εκτροπής του φράγματος του υδροηλεκτρικού Έργου Ιλαρίωνα. Το έργο κατασκευάζεται στην περιοχή της Μονής του Αγ. Ιλαρίωνα, στην έξοδο του Μέσου Αλιάκμονα, αμέσως ανάντη του ταμιευτήρα Πολυφύτου, σε

υψόμετρο 403 m πάνω από την επιφάνεια της θάλασσας. Αποτελείται από ένα χωμάτινο φράγμα κατασκευασμένο από αμμοχάλικο ποταμού με αδιαπέραστο πυρήνα, μέγιστου ύψους 130 m και συνολικού όγκου 8 εκ. m<sup>3</sup>, μια σήραγγα εκτροπής μήκους 557 m και εσωτερικής διαμέτρου 12 m, έναν εκχειλιστή με θυροφράγματα αποτελούμενο από δυο σήραγγες με έργο αναπήδησης, μέγιστης

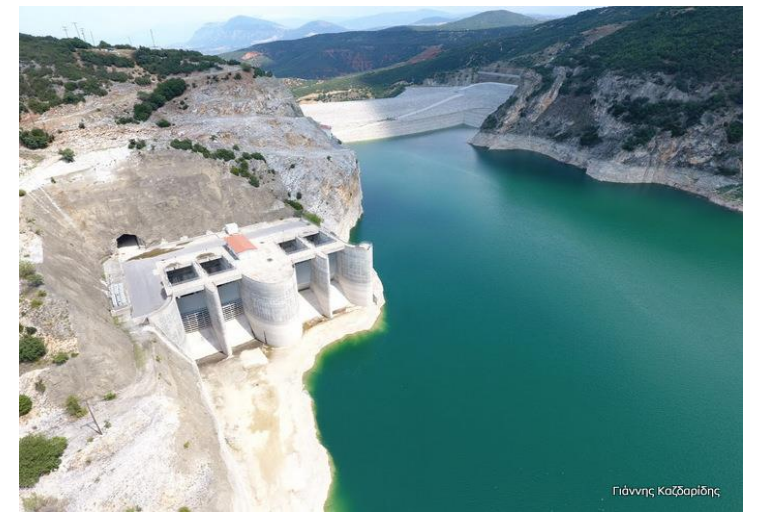

*Εικόνα 11: Φράγμα Ιλαρίωνα [17]*

παροχετευτικότητας 6.210 m<sup>3</sup>/sec, μια

σύραγγα προσαγωγής μήκους 557 m και εσωτερικής διαμέτρου 8.80 m, τμήμα της οποίας φέρει χαλύβδινη επένδυση και έναν ημιυπαίθριο σταθμό παραγωγής εξοπλισμένο με δυο μονάδες τύπου francis, εγκατεστημένης ισχύος 76,5 MW καθεμία, καθώς και μια μικρή μονάδα τύπου francis οριζόντιου άξονα ισχύος 4,3 MW. Ο ταμιευτήρας θα έχει ωφέλιμη χωρητικότητα 412 εκ.m<sup>3</sup>. Το έργο θα συμβάλλει στη άρδευση των γειτονικών περιοχών καθώς και στην ύδρευση της πόλης της Θεσσαλονίκης. Η συνολική μέση ετήσια παραγόμενη ενέργεια του υπόψη σταθμού εκτιμάται σε 410 GWh.

### <span id="page-22-0"></span>Κεφάλαιο 3 ο

### <span id="page-22-1"></span>Δεδομένα και Μέθοδος

### <span id="page-22-2"></span>3.1 Δεδομένα

#### <span id="page-22-3"></span>3.1.1 Τοπογραφικά δεδομένα

### Ψηφιακό μοντέλο εδάφους

Με τον όρο «ψηφιακό µοντέλο εδάφους» αναφερόµαστε σε ένα σύνολο διακεκριµένων σηµείων µε γνωστή οριζοντιογραφική θέση και υψόµετρο, στοιχεία τα οποία µε την χρήση µαθηµατικών συναρτήσεων συνθέτουν αξιόπιστα το ανάγλυφο της επιφάνειας του εδάφους (El-Sheimy N. et al, 2005). Τα μοντέλα αυτά προήλθαν από δορυφόρους της NASA, οι οποίοι καταγράφουν το ανάγλυφο κάνοντας δρομολόγια γύρω από την γη. Στη συγκεκριμένη εργασία, το μοντέλο εδάφους

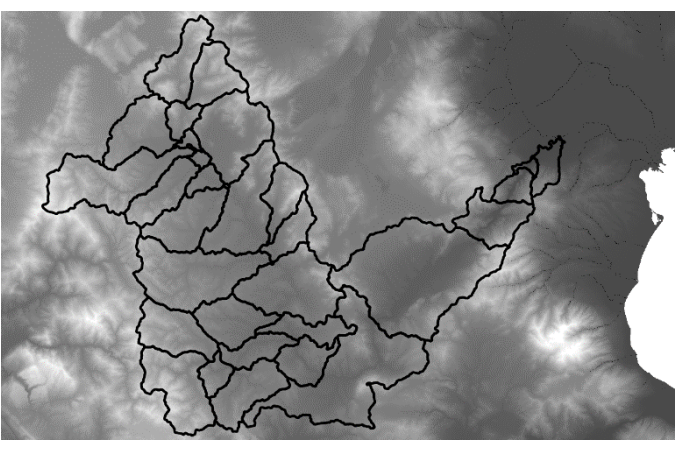

*Εικόνα 12. Ψηφιακό μοντέλο εδάφους λεκάνης απορροής Αλιάκμονα*

που χρησιμοποιήθηκε προήλθε από το Copernicus. Το μοντέλο που χρησιμοποιήθηκε για τις ανάγκες της εργασίας περιελάμβανε την λεκάνη απορροής του Αλιάκμονα, ήταν αρχείο της μορφής Geotiff 25x25m, σε προβολικό σύστημα συντεταγμένων EPSG:2100 - GGRS87 / Greek Grid.

### <span id="page-22-4"></span>3.1.2 Υδρογραφικό δίκτυο

Το υδρογραφικό δίκτυο προέκυψε μέσω του προγράμματος Hec-HMS χάρις την δυνατότητα που δίνει το πρόγραμμα να αναλύει τα γεωμορφολογικά και υδρολογικά χαρακτηριστικά της λεκάνης απορροής και τελικά την οριοθέτηση των υπολεκανών και του υδρογραφικού δικτύου.

### <span id="page-22-5"></span>3.1.3 Μετεωρολογικά δεδομένα

Αρχικά ελήφθησαν από το ERA5-Land Copernicus οι χρονοσειρές των κατακρημνίσεων και της εξατμισοδιαπνοής και έπειτα εισήχθησαν στο πρόγραμμα Hec-HMS για την κατασκευή του μετεωρολογικού μοντέλου. Τα συγκεκριμένα αρχεία λόγω του ήταν με τη μορφή αρχείου GRIB έπρεπε να επεξεργαστούν κατάλληλα και να μετατραπούν σε μορφή αρχείου dss, με τη βοήθεια του προγράμματος VORTEX, ώστε να μπορέσει το πρόγραμμα Hec-HMS να τα διαβάσει. Η συγκεκριμένη διαδικασία περιγράφεται με λεπτομέρεια σε επόμενο κεφάλαιο. [19]

### <span id="page-23-0"></span>3.1.4 Δεδομένα χρήσεων γης

Τα δεδομένα χρήσεων γης αποτελούν βασικό παράγοντα για την ορθή προσομοίωση μιας λεκάνης απορροής. Οι χρήσεις γης ανάλογα την περιοχή μελέτης καθορίζουν την υδρολογική συμπεριφορά της αντίστοιχης λεκάνης απορροής. Για το σκοπό αυτό χρησιμοποιήθηκαν δεδομένα από το Corine Land Cover 2018 και κάποια επιπλέον High Resolution Layers 2018 με χωρική ανάλυση 100 μέτρα. Έπειτα, αφού επεξεργάστηκαν συνδυαστικά και προέκυψαν οι χρήσεις γης σε ποσοστά ανά υπολεκάνη. [20] [21]

# <span id="page-23-1"></span>3.1.5 Δεδομένα λειτουργίας φράγματος Ιλαρίωνα

Τα δεδομένα για τους όγκους νερού που εισρέουν στο φράγμα του Ιλαρίωνα προέρχονται από την υπηρεσία της ΔΕΗ. Οι μετρήσεις αυτές αποτελέσαν σημαντικό παράγοντα σύγκρισης με το μοντέλο προσομοίωσης της λεκάνης απορροής μέχρι εκείνο το σημείο.

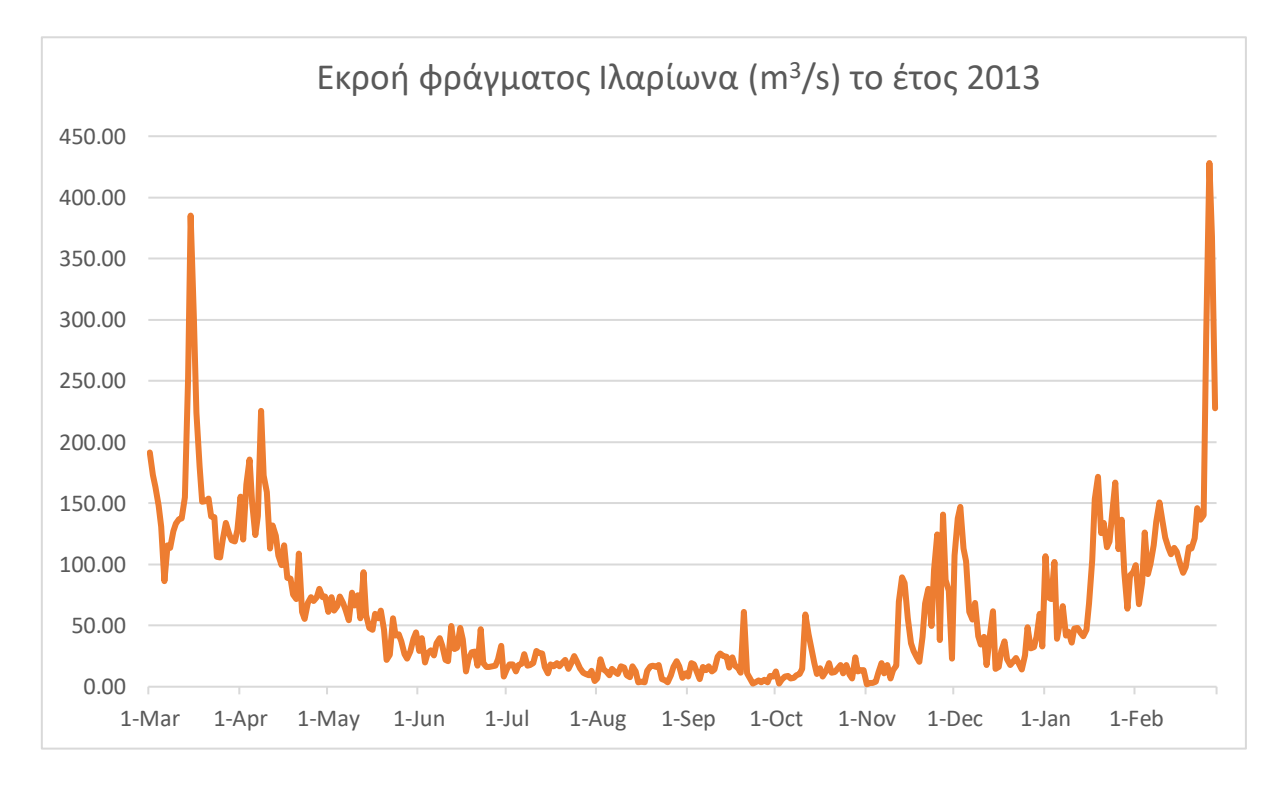

*Εικόνα 13: Εκροή φράγματος Ιλαρίωνα για το έτος 2013*

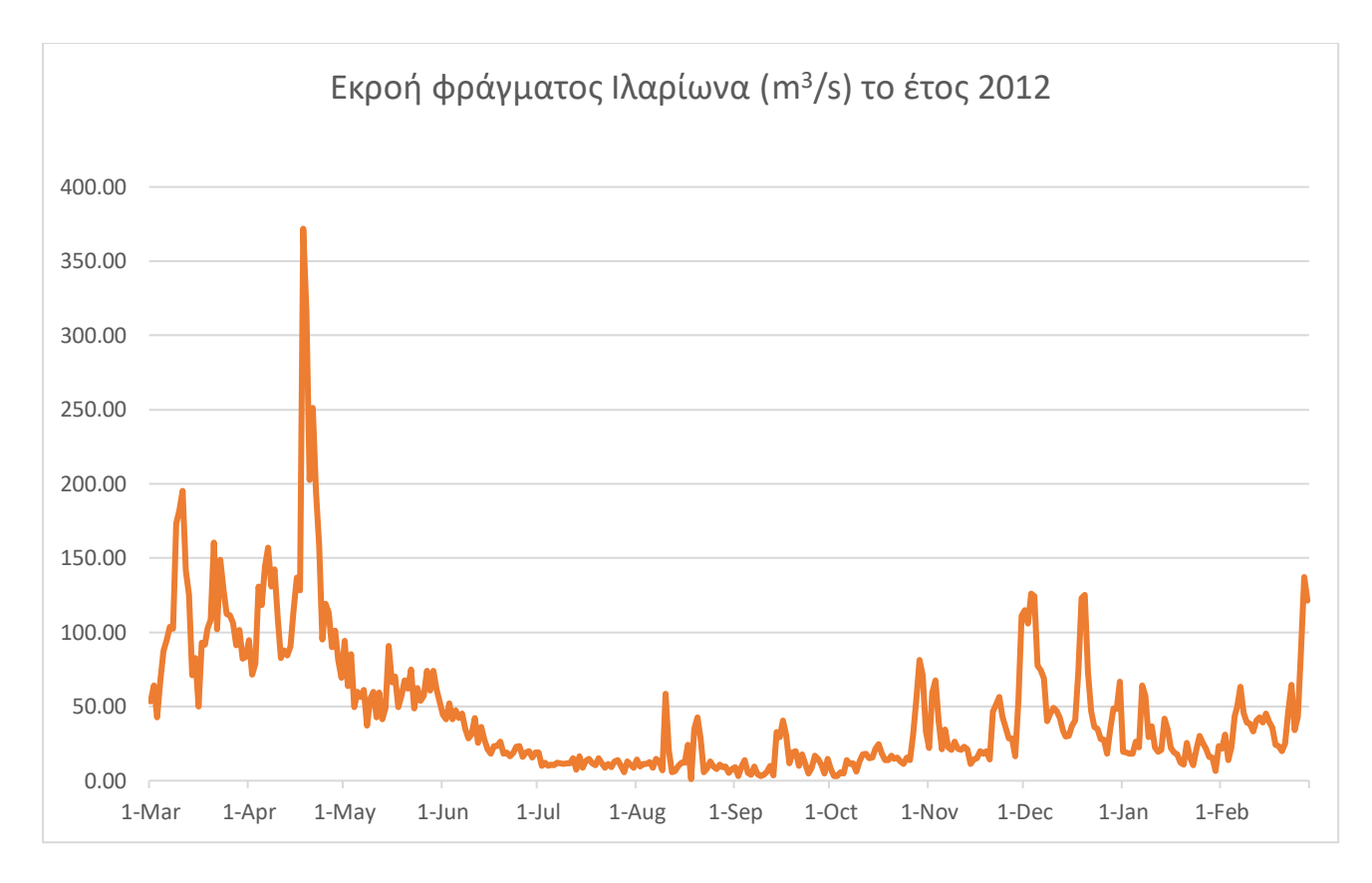

*Εικόνα 14: Εκροή φράγματος Ιλαρίωνα για το έτος 2012*

### <span id="page-24-0"></span>3.2 Λογισμικά

Γεωγραφικά συστήματα πληροφοριών

Τα Γεωγραφικά Συστήµατα Πληροφοριών (Geographic Information System) είναι ολοκληρωμένα συστήματα συγκέντρωσης, αποθήκευσης, ανάλυσης, ανάκτησης και παρουσίασης δεδοµένων που σχετίζονται µε τον χώρο (geospatial data) σε ένα ψηφιακό περιβάλλον. Η γεωγραφική πληροφορία µπορεί χωρίζεται σε δύο είδη: τη χωρική (spatial information) και τη περιγραφική (attribute information). Στο ψηφιακό περιβάλλον ενός ΓΣΠ, η χωρική πληροφορία αποδίδεται µέσω συντεταγµένων, ενώ η περιγραφική πληροφορία αποδίδεται µέσω εγγραφών σε ένα πίνακα µιας βάσης δεδοµένων. [18]

Η δυνατότητα που παρέχουν τα GIS είναι αυτή της σύνδεσης της χωρικής με την περιγραφική πληροφορία επιτρέποντας στο χρήστη να αποτυπώσει το πραγματικό κόσμο, αναλύοντας τα χωρικά δεδομένα, να τα προσαρμόσει και να τα αποδώσει σε χάρτες. Αυτή η καινοτομία κάνει τα λογισμικά των ΓΣΠ να ξεχωρίζουν. Επίσης προσφέρεται η δυνατότητα στο χρήστη να θέτει ερωτήσεις και να διαμορφώνει σύνθετους προβληματισμούς όταν η πληροφορία που αποδίδει ένας χάρτης συσχετίζεται µε την αντίστοιχη πληροφορία ενός άλλου χάρτη και να αποκτά μια μοναδική πληροφορία από τα κριτήρια που έθεσε ο ίδιος. (πληροφορική και νέες τεχνολγίες στην γεωργία, Νικος παπαδακης) [22]

### <span id="page-25-0"></span>3.2.1 Λογισμικό QGIS

Ένα γνωστό ελεύθερο προς τους χρήστες λογισμικό γεωγραφικών συστημάτων πληροφοριών είναι το QGIS. Χρησιμοποιείται ευρέως διότι μπορεί να χρησιμοποιηθεί για οποιονδήποτε σκοπό και να προσαρμοστεί στις ανάγκες του εκάστοτε χρήστη, επεμβαίνοντας στον πηγαίο κώδικα του. Επίσης, διανέμεται ελεύθερα σε όσους το επιθυμούν και επιτρέπει την αναβάθμιση του και τη διάθεση του στο ευρύ κοινό. Είναι φιλικό προς τον χρήστη λογισμικό επιτρέποντας στους χρήστες τη σύνθεση και την εξαγωγή γραφικών χαρτών καθώς και να αναλύουν και να επεξεργάζονται χωρικές πληροφορίες. Υποστηρίζει διάφορα προβολικά συστήματα και τα αρχεία που μπορούν να εισαχθούν είναι από shapefiles, , dxf , MapInfo , PostGIS έως προσωπικές βάσεις δεδομένων γεωγραφικών δεδομένων και άλλες βιομηχανικές τυποποιημένες μορφές. Τέλος, αναβαθμίζεται συνεχώς προσφέροντας στον χρήστη νέες σημαντικά βέλτιωμένες εκδόσεις. [18] [23]

### <span id="page-25-1"></span>3.2.2 Λογισμικό Hec-HMS

Το υδρολογικό μοντέλο HEC-HMS αναπτύχθηκε στο Hydrologic Engineering Center (HEC) των US Army Corps of Engineers το 1967. Η δυνατότητά του είναι να προσομοιάζει την επιφανειακή απορρόη μιας υδρολογικής λεκάνης. Αυτό απαιτεί τον προσδιορισμό ενός πλήθους αριθμητικών δεδομένων που αντιπροσωπεύουν τα χαρακτηριστικά της λεκάνης απορροής. Στην ουσία προσομοιάζει τις φυσικές διαδικασίες που λαμβάνουν χώρα σε μία λεκάνη απορροής σχηματίζοντας διάφορους υδρογεωλογικούς σχηματισμούς όπως μικρά υδατορέματα, κύρια ρέματα ή ποτάμια και λίμνες. Ο χρήστης εισάγοντας διάφορα δεδομένα όπως αυτά των κατακρημνίσεων, το λιώσιμο χιονιού και της εξατμησιοδιαπνοής μπορεί να μοντελοποιήσει το φυσικό σύστημα που επιθυμεί. Το αποτέλεσμα της μοντελοποίησης είναι το λογισμικό να εξάγει υδρογραφήματα σε επιλεγμάνα σημεία μια μελετούμενης λεκάνης απορροής. Τέλος, η μελέτη μπορεί να εφαρμοστεί για μεγάλα χρονικά διαστήματα αλλά και για μεμονωμένα περιστατικά. [24]

Για την συγκεκριμένη εργασία χρησιμοποιήθηκε η έκδοση HEC-HMS 4.8 για την εκτέλεση της υδραυλικής προσομοίωσης.

### <span id="page-25-2"></span>3.3 Συνοπτική περιγραφή διαδικασίας

Αρχικά, εισήχθη το ψηφιακό μοντέλο εδάφους (DEM) της περιοχής μελέτης στο πρόγραμμα QGIS. Προσαρμόστηκε στα όρια της λεκάνης απορροής του Αλιάκμονα και το αρχείο αποθηκεύτηκε με την μορφή .tiff. Το τελευταίο αρχείο εισήχθη στο HMS και ακολουθώντας μια συγκεκριμένη διαδικασία δημιουργήθηκαν οι υπολεκάνες (subbasins), τα υδατορεύματα (reaches), οι κόμβοι (junctions), το φράγμα του Ιλαρίωνα και το σημείο εκβολής της λεκάνης απορροής (εκβολή του ποταμού Αλιάκμονα). Από την παραπάνω διαδικασία το πρόγραμμα εξήγαγε διάφορες πληροφορίες όσον αφορά τις υπολεκάνες και τα ρέματα όπως τα εμβαδά των λεκανών, τα μήκη των υδατορεμάτων, τη μέγιστη υδραυλική διαδρομή κ.α.

Ακολούθως, εισήχθησαν οι χρήσεις γης, ο χρόνος συγκεντρώσης (t<sub>c</sub>) στις υπολεκάνες, ο συντελεστής υδραυλικής αγωγιμότητας (Κs), οι μέσες κλίσεις κάθε υπολεκάνης και η θεώρηση των αρχικών συνθηκών για το υδρολογικό μοντέλο.

Έπειτα, δημιουργήθηκε το μετεωρολογικό μοντέλο για τα έτη 2012 και 2013 θέτοντας το πρόγραμμα να λαμβάνει υπόψιν τα δεδομένα των κατακρημνίσεων και της εξατμισοδιαπνοής αυτών των ετών. Προηγουμένως, τα δεδομένα των συνολικών βροχοπτώσεων και εξατμισοδιαπνοής είχαν κατανεμηθεί ανάλογα σε κάθε υπολεκάνη.

Στη συνέχεια, εισήχθησαν οι μετρήσεις του φράγματος του Ιλαρίωνα ως σημείο παρατήρησης της παροχής ώστε να γίνει η σύγκριση με τα πρωτογενή δεδομένα. Έτσι, τέλος, τα αποτελέσματα εξάγονται σε μορφή διαγραμμάτων και ελέγχονται ως προς την ορθότητά τους και αν διαπιστωθεί κάποια σημαντική παρέκκλιση επανεξετάζονται.

# <span id="page-27-0"></span>Κεφάλαιο 4 ο

# <span id="page-27-1"></span>Κατασκευή ομοιώματος λεκάνης απορροής

### <span id="page-27-2"></span>4.1 Προεπεξεργασία

Αρχικά εισήχθη το ψηφιακό ανάγλυφο εδάφους (DEM) στο QGIS και προσαρμόστηκε στα όρια της λεκάνης απορροής. Αφού έγινε στο σωστό προβολικό σύστημα μετατροπή το αρχείο αποθηκεύτηκε με την μορφή .tiff ώστε να μπορεί να εισαχθεί στο HEC-HMS.

# <span id="page-27-3"></span>4.2 Επεξεργασία στο HEC-HMS

Πρώτο βήμα αποτέλεσε η δημιουργία ενός νέου project και ο καθορισμός του συστήματος μονάδων (units) σε metric. Έπειτα, με την εντολή *components → basin model manager* δημιουργήθηκε ένα νέο μοντέλο λεκάνης απορροής. Στη συνέχεια, εισήχθη το μοντέλο εδάφους που είχε δημιουργηθεί στο προηγούμενο βήμα στο QGIS με την εντολή *components → terrain data manager*.

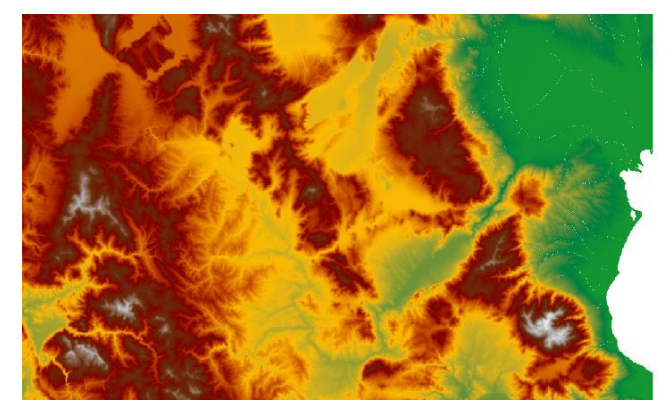

*Εικόνα 15: Layer εδάφους*

Έπειτα, με την επιλογή *Terrain Reconditioning* γίνεται ανάγνωση του υδρογραφικού δικτύου και προκύπτουν αυτόματα οι θέσεις των ρεμάτων και των ποταμών. [26]

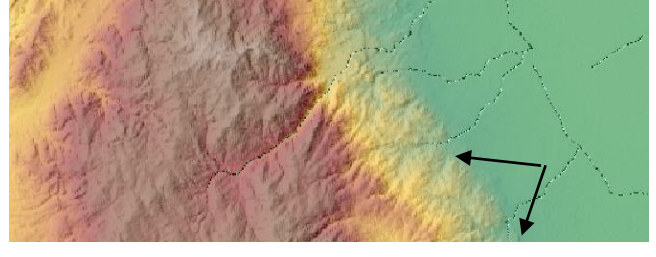

*Εικόνα 16: Αυτόματη διαμόρφωση υδρογραφικού δικτύου από το HMS*

*Εικόνα 17: Αποτέλεσμα της διαδικασίας Preprocess Sinks*

Ακολούθως, με την εντολή *Preprocess Sinks*  δημιουργούνται δύο νέα layers, το sink fills και το sink locations που στην ουσία πραγματοποιείται η πλήρωση των εδαφικών κοιλοτήτων (sinks).

Στη συνέχεια, η εντολή *Preprocess drainage* δημιούργησε πάλι δύο νέα layers. Το flow direction που αφορά την κατεύθυνση ροής και το flow accumulation που αφορά τον εντοπισμό του μικρότερου πιθανού ρέματος.

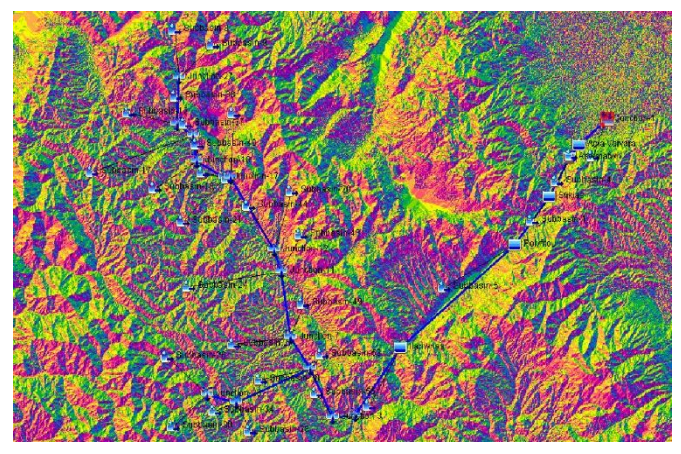

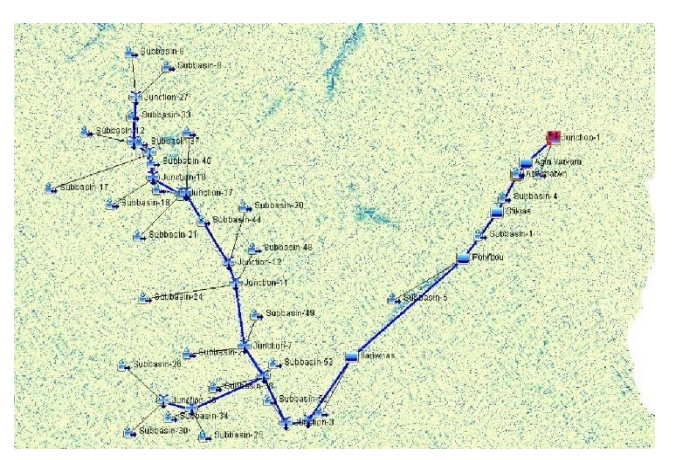

*Εικόνα 19: Αποτέλεσμα διαδικασίας Flow Direction Εικόνα 18: Αποτέλεσμα διαδικασίας Flow Accumulation*

Με την εντολή *Identify Streams* ορίστηκε με ένα καινούριο layer από που ξεκινάει η ροή ενός υδατορεύματος και που εκβάλει. Στην ουσία δημιουργήθηκαν τα όρια της περιοχής αποστράγγισης της λεκάνης.

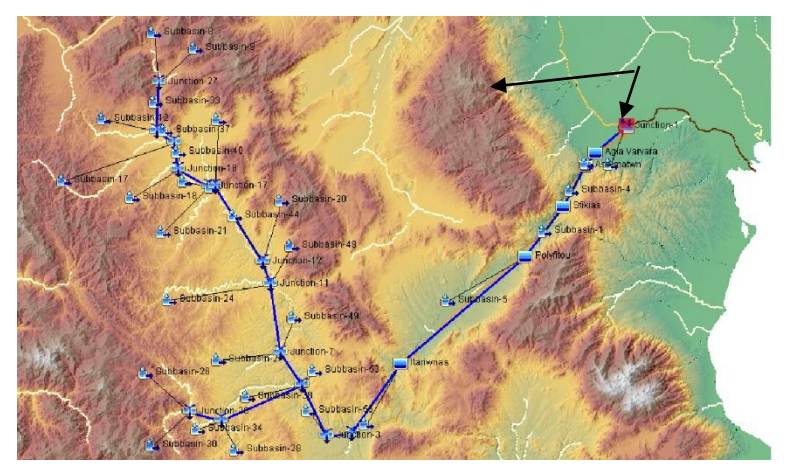

*Εικόνα 20: Αποτέλεσμα διαδικασίας Identify Streams*

Στη συνέχεια τοποθετείται το *breaking point* σε σημείο στις εκβολές του ποταμού. Είναι σημαντικό για το λογισμικό να τοποθετηθεί σε pixel πάνω των identified streams, του layer δηλαδή που δημιουργήθηκε προηγουμένως.

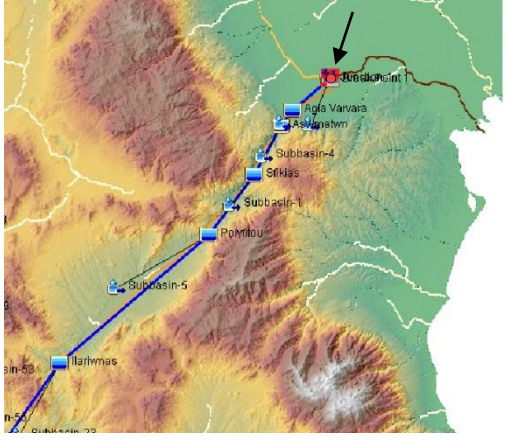

*Εικόνα 21: Εισαγωγή Breaking Point*

Με την εντολή *Delineate Elements* δημιουργήθηκε το δίκτυο των υπολεκανών (subbasins) και των ρεμάτων (reaches).[27] Έτσι, δημιουργήθηκε αυτόματα η λεκάνη απορροής όπως φαίνεται παρακάτω.

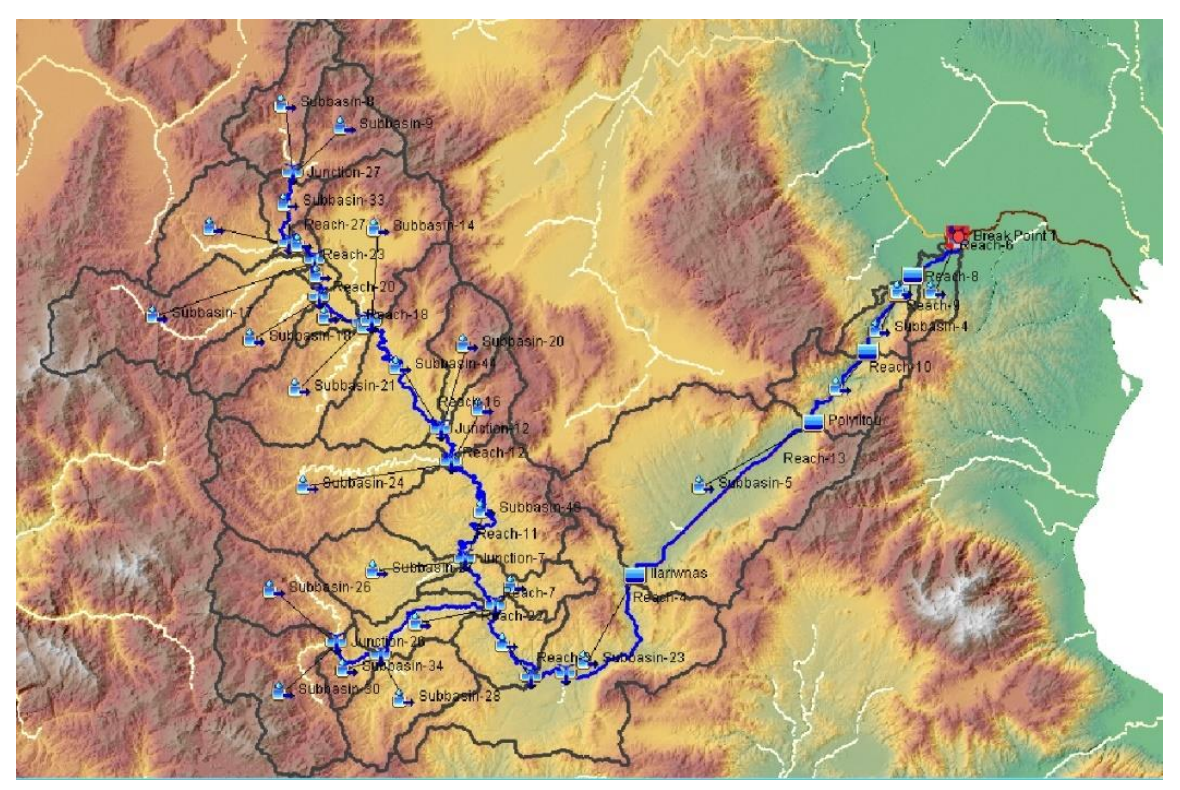

*Εικόνα 22: Δημιουργία Λεκάνης απορροής*

Τέλος, λόγω του ότι το πρόγραμμα δημιούργησε μεγάλο αριθμό υπολεκάνων χρησιμοποιήθηκε η εντολή *merge elements* και συγχωνεύθηκαν υπολεκάνες που είχαν κοινή συμβολή και φορά από τα ανάντη προς τα κατάντη.

### <span id="page-30-0"></span>4.3 Χαρακτηριστικά υπολεκανών

Ακολουθώντας τα βήματα characteristics → subbasin και characteristics → reach προκύπτουν τα γεωμετρικά και τοπογραφικά χαρακτηριστικά των υπολεκάνων, ενώ το σύνολο των δεδομένων με τις αντίστοιχες τιμές παρατίθεται στο Παράρτημα. Στο μενού επιλογών εμφανίζονται τα εξής:

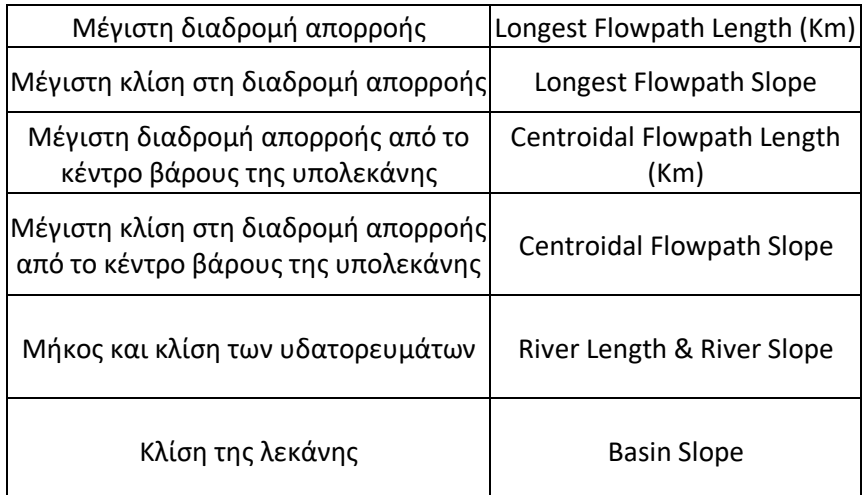

#### *Πίνακας 3: Χαρακτηριστικά υπολεκανών*

# <span id="page-31-0"></span>Κεφάλαιο 5 ο

# <span id="page-31-1"></span>Προσομοίωση λειτουργίας λεκάνης απορροής

# <span id="page-31-2"></span>5.1 Εφαρμογή της προσομοίωσης σε υπολογιστικό περιβάλλον

### Μοντέλο λεκάνης απορροής

Το μοντέλο της λεκάνης απορροής που δημιουργήθηκε αναπαριστά τις φυσικές διεργασίες που λαμβάνουν χώρα στην περιοχή μελέτης περιλαμβάνοντας έτσι το υδρογραφικό δίκτυο και την έξοδο της ροής καθώς και τα διάφορα χαρακτηριστικά των υπολεκανών και των ρεμάτων.

Μέσα σε μια υπολεκάνη λαμβάνουν χώρα οι απώλειες, οι μετασχηματισμοί και η βασική απορροή. Στη ροή περιλαμβάνεται η ποσότητα της απορροής που διηθείται από την επιφάνεια του εδάφους, ενώ η επιφανειακή απορροή που δεν διηθείται περιγράφεται από το πρόγραμμα με την διαδικασία του μετασχηματισμού (transform).

### Μετεωρολογικό μοντέλο

Δημιουργώντας ένα μετεωρολογικό μοντέλο επιτυγχάνεται η εισαγωγή της μετεωρολογικής πληροφορίας για την εκτέλεση της υδρολογικής προσομοίωσης. Εισάγονται είτε παρατηρούμενα επεισόδια βροχόπτωσης είτε υποθετικά επεισόδια βροχόπτωσης για διάφορες χρονικές περιόδους. Αν η λεκάνη απορροής αποτελείται από υπολεκάνες τότε είναι απαραίτητο να κατανεμηθούν οι βροχοπτώσεις ανάλογα στις υπολεκάνες. Γενικά τα δεδομένα που μπορούν να εισαχθούν με τη μορφή χρονοσειράς στο πρόγραμμα είναι:

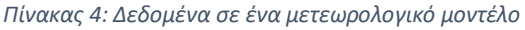

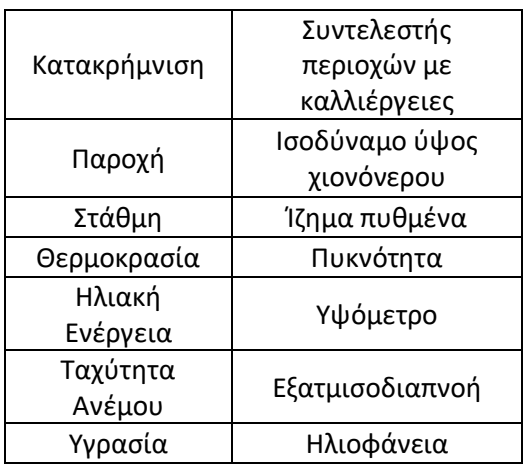

Στη παρούσα εργασία χρησιμοποιήθηκαν δεδομένα κατακρημνίσεων που ανακτήθηκαν από το ERA5 και εισήχθησαν ακριβείς χρονοσειρές αυτούσιες στο λογισμικό.[28] Αυτός ήταν και ο λόγος που επιλέχθηκε η μέθοδος specified hyetograph.[25] Επίσης, ένας άλλος παράγοντας που λήφθηκε υπόψιν ήταν η εξατμησοδιαπνοή. Η εξατµισοδιαπνοή είναι το σύνολο των πραγματικών απωλειών νερού από την εξάτμιση εδαφών και από τη διαπνοή της χλωρίδας. Εξαρτάται από τη διαθεσιμότητα του νερού στο έδαφος. Η ποσότητα της εξατμισοδιαπνοής που πραγματοποιείται από εδαφικές επιφάνειες, πλήρως και ομοιόμορφα καλυμμένες από αναπτυσσόμενη χλωρίδα, κάτω από συνθήκες απεριόριστης διαθεσιμότητας νερού ονομάζεται δυνητική εξατμισοδιαπνοή. Στην παρούσα εργασία τα δεδομένα για μια μέση τιμή εξατμισοδιαπνοής προέκυψαν επίσης από το ERA5 [29]. Επιπλέον, είναι απαραίτητο να ενημερώσουμε στις επιλογές που έχει το μετεωρολογικό μοντέλο ότι η λεκάνη αποτελείται από υπολεκάνες ώστε στη συνέχεια να εισαχθούν οι χρονοσειρές ανα υπολεκάνη. Έτσι έχοντας εισάγει τα δεδομένα το μετεωρολογικό μοντέλο έχει καθοριστεί.

# <span id="page-32-0"></span>5.2 Μέθοδοι προσομοίωσης λεκάνης απορροής

Το HMS διαθέτει διάφορες μεθόδους για να προσομοιωθεί όσο το δυνατόν καλύτερα η απορροή μιας λεκάνης και είναι στην ευχέρεια του χρήστη να διαλέξει ποια αρμόζει σύμφωνα με τα δεδομένα που έχει στην κατοχή του.[30] Οι διάφορες μέθοδοι για τον υπολογισμό των συνιστωσών του υδρολογικού κύκλου που προσφέρει το πρόγραμμα είναι:

- Μέθοδος Canopy.
- Μέθοδος Surface.
- Μέθοδος Loss.
- Μέθοδος Transform.
- Μέθοδος Baseflow.

# <span id="page-32-1"></span>5.2.1 Μέθοδος Canopy (Μέθοδος υπολογισμού κατακράτησης από το φύλλωμα)

Η συγκεκριμένη μέθοδος αφορά το ποσοστό φυτοκάλυψης της λεκάνης απορροής. Η παρουσία των φυτών παρεμβάλει την ποσότητα της βροχής να φτάσει στο έδαφος με αποτέλεσμα η ποσότητα που κατακρατείται στα φύλλα να εξατμίζεται. Επίσης τα φυτά αφαιρούν νερό από το έδαφος μια διεργασία που ονομάζεται διαπνοή.

Παρακάτω παρουσιάζονται οι μέθοδοι canopy που μπορούν να χρησιμοποιηθούν:

**Dynamic Method** : Η μέθοδος περιλαμβάνει μία αποθηκευτική ικανότητα που καθορίζει την ποσότητα νερού που μπορεί να συγκρατηθεί στη φυτοκάλυψη πριν η βροχόπτωση αρχίσει να πέφτει στην επιφάνεια του εδάφους και ένα συντελεστή συγκομιδής που μεταβάλλεται με το χρόνο. Καμία πτώση νερού στο έδαφος δεν θα συμβεί μέχρι να γεμίσει η αποθηκευτική ικανότητα της φυτοκάλυψης.

**Gridded Simple Method** : Αυτή η μέθοδος εφαρμόζεται με βάση πλέγματα. Κάθε κελί πλέγματος έχει ξεχωριστές τιμές παραμέτρων όσο και βροχόπτωσης.

**Simple Canopy Method** : Η συγκεκριμένη μέθοδος επιλέχθηκε για την παρούσα εργασία. Αποτελεί μία απλή εφαρμογή της διαδικασίας αναχαίτησης νερού βροχής από τα φυτά. Προυποθέτει πως όλη η ποσότητα της βροχής συγκρατείται από τα φυτά έως ότου πληρωθεί αυτή η ικανότητα και στη συνέχεια η ποσότητα του νερού πέφτει στην επιφάνεια του εδάφους.

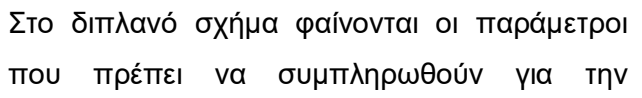

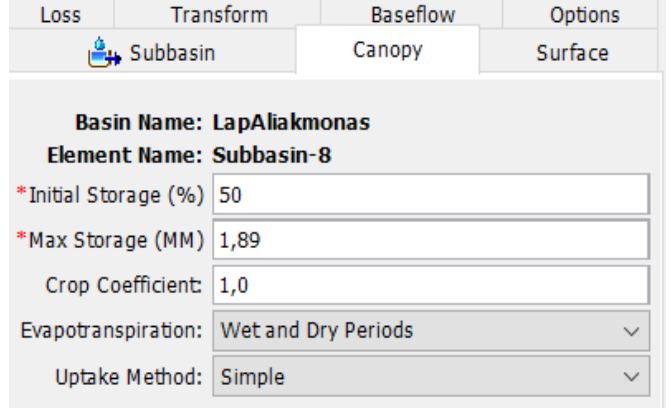

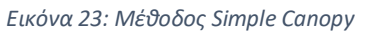

εφαρμογή της μεθόδου. Το initial storage (%) αφορά στην ποσότητα νερού που κρατείται από την βλάστηση του εδάφους. Όσο περισσότερη βλάστηση έχει μια περιοχή τόσο περισσότερο νερό συγκρατείται. Στα πλαίσια της εργασίας θεωρήθηκε το ποσοστό του 50% ως μια μέση απόφαση. Η παράμετρος max storage (mm) εξαρτάται από τις χρήσεις γης που υπάρχουν στην περιοχή. Η συγκεκριμένη παράμετρος είναι λογικό να τείνει στο μηδέν σε έναν αστικό ιστό που οι αδιαπέρατες περιοχές (τσιμέντο, άσφαλτος κλπ) είναι πολλές και να αποκτά μεγαλύτερες τιμές σε μια περιοχή με πυκνή βλάστηση.[32]

### Εκτίμηση παραμέτρων για την Simple Canopy Method

Αρχικά προσδιορίστηκε η παράμετρος max storage. Για να γίνει αυτό έπρεπε να υπολογιστούν οι χρήσεις γης για κάθε υπολεκάνη σε ποσοστό επι τις % με τη βοήθεια του προγράμματος QGIS. Γιαυτό φορτώθηκαν στο πρόγραμμα έξι αρχεία που περιγράφουν χρήσεις γης, το Corine Land 2018 και πέντε high resolutions layers. Τα high resolutions layers ήταν: για τεχνητές εκτάσεις (imperviousness), για δάση (forest type), για κωνοφόρα δέντρα (tree plantation), εκτάσεις χαμηλής βλάστησης (grassland) και για υδάτινα στοιχεία (water and wetness). Με τις εντολές zonal histogram και zonal statistics στο QGIS, υπολογίστηκαν τα ποσοστά χρήσεων γης για κάθε υπολεκάνη.

Όμως, τo Corine Land 2018 δεν παρέχει μεγάλη ακρίβεια στις χρήσεις γης σε σχέση με τα high resolutions layers. Ωστόσο, και τα high resolutions layers έχουν αδιευκρίνιστες περιοχές, περιοχές δηλαδή που δεν έχουν καμιά πληροφορία για χρήση γης. Αυτό που έγινε για να δοθεί το βέλτιστο αποτέλεσμα ήταν να αθροιστούν τα πέντε high resolutions layers με την εντολή raster calculator και να παραχθεί ένα νέο layer. Αφαιρώντας αυτό το νέο layer από το Corine προέκυψε το τελικό layer που δεν περιλαμβάνει αδιευκρίνιστες περιοχές. Έπειτα, υπολογίστηκαν τα ποσοστά χρήσεων γης και πολλαπλασιάστηκαν με αντίστοιχους συντελεστές που αντιστοιχούν σε κάθε χρήση γης. Με το άθροισμα αυτών των γινομένων προέκυψε το ζητούμενο max storage (mm) για κάθε υπολεκάνη. Τα αναλυτικά αποτελέσματα παρουσιάζονται στο παράρτημα.

### <span id="page-34-0"></span>5.2.2 Μέθοδος Surface

Η μέθοδος Surface αφορά στην ικανότητα του εδάφους να κατακρατεί νερό στην επιφάνεια του ενώ ποσοστό αυτού μπορεί να διηθηθεί στο έδαφος και να υποστεί στη συνέχεια το φαινόμενο της εξατμισοδιαπνοής. Το πρόγραμμα διαθέτει τις παρακάτω μεθόδους:

**Gridded Simple Surface Method** : Πρόκειται για μία απλή μέθοδο η οποία εφαρμόζει ανάλυση σε κελιά. Κάθε κελί διαθέτει ξεχωριστές παραμέτρους και δεδομένα κατακρήμνισης.

**Simple Surface Method** : Η συγκεκριμένη μέθοδος, η οποία και εφαρμόστηκε, είναι μια απλή αναπαράσταση της επιφάνειας του εδάφους. Θεωρεί ότι όλα τα κατακρημνίσματα που φτάνουν στην επιφάνεια του εδάφους κατακρατούνται στην επιφάνεια μέχρι να γεμίσει

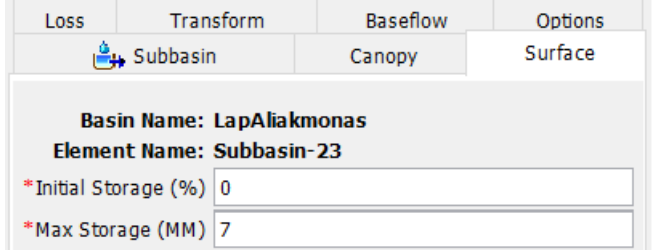

η αποθηκευτική ικανότητα της επιφάνειας. Δηλαδή, το νερό διηθείται στο έδαφος μέχρι να γεμίσουν οι αποθηκευτικοί χώροι στο υπέδαφος. Απαιτείται ο υπολογισμός δύο παραμέτρων, του initial storage και του max storage.[33]

Συγκεκριμένα η παράμετρος initial storage αφορά τις αρχικές συνθήκες με τις οποίες ξεκινάει η λεκάνη, δηλαδή το ποσοστό νερού που ήδη υπάρχει αποθηκευμένο στην επιφάνεια. Πρόκειται και πάλι για ένα αυθαίρετο νούμερο το οποίο επιλέγεται ως 50% για μία μέση λύση. Ωστόσο αυτό το οποίο πρέπει να υπολογιστεί είναι το max storage (mm). Πρόκειται για μία παράμετρο που περιγράφει τη μέγιστη ποσότητα νερού η οποία μπορεί να συγκρατηθεί στην επιφάνεια προτού να ξεκινήσει το φαινόμενο της επιφανειακής απορροής.[33]

### Εκτίμηση παραμέτρων της μεθόδου Simple Surface

Ο προσδιορισμός της παραμέτρου του max storage έγινε από τις κλίσεις των υπολεκανών. Στο QGIS με την εντολή slope στην αρχική εικόνα DEM της περιοχής του Αλιάκμονα υπολογίσθηκαν οι μέσες κλίσεις των υπολεκανών. Η τελική τιμή τους προέκυψε ύστερα από γραμμική παρεμβολή με τις τιμές του παρακάτω πίνακα. Αναλυτικά αποτελέσματα για τον υπολογισμό κάθε υπολεκάνης παρατίθενται στο παράρτημα.

| Slope (%) | <b>Surface Storage (mm)</b> |
|-----------|-----------------------------|
| 0-5       | 50,8                        |
| $6 - 30$  | 6,35-12,70                  |
| >30       | 1,02                        |

*Πίνακας 5: Αντιστοίχιση κλίσεων με Surface storage*

### <span id="page-35-0"></span>5.2.3 Μέθοδος Loss (Μέθοδος απωλειών)

Οι υπολογισμοί διήθησης του νερού στο έδαφος πραγματοποιούνται με μια μέθοδο απωλειών. Παρέχονται συνολικά δώδεκα διαφορετικές μέθοδοι απωλειών. Ορισμένες από τις μεθόδους έχουν σχεδιαστεί κυρίως για την προσομοίωση μεμονωμένων γεγονότων, ενώ άλλες προορίζονται για συνεχή προσομοίωση. Όλες οι μέθοδοι εφαρμόζουν την αρχή διατήρησης της μάζας. Δηλαδή, το άθροισμα της διήθησης και της βροχόπτωσης που μένει στην επιφάνεια θα είναι πάντα ίσο με τη συνολική εισερχόμενη βροχόπτωση

**SCS Curve Number** : Στη μέθοδο αυτή, ο υπολογισμός γίνεται από δεδομένη βροχή με τη βοήθεια του ύψους βροχής, της αρχικής κατάστασης υγρασίας του εδάφους και των υδρολογικών χαρακτηριστικών της λεκάνης, ήτοι γεωμορφολογία, λιθολογία, βλάστηση, τα οποία συμπεριλαμβάνονται σε κάποιο δείκτη που ονομάζεται αριθμός καμπύλης απορροής CN (Curve Νumber).[34]

**Initial and Constant**: Πρόκειται για μια απλή μέθοδο, η οποία είναι κατάλληλη για λεκάνες απορροής για τις οποίες υπάρχει έλλειψη εδαφικών πληροφοριών. Οι αρχικές απώλειες εκφράζουν το ποσό της κατακρήμνισης που διηθείται ή αποθηκεύεται στη λεκάνη απορροής πριν την έναρξη της επιφανειακής απορροής. Το ποσοστό των σταθερών απωλειών καθορίζει το ποσό της διήθησης το οποίο εμφανίζεται εφόσον έχουν υπολογιστεί οι αρχικές απώλειες και είναι σταθερό καθόλη τη διάρκεια της προσομοίωσης. Τέλος καθορίζεται το ποσοστό των αδιαπέρατων εδαφών. Για τις περιοχές αυτές δεν υπολογίζονται απώλειες καθώς όλη η ποσότητα της κατακρήμνισης μετατρέπεται σε άμεση απορροή.

**Exponential loss method:** Πρόκειται για εμπειρική μέθοδο η οποία δεν θα πρέπει να χρησιμοποιείται χωρίς βαθμονόμηση. Θεωρείται ότι το ποσό της σταδιακά αυξανόμενης διήθησης µειώνεται λογαριθµικά συναρτήσει του ήδη συσσωρευµένου ποσού διήθησης. Γενικώς η µέθοδος αυτή ενδείκνυται µόνο για ειδικές περιπτώσεις (πολύ ξηρό έδαφος πριν την καταιγίδα) και δεν είναι κατάλληλη για συνεχή μοντέλα προσομοίωσης.[34]

**Green and Ampt loss method:** Το μοντέλο διήθησης Green και Ampt είναι ένα εννοιολογικό μοντέλο διήθησης των κατακρημνίσεων σε μια λεκάνη απορροής. Η μεταφορά των βροχοπτώσεων μέσω του εδάφους και η ικανότητα διήθησης του εδάφους προσδιορίζεται από την εξίσωση Richards, η οποία εξάγεται συνδυάζοντας μια μη κεκορεσμένη μορφή ροής του νόμου Darcy με τις απαιτήσεις της διατήρησης της μάζας.[35]

**Soil Moisture Accounting:** Κατά την εφαρμογή της μεθόδου, το έδαφος χωρίζεται σε επιμέρους στρώσεις. Η κάτω στρώση είναι το τμήμα του εδάφους, το οποίο χάνει νερό σε εξατμισοδιαπνοή και διήθηση, ενώ η πάνω στρώση αποτελεί το τμήμα που χάνει νερό μόνο σε εξατμισοδιαπνοή. Το νερό που συγκρατείται στην πάνω στρώση του εδάφους, αναπαριστά το νερό που βρίσκεται στα κενά του εδάφους, ενώ η κάτω στρώση αναπαριστά το νερό που βρίσκεται προσκολλημένο στους κόκκους του εδάφους. Το νερό διηθείται στο πάνω υπόγειο στρώμα από το έδαφος και από εκεί στο κατώτερο υπόγειο στρώμα, μέσω του οποίου βγαίνει εκτός συστήματος. Το νερό που βρίσκεται αποθηκευμένο σε ένα υπόγειο στρώμα, μπορεί να περάσει πλευρικά έξω από το σύστημα. Χρησιμοποιείται σε συνδιασμό με μεθόδους που αφορούν στη φυτοκάλυψη και την επιφάνεια του εδάφους.[34]

**Deficit and Constant**: Πρόκειται για τη μέθοδο η οποία επιλέχθηκε να χρησιμοποιηθεί στην παρούσα εργασία. Η μέθοδος υπολογίζει τις συνεχόμενες αλλαγές της κατάστασης υγρασίας του εδάφους. Χρησιμοποιεί ένα σύστημα εδαφολογικού στρώματος για να υπολογιστεί η διήθηση. Το μέγιστο έλλειμμα χαρακτηρίζει το συνολικό βάθος αποθήκευσης, ενώ το αρχικό

| ≗… Subbasin                      |                    |  | Canopy          | Surface |
|----------------------------------|--------------------|--|-----------------|---------|
| <b>Loss</b>                      | Transform          |  | <b>Baseflow</b> | Options |
| <b>Flement Name: Subbasin-23</b> |                    |  |                 |         |
| *Initial Deficit (MM) 0          |                    |  |                 |         |
| *Maximum Deficit (MM)  <br>97,31 |                    |  |                 |         |
| *Constant Rate (MM/HR) 0,637     |                    |  |                 |         |
|                                  | *Impervious (%) 31 |  |                 |         |

*Εικόνα 25: Μέθοδος Deficit and Constant*

έλλειμμα δηλώνει το βάθος αποθήκευσης στην αρχή της προσομοίωσης.

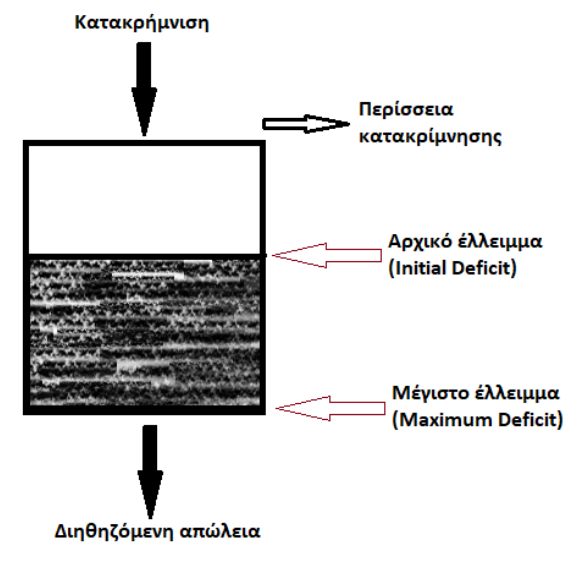

*Εικόνα 24: Απεικόνιση της μεθόδου Deficit and Constant*

### Εκτίμηση παραμέτρων μεθόδου Deficit and Constant

Αρχικά εκτιμήθηκε το αρχικό έλλειμα σε mm (Initial Deficit, mm) και στη συνέχεια το μέγιστο έλλειμμα (Maximum Deficit,mm). Η πρώτη παράμετρος επιλέχθηκε να είναι μηδενική για όλες τις υπολεκάνες ενώ η δεύτερη υπολογίστηκε μέσω της υπηρεσίας ESDAC. Λήφθηκε ένα αρχείο shapefile TAWC (Total Available Water Content) και με την βοήθεια του QGIS (zonal statistics) προέκυψαν οι μέσες τιμές για κάθε υπολεκάνη. Στη συνέχεια υπολογίστηκε ο ρυθμός διήθησης (constant rate, mm/hr). Αυτός καθορίζει τον ρυθμό με τον οποίο η βροχόπτωση διηθείται στο εδαφικό στρώμα, μετά την ικανοποίηση του αρχικού ελλείμματος, όταν το εδαφικό στρώμα κορεστεί. Η παράμετρος αυτή μπορεί να προσεγγιστεί υπολογίζοντας την υδραυλική αγωγιμότητα του εδάφους (hydraulic saturated conductivity) , η οποία ορίζεται ως ο ρυθμός με τον οποίο το νερό κινείται μέσω μιας μοναδιαίας επιφάνειας κορεσμένου εδάφους σε μοναδιαίο χρόνο υπό μοναδιαία υδραυλική κλίση. Υπολογίστηκε πάλι χάρις ενός χάρτη Ks που αντλήθηκε από τον ESDAC και προέκυψαν οι μέσες τιμές για κάθε υπολεκάνη μέσω QGIS αφού μετατράπηκαν στις κατάλληλες μονάδες από cm/day σε mm/hr. Τέλος, η παράμετρος στεγανότητας (Imperviousness, (%)) η οποία είναι προκαθορισμένη 0% μπορεί προαιρετικά να αυξηθεί. Εκτιμήθηκε κατά την ρύθμιση του μοντέλου προσομοίωσης ως 31%.

### <span id="page-37-0"></span>5.2.4 Μέθοδος Transform (Μέθοδος μετασχηματισμού)

Η μέθοδος χρησιμοποιείται για τον υπολογισμό της άμεσης απορροής από την περίσσεια κατακρήμνιση. Η περίσσεια κατακρήμνιση είναι το ποσοστό της κατακρήμνισης που δεν πηγαίνει στο υπέδαφος.

Οι μέθοδοι που μπορούν να χρησιμοποιηθούν είναι οι εξής:

- 1) Clark Unit Hydrograph
- 2) Kinematic Wave
- 3) ModClark
- 4) SCS Unit Hydrograph
- 5) Snyder Hydrograph
- 6) Users-Specified S-Graph
- 7) Users-Specified Unit Hydrograph
- 8) Καμία

#### **SCS Unit Hydrograph Method:** Η συγκεκριμένη μέθοδος, η οποία και εφαρμόστηκε, αναπτύχθηκε

από εμπειρικά στοιχεία από μικρούς γεωργικούς υδροκρίτες στις Ηνωμένες Πολιτείες. Για την εφαρμογή του απαιτείται ο κατάλληλος τύπος υδρογραφήματος και ο χρόνος καθυστέρησης lag time (min). Από τις προτεινόμενες επιλογές χρησιμοποιήθηκε ο Standard (PRF 484). Ο χρόνος καθυστέρησης υπολογίστηκε από τον τύπο Giandotti.[35]

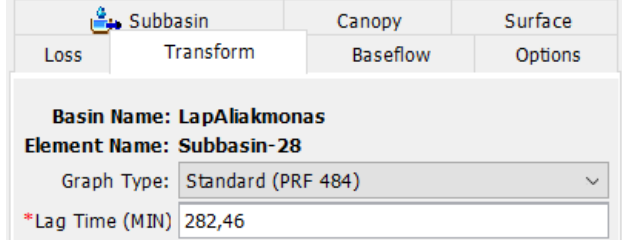

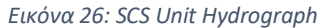

Τύπος Giandotti:  $t_c = \frac{1.5L + 4\sqrt{A}}{0.8\sqrt{AH}}$ , [35] [36] όπου

*Α*: Εμβαδόν της υπολεκάνης. Προκύπτει μέσω του προγράμματος HMS με την εντολή Parameters→Subbasin area.

*L*: Μέγιστη διαδρομή απορροής. Προκύπτει με την εντολή Parameters→Characteristics.

 $\Delta$ Η= Η<sub>mean</sub> - Η<sub>min</sub>. Η διαφορά του ελάχιστου από το μέγιστο υψόμετρο προέκυψε από το πρόγραμμα QGIS με την εντολή slope και με εφαρμογή του zonal statistics για κάθε υπολεκάνη ξεχωριστά. Τα αποτελέσματα για τους χρόνους συγκεντρωσης παρατίθενται στο παράρτημα.

### <span id="page-38-0"></span>5.2.5 Μέθοδος Baseflow (Μέθοδος βασικής απορροής)

Η μέθοδος Baseflow εκφράζει ένα αντίστροφο φαινόμενο από αυτό της απώλειας. Είναι μια μέθοδος για να υπολογιστεί η επιστροφή της διεισδυμένης κατακρήμνισης στο κανάλι ενός ρέματος.

Το νερό από τις κατακρημνίσεις οδηγείται σε έναν υδροκρίτη και διεισδύει στα υπόγεια νερά. Ποσότητα αυτού του νερού κατά την διάρκεια βροχόπτωσης μπορεί να επιστρέψει στην επιφάνεια του εδάφους ή στο κανάλι. Η ροή υπόγειων νερών που επιστρέφουν στο ρεύμα ή στην επιφάνεια εδάφους ονομάζεται baseflow.

Οι μέθοδοι που μπορούν να χρησιμοποιηθούν είναι οι εξής:

- Bounded Recession
- Constant Monthly
- **·** Linear Reservoir
- Recession
- Καμία

**Linear Reservoir:** Η συγκεκριμένη μέθοδος η οποία και χρησιμοποιήθηκε υπολογίζει τη ροή

baseflow από την αποθήκευση υπόγειων νερών. Το διαθέσιµο νερό από κάθε στρώµα υπόγειων νερών µετασχηµατίζεται στο baseflow µε µια σειρά γραµµικών δεξαµενών. Απαιτούνται οι παράµετροι του συντελεστή αποθήκευσης και του αριθµού δεξαµενών. Η εκροή από την τελική δεξαµενή (υπόγειων νερών) είναι η συµβολή baseflow για κάθε στρώµα εδάφους. Το συνολικό baseflow είναι το ποσό των εκροών για τα όλα τα στρώµατα.

Για την εκτίμηση των παραμέτρων υπολογίστηκε ο συντελεστής απορροής. Ο συντελεστής αυτός χωρίστηκε μετά στις δύο δεξαμενές με τη λογική ότι στη δεξαμενή ένα

θα βρίσκεται το 10% περίπου του συντελεστή και στη δεξαμενή δύο το υπόλοιπο 90% περίπου. Αναλύεται σε τέσσερις συνιστώσεις όπως φαίνονται παρακάτω. Αυτές στο τέλος αθροίστηκαν και προέκυψε ο συνολικός συντελεστής.

- C<sup>r</sup> : εξαρτάται από το ανάγλυφο της επιφάνειας του εδάφους της λεκάνης απορροής
- C<sup>i</sup> : εξαρτάται από την διηθητικότητα του εδάφους
- C<sup>v</sup> : εξαρτάται από το ποσοστό και την πυκνότητα της φυτοκάλυψης
- C<sup>s</sup> : εξαρτάται από την αποθηκευτική ικανότητα σε χαμηλά σημεία της λεκάνης απορροής [37]

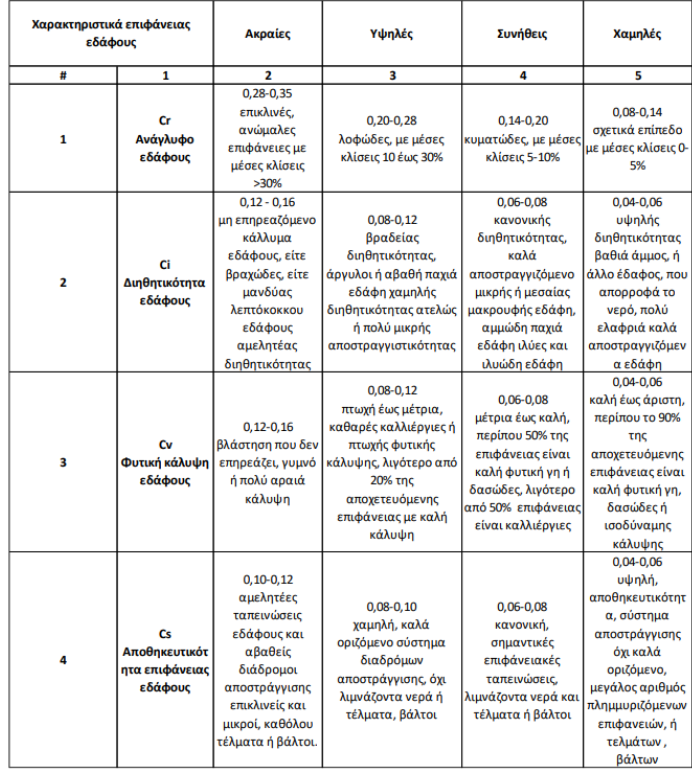

*Πίνακας 6: Συντελεστές απορροής (ΟΜΟΕ - ΑΣΥΕΟ 2013)*

| ina Subbasin                                                         |                        |                  | Canopy          | Surface |
|----------------------------------------------------------------------|------------------------|------------------|-----------------|---------|
| Loss                                                                 | Transform              |                  | <b>Baseflow</b> | Options |
|                                                                      |                        |                  |                 |         |
| <b>Basin Name: LapAliakmonas</b><br><b>Flement Name: Subbasin-28</b> |                        |                  |                 |         |
|                                                                      |                        |                  |                 |         |
|                                                                      | Reservoirs:            |                  |                 | ÷<br>Þ. |
|                                                                      | Initial Type:          | <b>Discharge</b> |                 |         |
|                                                                      | *GW 1 Flow Type:       | Baseflow         |                 |         |
|                                                                      | *GW 1 Initial (M3/S)   | 0.5              |                 |         |
|                                                                      | *GW 1 Fraction:        | 0,384            |                 |         |
|                                                                      | *GW 1 Coefficient (HR) | 28,9             |                 |         |
|                                                                      | *GW 1 Steps:           | 1.               |                 | ÷       |
|                                                                      | *GW 2 Flow Type:       | Baseflow         |                 |         |
|                                                                      | *GW 2 Initial (M3/S)   | 2.8              |                 |         |
|                                                                      | *GW 2 Fraction:        | 0.545            |                 |         |
|                                                                      | *GW 2 Coefficient (HR) | 4202.3           |                 |         |
|                                                                      | *GW 2 Steps:           |                  |                 | 1       |

*Εικόνα 27: Linear Reservoir*

Αναλυτικά, το Cr προέκυψε με γραμμική παρεμβολή στα όρια του παραπάνω πίνακα των κλίσεων που είχαν υπολογισθεί για κάθε υπολεκάνη. Το Ci υπολογίσθηκε μέσω του QGIS χρησιμοποιώντας τον χάρτη διηθητικότητας που είχε αναφερθεί προηγουμένως. Για το Cv έγινε γραμμική παρεμβολή στα όρια του παραπάνω πίνακα με τις τιμές που είχαν υπολογισθεί στην canopy method. Για το Cs ακολουθήθηκε η παρακάτω διαδικασία. Το πρόγραμμα HEC, στα αρχικά στάδια επεξεργασίας, δημιούργησε ένα layer (όπως αναφέρεται στο κεφ.4.2) με την ονομασία fillsinks. Το συγκεκριμένο αφαιρέθηκε από την αρχική εικόνα DEM της λεκάνης απορροής του Αλίακμονα και επεξεργάστηκε στο QGIS όπου προέκυψαν οι μέσες τιμές για κάθε υπολεκάνη. Με γραμμική παρεμβολή των τιμών αυτών στα όρια του παραπάνω πίνακα προέκυψε η συνιστώσα Cs.

Οι συντελεστές GW1 Initial, GW2 Initial είναι αρχικές παροχές που λαμβάνει υπόψιν το μοντέλο στις δεξαμενές όταν ξεκινάει. Προκύπτουν από δοκιμές του χρήστη κατά το στάδιο ρύθμισης του μοντέλου. Για τον πρώτο συντελεστή επιλέχθηκε η τιμή 0,5 m<sup>3</sup>/s , ενώ για τον δεύτερο 2,8 m<sup>3</sup>/s ενιαία για όλες τις υπολεκάνες. Οι συντελεστές GW1 Fraction και GW2 Fraction υπολογίσθηκαν αρχικά όπως αναφέρθηκε αλλά κατά την ρύθμιση του μοντέλου τροποποιήθηκαν κατάλληλα για προσαρμοστούν στις ανάγκες της προσομοίωσης. Οι τελικές τιμές φαίνονται στο παράρτημα του τεύχους. Οι συντελεστές GW1 Coefficient και GW2 Coefficient είχαν άμεση σχέση με τον χρόνο συγκεντρώσεως. Αρχικά, εφαρμόστηκαν οι παρακάτω σχέσεις:

GW1 Coefficient = 3 Tc

GW2 Coefficient = 10 Tc

Στη συνέχεια, μεταβλήθηκαν και προσαρμόστηκαν στις ανάγκες της προσομοίωσης λαμβάνοντας τις τελικές τιμές που φαίνονται στο παράρτημα.

### <span id="page-40-0"></span>5.2.6 Μέθοδος υδρολογικής διασύνδεσης υδατορευμάτων (Routing method)

Το νερό κινείται επιφανειακά μέσω κάποιων καναλιών τα οποία στο HEC ονομάζονται reaches. Τη μέθοδο με την οποία θα διοχετευτεί σε αυτούς του αγωγούς καλείται ο χρήστης να επιλέξει. Με την εντολή Parameters → Routing στο HEC παρουσιάζονται οι παρακάτω επιλογές:

- 1) Lag
- 2) Modified Plus
- 3) Muskingum
- 4) Muskingum Cunge
- 5) Straddle Stagger
- 6) Καμία

**Lag Method:** Πρόκειται για απλή µέθοδο κατά την οποία υπολογίζεται ο χρόνος που χρειάζεται το νερό για να διανύσει το κανάλι (από την σχέση t=x/U), θεωρώντας µια ταχύτητα της τάξης του 1 µε 3 m/s. Ο χρόνος αυτός ονοµάζεται και χρόνος καθυστέρησης. Η συγκεκριμένη μέθοδος χρησιμοποιήθηκε στο μοντέλο και οι τιμές που υπολογίσθηκαν φαίνονται στο παράρτημα.

**Modified Plus Method:** Η µέθοδος βασίζεται στην εξίσωση συνέχειας σε συνδυασµό µε µια εµπειρική προσέγγιση της εξίσωσης ορµής. Χρησιμοποιείται για περιορισμένες ροές.

**Muskingum Method:** Η µέθοδος Muskingum επίσης χρησιμοποιεί την εξίσωση συνέχειας αλλά δεν θεωρεί επίπεδη την επιφάνεια του νερού. Οι απαραίτητες παράµετροι εισαγωγής είναι το Muskingum Κ (σε ώρες), το Muskingum Χ που κυµαίνεται από 0 έως 0,5 και το αριθµός των subreaches.

**Muskingum - Cunge:** Η Muskingum – Cunge είναι µια µέθοδος βασισµένη στην εξίσωση συνέχειας και στην εξίσωσης ορµής. Οι συντελεστές παλινδρόµησης υπολογίζονται αυτόµατα από το πρόγραµµα. Για την εφαρμογή του απαιτείται η εισαγωγή της µορφής των καναλιών, το µήκος, την ενεργειακή κλίση, τη διάµετρο, και τον συντελεστή τραχύτητας n.

**Straddle Stagger:** Η µέθοδος Straddle Stagger υπολογίζει την εκροή άµεσα από τα δεδοµένα εισόδου. Πρόκειται για μια εμπειρική μέθοδο θεωρώντας μια καθυστέρηση στο χρόνο της εισροής. Ο μέσος όρος αυτών των ροών αποτελεί την τελική εκροή. Οι παράµετροι που απαιτούνται είναι η µέθοδος αποθήκευσης, η αρχική συνθήκη, και η καµπύλη αποθήκευσης-εκροής.[35] [38]

### <span id="page-41-0"></span>5.3 Μετεωρολογικό μοντέλο

### <span id="page-41-1"></span>5.3.1 Κατακρημνίσεις

Τα μετεωρολογικά δεδομένα ανακτήθηκαν από το ERA-5. Επιλέγοντας τις γεωγραφικές συντεταγμένες της περιοχής μελέτης, την χρονική περίοδο που εξετάζεται (έτη 2012-2013) και τα βροχομετρικά δεδομένα (ωριαία κατακρήμνιση, mm) ανακτήθηκαν τα δεδομένα σε μορφή αρχείου .grib. Χρειάστηκε η επεξεργασία τους στο πρόγραμμα Vortex αφού πρώτα δημιουργήθηκε ένα αρχείο .dss με τη χρήση του προγράμματος HEC-DSSVue. Το πρόγραμμα Vortex ήταν απαραίτητο διότι τα δεδομένα από το ERA-5 ήταν σε μέτρα ενώ το HEC λαμβάνει κατακρημνίσεις σε χιλιοστά. Οπότε χρησιμοποιήθηκε το εργαλείο Vortex→Calculator για να πολλαπλασιαστούν τα δεδομένα επί 100 και να μετατραπούν σε χιλιοστά. Στη συνέχεια, για να κατανεμηθούν χωρικά σε κάθε υπολεκάνη χρησιμοποιήθηκε η εντολή Grid to point converter. Με τη βοήθεια του αρχείου μορφής shapefile της λεκάνης απορροής που προϋπήρχε από την επεξεργασία στο QGIS σε προηγούμενη εφαρμογή έγινε η αντιστοίχιση των δεδομένων στις υπολεκάνες.

Ωστόσο, τα αποτελέσματα που προέκυψαν από το ERA-5 ήταν αθροιστικά για κάθε μέρα. Οπότε, σε ένα υπολογιστικό φύλλο excel με την εντολή if επιλέγοντας κάθε επόμενη τιμή να συγκρίνεται με την προηγούμενη και να αφαιρείται εφόσον είναι μεγαλύτερη, προέκυψαν τα βροχομετρικά δεδομένα με βήμα 1 ώρας.

Στη συνέχεια, στο περιβάλλον του HEC στην ενότητα του μετεωρολογικού μοντέλου επιλέχθηκε το Specified Hyetograph και το πρόγραμμα να λάβει υπόψη ότι η λεκάνη απορροής αποτελείται από υπολεκάνες. Η συγκεκριμένη επιλογή επιτρέπει στον χρήστη να ορίσει τις χρονοσειρές δεδομένων που τον ενδιαφέρουν για τον υπολογισμό του υετογράμματος σε κάθε υπολεκάνη.

Έπειτα δημιουργήθηκαν τόσα precipitation gages (σταθμοί βροχόπτωσης) όσες και οι υπολεκάνες του μοντέλου για κάθε χρονιά που θα εξετάζονταν ώστε να αντιστοιχηθούν σε αυτές. Για παράδειγμα στην υπολεκάνη 1 (subbasin 1) αντιστοιχίζεται το gage 1. *(να βάλω εικόνες από hec)*

### Εξατμισοδιαπνοή

Τα δεδομένα της εξατμισοδιαπνοής επίσης ανακτήθηκαν από το ERA-5. Για να γίνουν κατάλληλα να

εισαχθούν στο HEC ακολουθήθηκε όμοια επεξεργασία με τα δεδομένα των κατακρημνίσεων προηγουμένως, με τη μόνη διαφορά ότι στο στάδιο της μετατροπής σε χιλιοστά πολλαπλασιάστηκαν επί - 1000.

Το HEC προσφέρει διάφορες μεθόδους για να εφαρμοστεί το φαινόμενο της εξατμισοδιαπνοής. Στην συγκεκριμένη εργασία επιλέχθηκε η Specified Evapotranspiration. Τα δεδομένα αφού επεξεργάστηκαν όπως περιεγράφηκε προηγουμένως εισάγονται αυτούσιες στο πρόγραμμα.

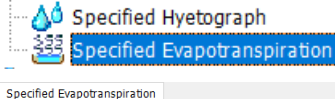

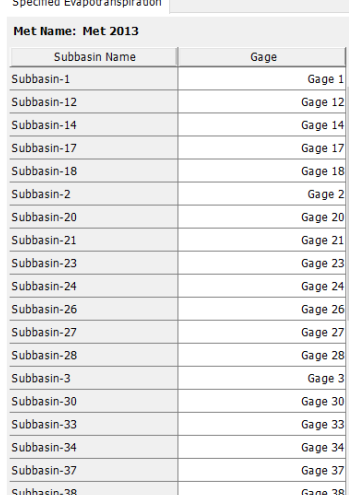

*Εικόνα 28: Αντιστοίχιση υπολεκανών με gages*

# <span id="page-43-0"></span>5.4 Εισαγωγή δεδομένων σε σημεία παρατήρησης

### <span id="page-43-1"></span>5.4.1 Χρονοσειρές παροχής φράγματος Ιλαρίωνος

Οι παροχές ανακτήθηκαν για τα έτη 2012-2013 από την υπηρεσία της ΔΕΗ και πρόκειται για μετρήσεις με χρονικό βήμα μιας ημέρας. Εισήχθησαν στο HMS έχοντας πρώτα δημιουργήσει ένα discharge gage με τον τρόπο που δημιουργήθηκαν τα percepitation gages και τέλος καθορίστηκε το χρονικό διάστημα των μετρήσεων που είχαν εισαχθεί. Τα συγκεκριμένα παρατηρούμενα δεδομένα χρησιμοποιήθηκαν με σκοπό τη σύγκριση των αποτελεσμάτων των προσομοιώσεων για τα δύο έτη.

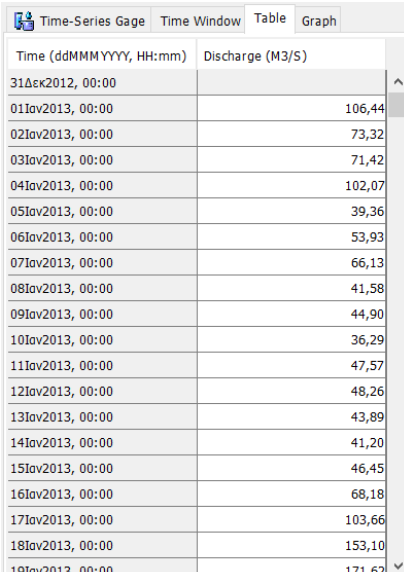

*Εικόνα 31: Εισαγωγή δεδομένων*

### <span id="page-43-2"></span>5.4.2 Προδιαγραφές ελέγχου

Οι προδιαγραφές ελέγχου καθορίζουν το χρονικό διάστημα της προσομοίωσης και το χρονικό βήμα

που θα γίνει η προσομοίωση. Συγκεκριμένα, δημιουργήθηκαν δύο προδιαγραφές ελέγχου, μια για το υδρολογικό έτος 2013 (για τη ρύθμιση του μοντέλου) και μία για το υδρολογικό έτος 2012 (για την επαλήθευση του μοντέλου).

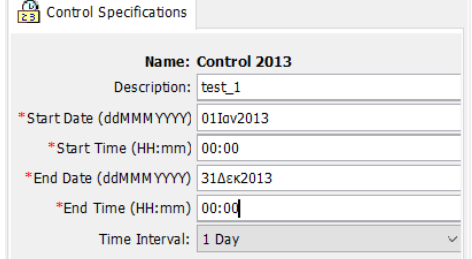

*Εικόνα 32: Control Specifications*

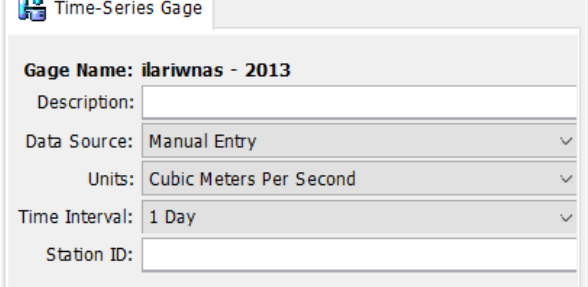

*Εικόνα 30: Discharge gage*

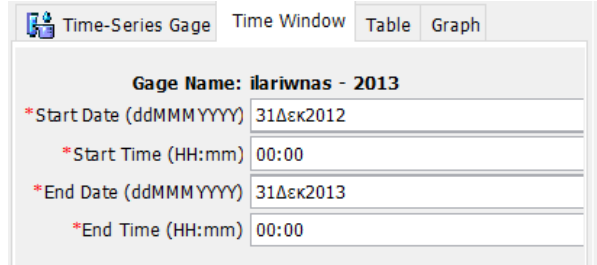

*Εικόνα 29: Χρονικό διάστημα δεδομένων*

# <span id="page-44-0"></span>Κεφάλαιο 6 ο

# <span id="page-44-1"></span>Στατιστικά κριτήρια αξιολόγησης μοντέλου προσομοίωσης

### PBIAS – Percent Bias ( Μεροληψία επί τις εκατό)

Σύμφωνα με Gupta et al. το ποσοστό μεροληψίας PBIAS μετρά τη μέση τάση των προσομοιωμένων τιμών πόσο μεγαλύτερες ή μικρότερες είναι από τις παρατηρούμενες. Η βέλτιστη τιμή του PBIAS είναι 0.0 και δείχνει ακριβή προσομοίωση του μοντέλου. Όταν παίρνει αρνητικές τιμές υποδεικνύει υποεκτίμηση του μοντέλου, ενώ όταν λαμβάνει θετικές τιμές δείχνει υπερεκτίμηση του μοντέλου. Το κριτήριο PBIAS ταυτίζεται με το ποσοστιαίο σφάλμα του όγκου απορροής και περιγράφεται από την ακόλουθη εξίσωση:

$$
PBIAS = \left[\frac{\sum_{t=1}^{n} (y_i - o_i)}{\sum_{t=1}^{n} o_i}\right] \times 100
$$

Όπου γ<sub>ί</sub> η προσομοιωμένη ροή σε m<sup>3</sup>/s και ο<sub>ί</sub> η παρατηρούμενη ροή σε m<sup>3</sup>/s. [40]

#### NSE – Nash-Sutcliffe Efficiency (Συντελεστής αποδοτικότητας)

Περιγράφει το σύνολο των απόλυτων διαφορών μεταξύ των παρατηρούμενων και προσομοιωμένων ροών κατά τη διάρκεια της περιόδου μελέτης υποδεικνύει πόσο καλά ταιριάζει η γραφική παράσταση των παρατηρούμενων έναντι των προσομοιωμένων δεδομένων. Ο συντελεστής NSE ισούται με τον παρακάτω τύπο:

$$
NSE = 1 - \frac{\sum_{i=1}^{n} (o_i - y_i)^2}{\sum_{i=1}^{n} (o_i - O^{med})^2}
$$

Όπου, ο<sub>i</sub> η παρατηρούμενη ροή σε m<sup>3</sup>/s, o<sub>med</sub> η μέση παρατηρούμενη ροή σε m<sup>3</sup>/s, y<sub>i</sub> η προσομοιωμένη ροή σε m<sup>3</sup>/s.

Οι τιμές του NSE μπορούν να κυμανθούν από μείον άπειρο έως 1. Όσο πιο κοντά στο 1, τόσο μεγαλύτερη είναι η προσαρμογή μεταξύ των προσομοιωμένων και των παρατηρούμενων τιμών. Αποτελέσματα μικρότερα του μηδενός δείχνουν ότι οι μέσες τιμές που παρατηρήθηκαν είναι πιο αντιπροσωπευτικές από τις τιμές που προβλέπονται από το μοντέλο.[41]

Δείκτες RMSE και RSR – Root Mean Square Error normalized by the Standard Deviation of the Observations (Τετραγωνική ρίζα του μέσου τετραγωνικού σφάλματος κανονικοποιημένη ως προς την τυπική απόκλιση των παρατηρήσεων)

Το μέσο υπολειμματικό σφάλμα είναι ένα συχνά χρησιμοποιούμενο μέτρο της διαφοράς μεταξύ των τιμών που προβλέπονται από ένα μοντέλο και των τιμών που πραγματικά παρατηρούνται από το περιβάλλον που μοντελοποιείται. Αυτές οι μεμονωμένες διαφορές ονομάζονται επίσης υπολείμματα και το ριζικό μέσο τετραγωνικό σφάλμα χρησιμεύει για να τις συγκεντρώνει σε ένα μέτρο προγνωστικής ισχύος (Moriasi et al, 2007). μετρά πόσο σφάλμα υπάρχει μεταξύ δύο συνόλων δεδομένων. Με άλλα λόγια, το μέσο υπολειμματικό σφάλμα συγκρίνει ένα σύνολο προβλεπόμενων και παρατηρούμενων τιμών και μετρά μετρά πόσο σφάλμα υπάρχει μεταξύ δύο συνόλων δεδομένων. Ο δείκτης RSR μεταβάλλεται από την τιμή 0, η οποία αντιστοιχεί σε μηδενική απόκλιση των σφαλμάτων και επομένως βέλτιστη προσομοίωση, έως μία μεγάλη θετική τιμή. Όσο μικρότερο είναι το RSR, τόσο μικρότερο το RMSE, και επομένως τόσο καλύτερη η προγνωστική ικανότητα του μοντέλου. Η σχέση για τον υπολογισμό τους είναι:

$$
RSR = \frac{RMSE}{STDEV_{obs}} = \frac{\left[\sqrt{\sum_{i=1}^{n} (Q_{obs,i} - Q_{sim,i})^2}\right]}{\left[\sqrt{\frac{\sum_{i=1}^{n} (Q_{obs,i} - \overline{Q}_{obs})^2}{n}}\right]}
$$

Όπου Q<sub>sim</sub> προσομοιωμένη χρονοσειρά και Q<sub>obs</sub> η παρατηρούμενη χρονοσειρά

### R <sup>2</sup> – Coefficient of Determination (Συντελεστής προσδιορισμού)

Ο συντελεστής προσδιορισμού R<sup>2</sup> υποδεικνύει τη γραμμική διασπορά μεταξύ της παρατηρούμενης και της προσομοιωμένης ροής και εκφράζεται με την ακόλουθη εξίσωση:

$$
R^{2} = \frac{n \sum O_{i} \cdot S_{i} - \sum O_{i} \cdot S_{i}}{\left(\sqrt{n(\sum O_{i}^{2}) - (\sum O_{i})^{2}}\right) \times \left(\sqrt{n(\sum S_{i}^{2}) - (\sum S_{i})^{2}}\right)}
$$

Όπου Ο<sub>i</sub> η παρατηρούμενη ροή σε m<sup>3</sup>/s, S<sub>i</sub> η προσομοιωμένη ροή σε m<sup>3</sup>/s, n o αριθμός των παρατηρούμενων ή προσομοιωμένων δεδομένων.

Παίρνει τιμές από 0 έως 1, όπου μηδέν σημαίνει ότι δεν υπάρχει συσχέτιση μεταξύ των παρατηρούμενων και προσομοιωμένων τιμών και η μονάδα δείχνει ότι οι προσομοιωμένες τιμές είναι ίδιες με αυτές που παρατηρήθηκαν. Υπό αυτή την έννοια, όσο μεγαλύτερη είναι η τιμή του R<sup>2</sup> τόσο μεγαλύτερη και η αποτελεσματικότητα του υδρολογικού μοντέλου.[42]

Συνοψίζοντας, τα επιτρεπτά όρια των δεικτών για την αξιολόγηση μοντέλων ημερήσιου και εβδομαδιαίου χρονικού βήματος παρουσιάζονται στον παρακάτω πίνακα [43]:

| Αξιολόγηση       | <b>NSE</b>                                                                                                    | R <sub>2</sub> | <b>RSR</b>                                                       | <b>PBIAS</b>                                                                                                    |
|------------------|----------------------------------------------------------------------------------------------------|----------------|------------------------------------------------------------------|----------------------------------------------------------------------------------------------------|
| Πολύ καλό        | 0.65 <nse≤1< td=""><td></td><td><math>\left  0.65 &lt; R^2 \le 1.00 \right  0.00 &lt; RSR \le 0.60 \right </math></td><td>PBIAS&lt;±15%</td></nse≤1<> |                | $\left  0.65 < R^2 \le 1.00 \right  0.00 < RSR \le 0.60 \right $ | PBIAS<±15%                                                                                                    |
| Καλό             |                                                                                                    |                |                                                                  | $0.55 < NSE ≤ 0.65   0.55 < R^2 ≤ 0.65   0.60 < NSE ≤ 0.70   ±15% ≤ PBIAS < ±20%$                                                              |
| Ικανοποιητικό    |                                                                                                    |                |                                                                  | $10.40$ <nse≤0.55 <math="">\mid0.40<r<sup>2≤0.55 <math>\mid</math>0.70<nse≤0.80 <math="">\mid ±20%≤PBIAS&lt;±30%</nse≤0.80></r<sup></nse≤0.55> |
| Μη ικανοποιητικό | NSE≤0.40                                                                                                    | $R^2 \le 0.40$ | RSR>0.80                                                         | PBIAS≥±30%                                                                                                    |

*Πίνακας 7: Όρια στατιστικών κριτηρίων για την αξιολόγηση ενός μοντέλου προσομοίωσης*

# <span id="page-47-0"></span>Κεφάλαιο 7 ο

# <span id="page-47-1"></span>Προσομοιώσεις – Αποτελέσματα

Η σωστή αξιοποίηση και η ορθολογική διαχείριση των υδατικών πόρων προϋποθέτουν την ποσοτική εκτίμηση των διαφόρων φάσεων του υδρολογικού κύκλου, που οδηγεί στην αξιόπιστη αναπαράσταση των σχέσεων βροχής – απορροής . Η διερεύνηση των σχέσεων βροχής – απορροής, γίνεται με την εφαρμογή των υδρολογικών μοντέλων. Τα μοντέλα αυτά είναι ένα σύνολο μαθηματικών εξισώσεων που αναπαριστάνουν τις διάφορες φάσεις του υδρολογικού κύκλου, σε συνδυασμό με ορισμένες λογικές προτάσεις που εκφράζουν τις σχέσεις μεταξύ των φάσεων. Τα υδρολογικά μοντέλα είναι κυρίως μοντέλα προσομοίωσης και πρόγνωσης υδρολογικών μεταβλητών, που αποτελούν τις εισόδους ή εξόδους υδατικών συστημάτων, αλλά και της συμπεριφοράς των ιδίων των υδατικών συστημάτων, είτε είναι φυσικά (π.χ. υδρολογική λεκάνη ποταμού) ή τεχνητά (π.χ. φράγμα). (Παπαμιχαήλ κ.α.,2004)

Είσοδος του υδρολογικού μοντέλου, είναι οι κλιματικές μεταβλητές, όπως βροχόπτωση, θερμοκρασία, σχετική υγρασία, ταχύτητα ανέμου κ.λπ.. Εξισώσεις συστήματος είναι σύνολο μαθηματικών εξισώσεων που αναπαριστάνουν τις φυσικές διαδικασίες μετατροπής της βροχής σε απορροή (συγκράτηση από τη φυτοκάλυψη, εξατμισοδιαπνοή, διήθηση, επιφανειακή απορροή, βασική απορροή, λιώσιμο χιονιού κ.λπ.). Τέλος έξοδος είναι η απορροή.[44]

Για την εκπόνηση της παρούσας μεταπτυχιακής διατριβής, επιλέχθηκε το υδρολογικό μοντέλο HEC-HMS (Hydrologic Engineering Center-Hydrological 23 Modeling System) (HEC-HMS User Manual, 2018). Με βάση όλα όσα έχουν αναφερθεί παραπάνω, το μοντέλο αυτό είναι παραμετρικό, ενιαίο και συνεχούς προσομοίωσης. Οι παράμετροί του καθορίζονται από τη διαδικασία ρύθμισης του μοντέλου ενώ οι σχέσεις που χρησιμοποιεί για να προσομοιώσει τις διάφορες φάσεις του υδρολογικού κύκλου, είναι απλές.

### <span id="page-47-2"></span>7.1 Προσομοίωση 1<sup>η</sup> – Ρύθμιση μοντέλου

Η πρώτη προσομοίωση αφορούσε την χρονική περίοδο από 1 Ιανουαρίου 2013 έως 31 Δεκεμβρίου 2013 και είχε σκοπό την ρύθμιση του μοντέλου η οποία έγινε με συνδυασμό χειροκίνητης και αυτόματης ρύθμισης που προσφέρει το πρόγραμμα HMS. Με δοκιμές προσδιορίστηκαν οι τιμές των

παραμέτρων κυρίως των μεθόδων απωλειών και baseflow ώστε να ρυθμιστεί το μοντέλο προσομοίωσης. Σημείο παρατήρησης των αποτελεσμάτων ήταν η θέση του φράγματος του Ιλαρίωνα, η οποία στο μοντέλο βρίσκεται στην εκροή της υπολεκάνης 23 (subbasin 23), στο τέλος του reach 4.

Τονίζεται ότι οι υπολεκάνες κατάντι του reach 4 δεν λαμβάνονται υπόψιν στους υπολογισμούς του μοντέλου.

Στο σχήμα 1 παρουσιάζεται το υδρογράφημα της μετρημένης και υπολογισμένης ημερήσιας παροχής στη θέση του φράγματος του Ιλαρίωνα πριν την ρύθμιση του μοντέλου. Παρατηρούμε ότι τους πρώτους τέσσερις μήνες του χρόνου το μοντέλο τείνει να ακολουθήσει το μοτίβο των παρατηρούμενων παρατηρήσεων αλλά στους επόμενους μήνες δεν ακολουθεί τις διακυμάνσεις και τις αιχμές που παρουσιάζουν οι μετρημένες παροχές του φράγματος του Ιλαρίωνα. Επίσης, υπάρχει και μεγάλη υποεκτίμηση στην παροχή σε σχέση με τα παρατηρούμενα δεδομένα, ενώ τα αποτελέσματα των στατιστικών κριτηρίων δεν είναι ικανοποιητικά (Πίνακας 8).

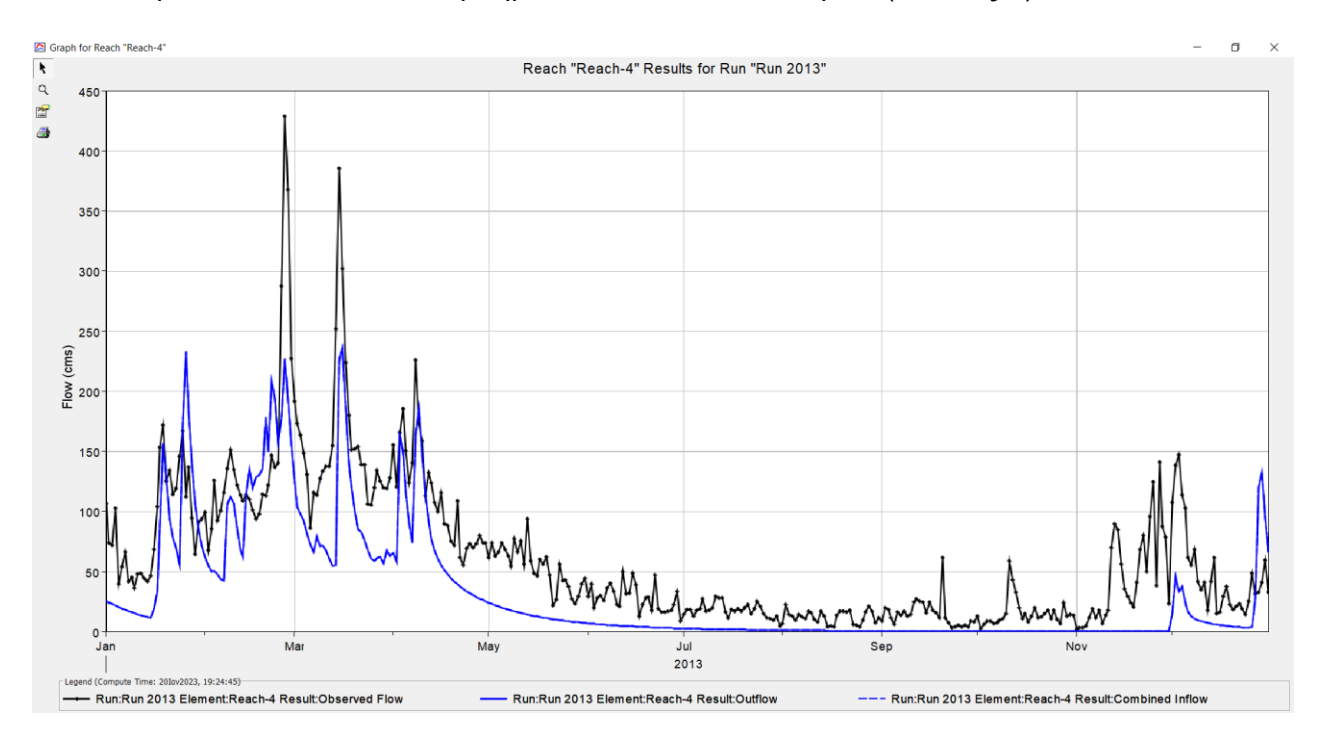

*Σχήμα 1: Υδρογράφημα μετρημένης και υπολογισμένης ημερήσιας παροχής, στη θέση φράγματος Ιλαρίωνα στην υδρολογική λεκάνη του Αλιάκμονα, για την περίοδο (01 Ιανουαρίου 2013 – 31 Δεκεμβρίου 2013) πριν την ρύθμιση του μοντέλου.*

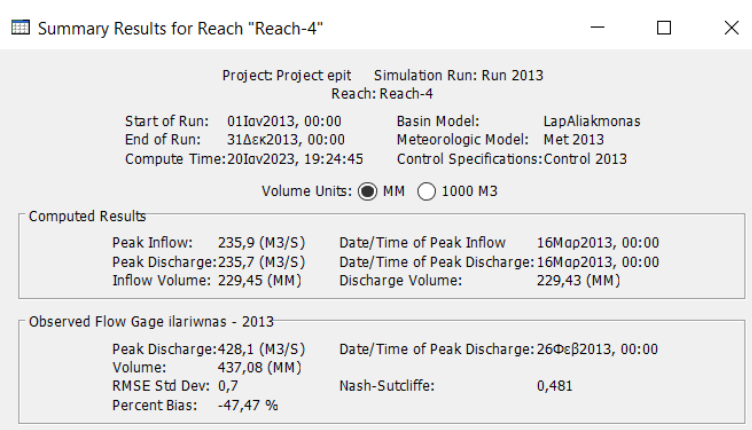

*Πίνακας 8: Αποτελέσματα περιόδου 01 Ιανουαρίου 2013 – 31 Δεκεμβρίου 2013 πριν την ρύθμιση του μοντέλου.*

Στο σχήμα 2 παρουσιάζεται το υδρογράφημα της μετρημένης και υπολογισμένης ημερήσιας παροχής στη θέση του φράγματος του Ιλαρίωνα για την περίοδο ρύθμισης. Όπως φαίνεται στο σχήμα τα μετρημένα και τα αντίστοιχα προσομοιωμένα υδρογραφήματα έχουν παρόμοια συμπεριφορά. Επίσης, βλέπουμε ότι τα προσομοιωμένα αποτελέσματα πιάνουν τις μεγάλες διακυμάνσεις.

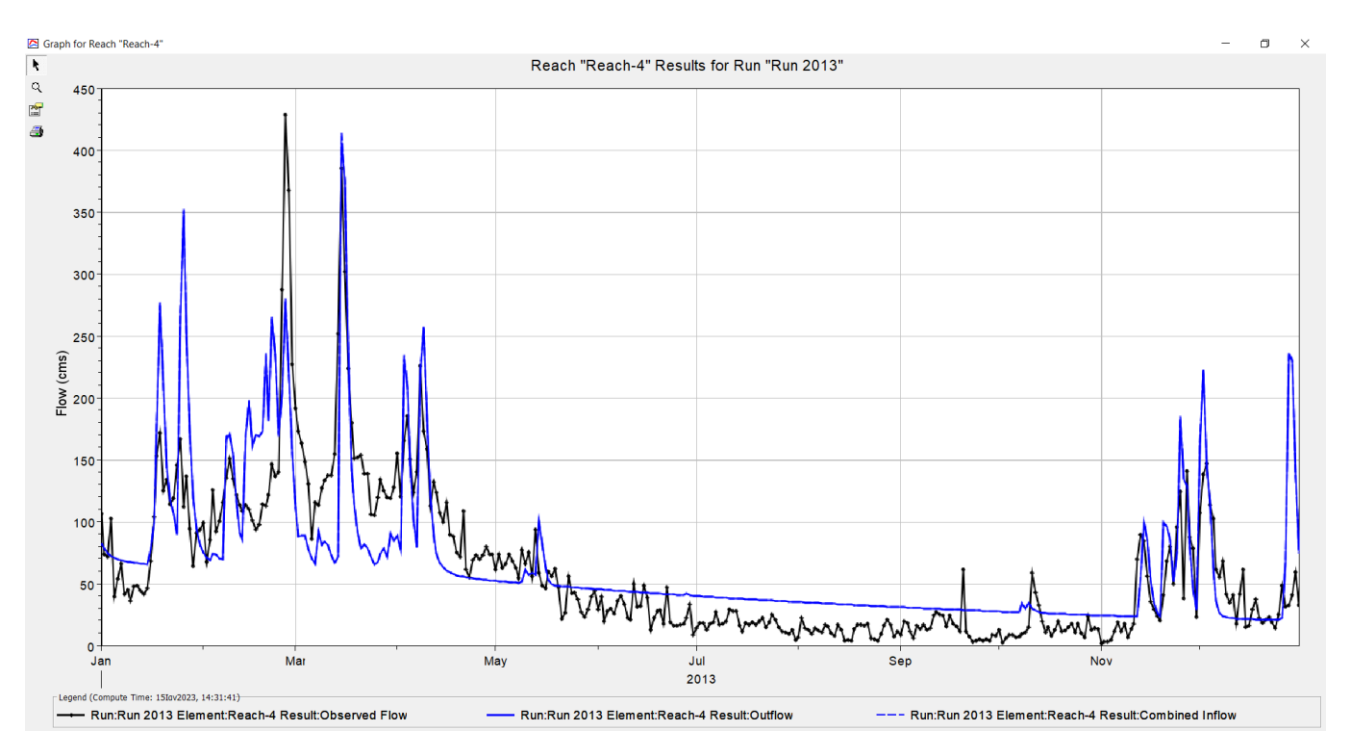

*Σχήμα 2: Υδρογράφημα μετρημένης και υπολογισμένης ημερήσιας παροχής, στη θέση φράγματος Ιλαρίωνα στην υδρολογική λεκάνη του Αλιάκμονα, για την περίοδο ρύθμισης (01 Ιανουαρίου 2013 – 31 Δεκεμβρίου 2013).*

Συγκεκριμένα, παρατηρούμε ότι το μήνα Ιανουάριο υπάρχει υπερεκτίμηση της παροχής, ενώ κατά τους μήνες από Φεβρουάριο έως μέσα Απριλίου το μοντέλο δείχνει να ακολουθεί ικανοποιητικά τις παρατηρούμενες μετρήσεις. Κατά τους καλοκαιρινούς μήνες και τους περισσότερους μήνες του φθινοπώρου τα αποτελέσματα της προσομοίωσης δεν έχουν κάποια διακύμανση σε σχέση με τα παρατηρούμενα δεδομένα. Αυτό οφείλεται στις ασθενείς βροχοπτώσεις εκείνης της περιόδου που αντιπροσωπεύονται στα δεδομένα των κατακρημνίσεων που εισήχθησαν. Τα αποτελέσματα του μοντέλου επηρεάζονται δραστικά από τα βροχομετρικά δεδομένα και από τη μέθοδο υπολογισμού της επιφανειακής βροχόπτωσης. Από τα μέσα Νοεμβρίου έως τον Δεκέμβρη το μοντέλο ακολουθεί ικανοποιητικά τις αιχμές των παρατηρούμενων δεδομένων, με εξαίρεση τις πέντε τελευταίες μέρες του Δεκεμβρίου όπου εντοπίζεται σημαντική υπερεκτίμηση της παροχής νερού. Αυτό πρέπει να οφείλεται στον συνδυασμό πολλών κατακρημνίσεων εκείνης της περιόδου.

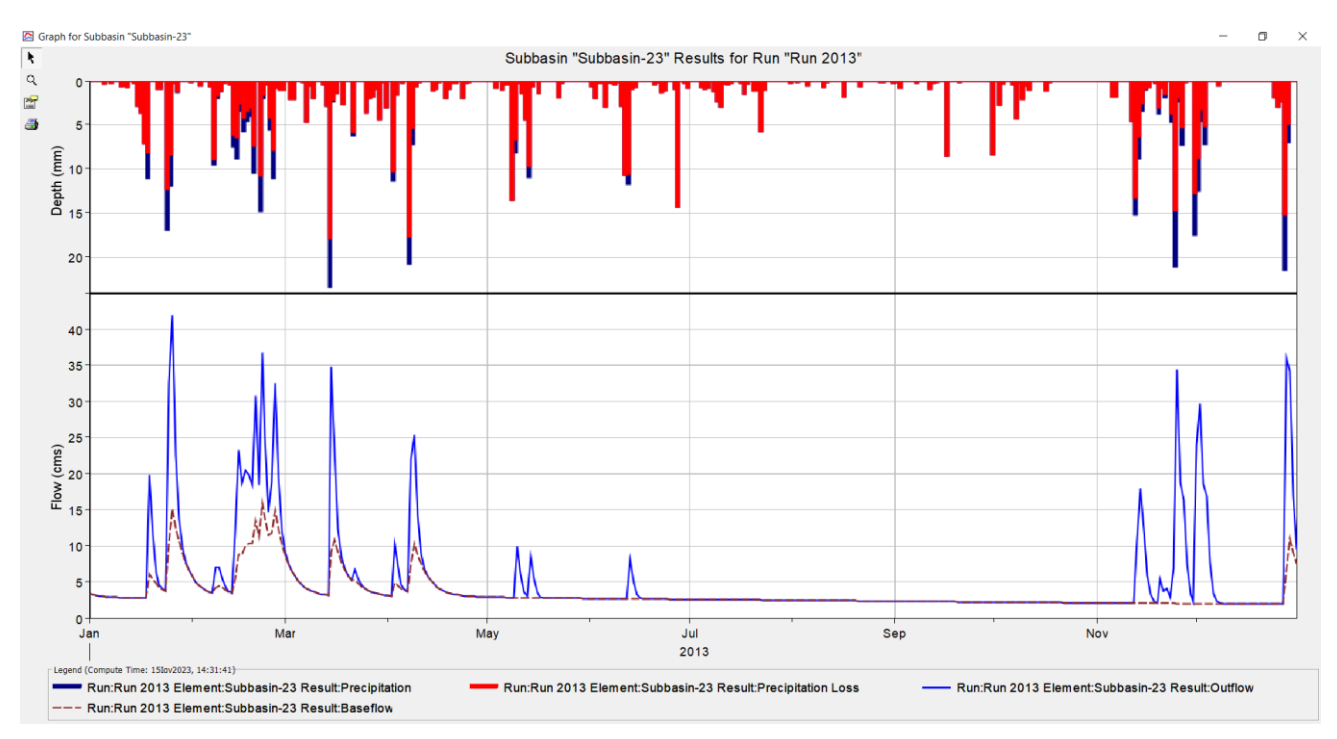

*Σχήμα 3: Αποτελέσματα υπολεκάνης 23, για την περίοδο ρύθμισης 01 Ιανουαρίου 2013 έως 31 Δεκεμβρίου 2013*

Στο σχήμα 3 παρουσιάζονται τα εξαγόμενα αποτελέσματα για την υπολεκάνη 23, στην εκροή της οποίας βρίσκεται το φράγμα του Ιλαρίωνα. Στο διάγραμμα με κόκκινο είναι η απώλεια νερού που συμβαίνει, ενώ με μπλε είναι η ποσότητα νερού για την οποία γίνεται απευθείας απορροή. Η καφέ διακεκομμένη γραμμή αντιπροσωπεύει την ποσότητα νερού η οποία πρώτα κατείσδυσε στο έδαφος και έπειτα βγήκε στην επιφάνεια. Αυτός είναι ο τρόπος που λειτουργεί η μέθοδος Baseflow τροφοδοτώντας τη ροή όταν δεν υπάρχουν συμβάντα κατακρήμνισης. Παρατηρούμε ότι οι απώλειες είναι σημαντικές κατά τους καλοκαιρινούς μήνες, ενώ μέγιστη απώλεια εντοπίζεται μέσα Μαρτίου με τιμή 17mm.

### <span id="page-51-0"></span>7.1.1 Αξιολόγηση μοντέλου

Στον πίνακα 9 φαίνονται τα αποτελέσματα της προσομοίωσης και οι τιμές των στατιστικών κριτηρίων. Η τιμή PBIAS της **μεροληψίας επί της εκατό**, η οποία αντιπροσωπεύει το ποσοστιαίο σφάλμα του όγκου απορροής, λαμβάνει την τιμή **10,88%** η οποία κρίνεται ως πολύ καλή. Ο **συντελεστής αποδοτικότητας** (NSE) λαμβάνει την τιμή **0,558** η οποία κρίνεται καλή, ο **συντελεστής προσδιορισμού** (R 2 ) είναι ίσος με **0,60** και κρίνεται καλός ενώ τέλος ο συντελεστής **RSR** λαμβάνει την τιμή **0,7** η οποία κρίνεται ικανοποιητική. Συνεπώς, για το σύνολο της περιόδου ρύθμισης το μοντέλο χαρακτηρίζεται από ικανοποιητικό έως καλό.

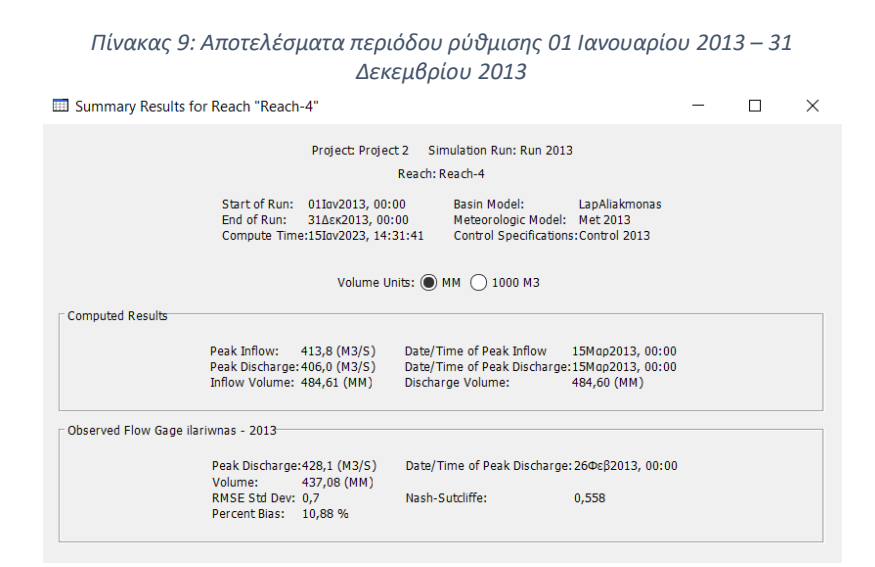

# <span id="page-51-1"></span>7.2 Προσομοίωση 2<sup>η</sup> – Επαλήθευση μοντέλου

Η δεύτερη προσομοίωση αφορούσε τη χρονική περίοδο από 1 Ιανουαρίου 2012 έως 31 Δεκεμβρίου 2012. Σκοπός αυτής της προσομοίωσης ήταν η επαλήθευση του μοντέλου. Στο σχήμα 4 παρουσιάζεται το υδρογράφημα της παρατηρούμενης και υπολογισμένης ημερήσιας παροχής στη θέση του φράγματος του Ιλαρίωνα για την περίοδο επαλήθευσης. Όπως φαίνεται στο σχήμα το υδρογράφημα με τα προσομοιωμένα αποτελέσματα ακολουθεί ως επί το πλείστον το μοτίβο του υδρογραφήματος με τα παρατηρούμενα δεδομένα του φράγματος.

Συγκεκριμένα, κατά τους δύο πρώτους μήνες του χρόνου παρατηρείται μια υπερεκτίμηση της παροχής και απουσία αιχμών σε σύγκριση με τα παρατηρούμενα αποτελέσματα. Αυτό οφείλεται στις υψηλές βροχοπτώσεις εκείνης της περιόδου. Στη συνέχεια, κατά τους ανοιξιάτικους μήνες το προσομοιωμένο υδρογράφημα ακολουθεί το μοτίβο των παρατηρούμενων δεδομένων, εντοπίζοντας

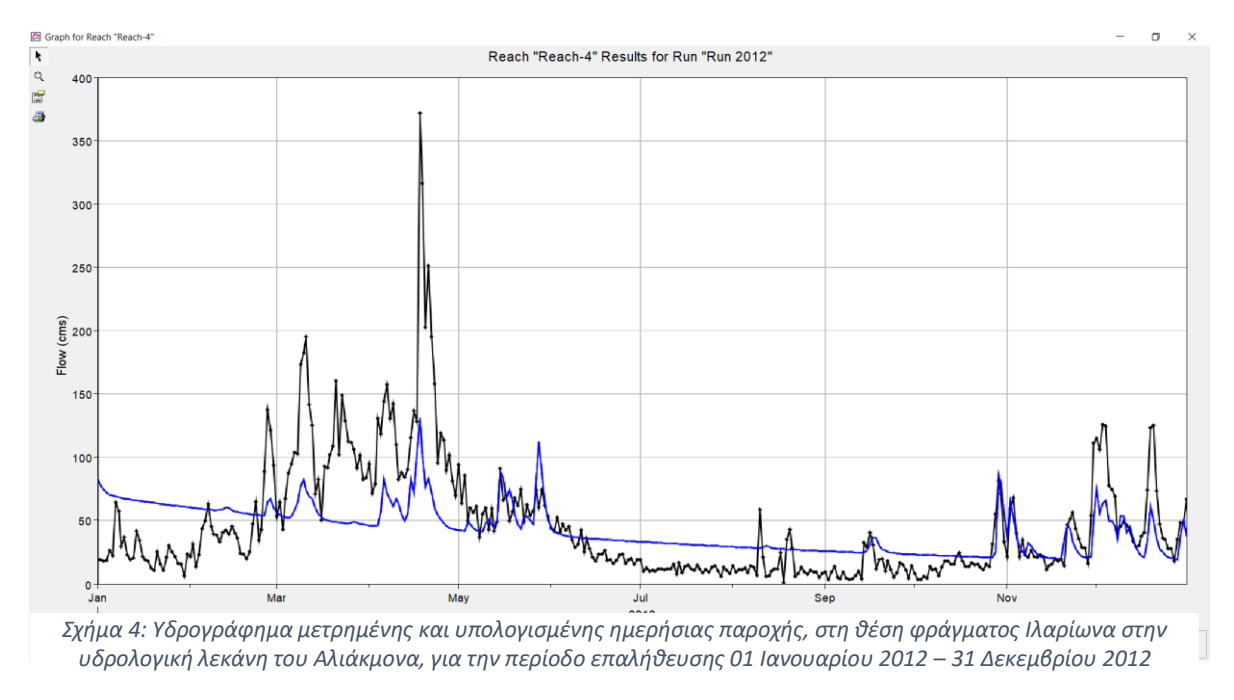

την περίοδο αιχμής στα μέσα Απριλίου ωστόσο δεν φτάνει την παροχή που παρατηρείται. Τους καλοκαιρινούς μήνες παρατηρούμε κάποια υπερεκτίμηση της παροχής και δεν παρουσιάζονται διακυμάνσεις στη γραμμή των παρατηρούμενων δεδομένων. Αυτό οφείλεται στις ασθενείς βροχοπτώσεις εκείνης της περιόδου. Τους χειμερινούς μήνες το μοντέλο προσομοιάζει ικανοποιητικά τις παρατηρούμενες παροχές, ενώ σε κάποιες χρονικές περιόδους πλησιάζει πολύ τις αιχμές παροχής.

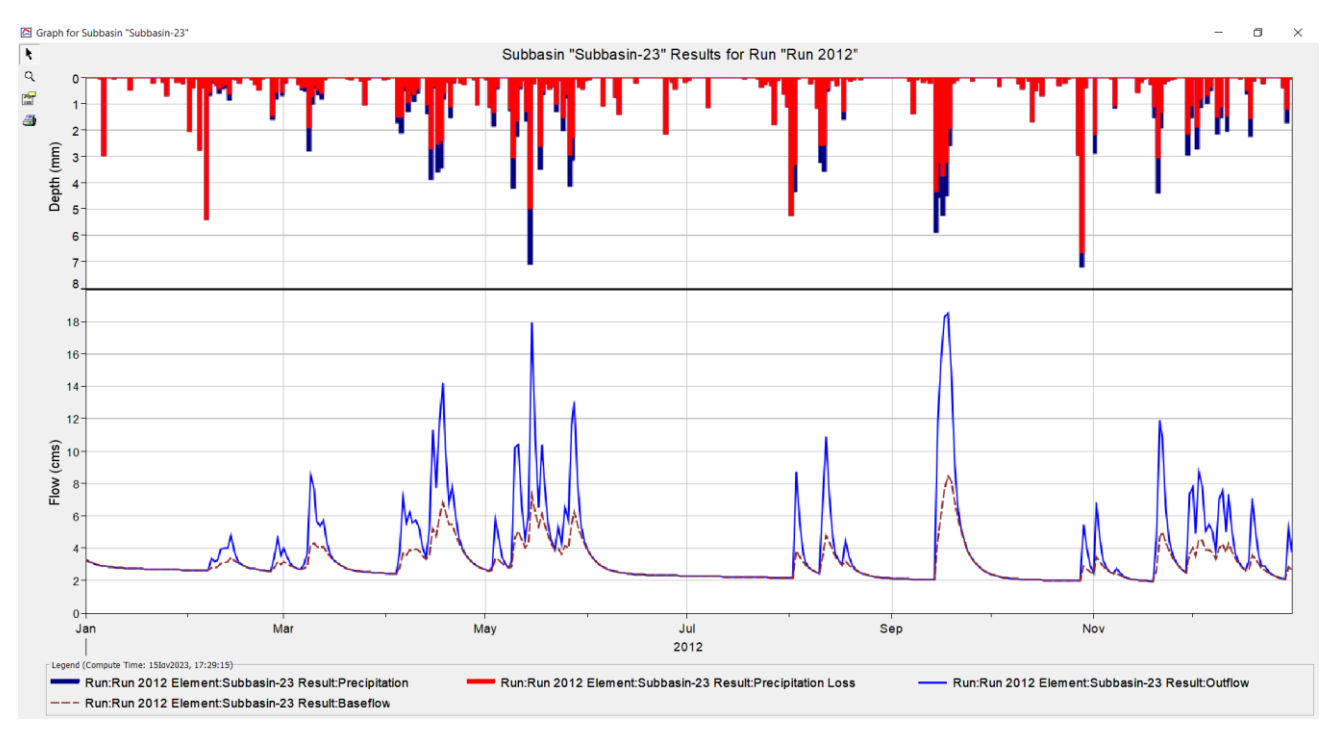

*Σχήμα 5: Αποτελέσματα υπολεκάνης 23, για την περίοδο επαλήθευσης 01 Ιανουαρίου 2012 έως 31 Δεκεμβρίου 2012*

Στο σχήμα 5 παρουσιάζονται τα εξαγόμενα αποτελέσματα για την υπολεκάνη 23 στην εκροή της οποίας βρίσκεται το φράγμα του Ιλαρίωνα. Στο διάγραμμα με κόκκινο είναι η απώλεια νερού που συμβαίνει, ενώ με μπλε είναι η ποσότητα νερού για την οποία γίνεται απευθείας απορροή. Η καφέ διακεκομμένη γραμμή αντιπροσωπεύει την ποσότητα νερού η οποία πρώτα κατείσδυσε στο έδαφος και έπειτα βγήκε στην επιφάνεια. Αυτός είναι ο τρόπος που λειτουργεί η μέθοδος Baseflow τροφοδοτώντας τη ροή όταν δεν υπάρχουν συμβάντα κατακρήμνισης. Παρατηρούμε ότι οι απώλειες είναι σημαντικές τον Ιανουάριο και τους καλοκαιρινούς μήνες, ενώ μέγιστη απώλεια εντοπίζεται τέλη Οκτωβρίου με τιμή 6,5mm.

### <span id="page-53-0"></span>7.2.1 Αξιολόγηση μοντέλου

Στο πίνακα 10 φαίνονται τα αποτελέσματα της προσομοίωσης και οι τιμές των στατιστικών κριτηρίων. Η τιμή **PBIAS** η οποία αντιπροσωπεύει το ποσοστιαίο σφάλμα του όγκου απορροής λαμβάνει την τιμή **-6,22%** που σημαίνει ότι οι υπολογίσιμες τιμές είναι μικρότερες κατά αυτό το ποσοστό σε σχέση με τις παρατηρούμενες τιμές, που αξιολογείται ως **πολύ καλή**. Ο **συντελεστής αποδοτικότητας** (NSE) λαμβάνει την τιμή **0,35** η οποία κρίνεται οριακά ικανοποιητική, ο **συντελεστής προσδιορισμού** (R 2 ) είναι ίσος με **0,41** και κρίνεται ικανοποιητικός ενώ τέλος ο συντελεστής **RSR** λαμβάνει την τιμή **0,8** η οποία κρίνεται ικανοποιητική. Επίσης, θετικό είναι ότι η μέρα αιχμής (18 Απριλίου 2012) είναι κοινή στο παρατηρούμενο και προσομοιωμένο υδρογράφημα. Συνεπώς, για το σύνολο της περιόδου επαλήθευσης το μοντέλο χαρακτηρίζεται ικανοποιητικό.

#### *Πίνακας 10: Αποτελέσματα περιόδου ρύθμισης 01 Ιανουαρίου 2012 – 31 Δεκεμβρίου 2012*

Summary Results for Reach "Reach-4"

#### $\bar{\mathcal{L}}$  $\Box$  $\mathbb{R}^2$

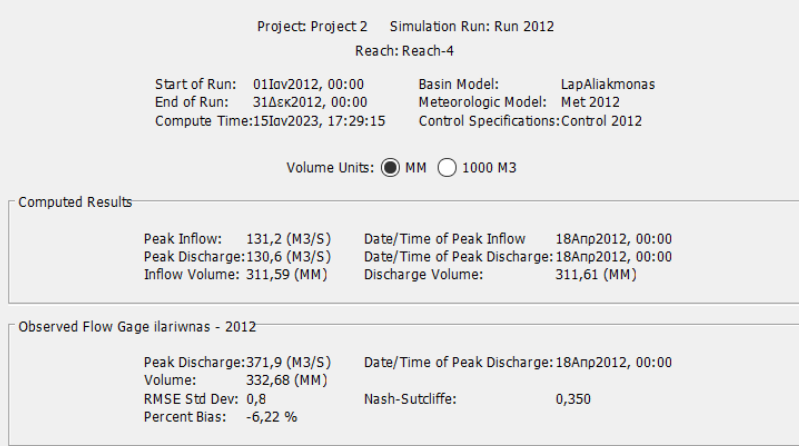

### <span id="page-55-0"></span>Κεφάλαιο 8ο

# <span id="page-55-1"></span>Συμπεράσματα

Ανακεφαλαιωτικά, στην παρούσα εργασία εξετάστηκε η διαδικασία μετασχηματισμού της βροχόπτωσης σε απορροή στην υδρολογική λεκάνη του ποταμού Αλιάκμονα με τη κατασκευή ενός ενιαίου μοντέλου συνεχούς προσομοίωσης ημερήσιου χρονικού βήματος με τη βοήθεια του λογισμικού HEC-HMS. Αξίζει να σημειώσουμε ότι στο μοντέλο προσομοίωσης που δημιουργήθηκε διαπιστώθηκε μεγάλη ευαισθησία ακόμη και σε μικρές αλλαγές των συντελεστών στις μεθόδους. Επίσης, κατά την διάρκεια ενασχόλησης με την παρούσα εργασία έγινε κατανοητό πόσο σημαντική είναι η κατάλληλη επιλογή των μεθόδων επιλύσεως. Το HMS προσφέρει ποικίλες μεθόδους επίλυσης και είναι σημαντικό η διαλογή τους να γίνεται σύμφωνα με ιδιαιτερότητες του εκάστοτε μοντέλου προσομοίωσης προκειμένου να μπορέσει να λειτουργήσει με αξιοπιστία.

Όσον αφορά τα αποτελέσματα που παρουσιάστηκαν μπορούμε να συμπεράνουμε ότι το μοντέλο έδειξε μια ικανοποιητική συμπεριφορά. Στις περισσότερες περιπτώσεις ακολουθούσε την καμπύλη των αποτελεσμάτων. Παρατηρήθηκε ότι σε χρονικές περιόδους με συμβάντα βροχοπτώσεων, το μοντέλο ανταποκρίθηκε ικανοποιητικά. Η απουσία αιχμών και διακυμάνσεων κατά τους καλοκαιρινούς μήνες είναι ένα στοιχείο που επιδέχεται βελτίωση.

Τέλος, έγινε κατανοητό ότι η διαδικασία αποτίμησης ενός μοντέλου είναι αρκετά σύνθετη εργασία, διότι η προσομοίωση πρέπει να λαμβάνει υπόψη τόσο φυσικές όσο και τεχνητές συνθήκες του περιβάλλοντος και τα δεδομένα που θα χρησιμοποιηθούν να αποδίδουν όσο το δυνατόν στην πραγματικότητα, ώστε σε συνδυασμό με την κατάλληλη εφαρμογή των μεθόδων επίλυσης να προκύψει ένα αξιόπιστο αποτέλεσμα.

# <span id="page-56-0"></span>Βιβλιογραφία

[1] "Λεκάνη Απορροής - Wikipedia,"https://el.wikipedia.org/wiki/Λεκάνη\_απορροής" (accessed Aug. 28, 2022)

[2] Ζ. Ελένη, "ΥΔΡΟΧΗΜΕΙΑ Ενότητα 1:Εισαγωγικές έννοιες της Υδρογεωλογίας," pp. 1–26, [Online].

Available: https://eclass.upatras.gr/modules/document/file.php/GEO360/ΔΙΑΛΕΞΗ 1.pdf.

[3] "Υδρογραφικά ∆ίκτυα – Λεκάνες Απορροής", pp.1-12, [Online].

Available: http://www.geo.auth.gr/courses/gge/gge427y/pdf/askisi1.pdf (accessed Sept.25,2022)

[4] Άρθρο 01: Ορισμοί, Δικτυακός Τόπος Διαβουλεύσεων, Υπουργείο Περιβάλλοντος και Ενέργειας,

http://www.opengov.gr/minenv/?p=5056 (accessed Sept.25, 2022)

[5] Εισαγωγή στην Υδρολογία, [Online],

Available: https://users.auth.gr/myronid/Chapter01Pages1to8.pdf (accessed Sept.25,2022)

[6] Ο υδρολογικός κύκλος - Γεωλογική Υπηρεσία ΗΠΑ, "http://www.geo.auth.gr/courses" [7] "Water Resources Engineering", Larry W. Mays

[8] Μιμίκου, Μ.Α., 2005. "Οι Υδατικοί Πόροι στην Ελλάδα - Παρούσα Κατάσταση και Προοπτικές, Συνέδριο "Ελληνικοί Υδατικοί Πόροι: Μια Ρεαλιστική Προσέγγιση"

[9] Παπαμιχαήλ, Δ. 2001. Τεχνική υδρολογία επιφανειακών υδάτων. Εκδόσεις Γιαχούδη – Γιαννούλη, Θεσσαλονίκη, σελ.394

[10] Ε. Γ. Υδάτων, "Αναθεώρηση Σχεδίου Διαχείρισης Των Λεκανών Απορροής Ποταμών Του Υδατικού Διαμερίσματος Δυτικής Μακεδονίας (El09)"

[11] Ε. Α. Παπαϊωάννου, "Υδροηλεκτρικά Έργα της ∆ΕΗ ΑΕ στον ποταµό Αλιάκµονα," 2006.

[12] "Υδροηλεκτρικός Σταθμός Πολυφύτου \_ Νεράιδα Κοζάνης." https://neraidakozani.gr/udroilektrikosstathmos-polufutou/ (accessed Oct. 17, 2022).

[13] ΤΕΕ, 1<sup>ο</sup> Πανελλήνιο συνέδριο μεγάλων φραγμάτων, 2008

[14] Κατασκευή μεγα-φραγμάτων στον ποταμό Αλιάκμονα, ενημερωτικό υπόμνημα, Καλλιστώ, pp 1- 26, " http://legacy.callisto.gr/docs/aliakmon.pdf" (accessed 27 Sept.2022)

[15] Η διαχείριση των αναστρέψιμων ΥΗΣ της ΔΕΗ ΑΕ, 2013 " http://www.fluid.mech.ntua.gr/lht/Diaheirisi%20Anastrepsimwn%20YHS%20DEI%20AE.pdf", (accessed 27 Sept.2022)

.[16] Δίκτυο πόλεων με λίμνες, https://lakesnetwork.org/limnes/limni-aswmatmn/, (accessed 29 Sept.2022)

[17] Φράγμα Ιλαρίωνα, "https://e-servia.gr/2021/08/27/φράγμα\_ιλαρίωνα/', (accessed 30Setp,2022)

[18] Wikipedia, "QGIS - Wikipedia," 2020. https://en.wikipedia.org/wiki/QGIS (accessed Sep. 18, 2022).

[19] Copernicus, "ERA5-Land hourly data from 1981 to present," Climate Data Store, 2019.

https://cds.climate.copernicus.eu/cdsapp#!/dataset/reanalysis-era5-

land?tab=overview%0Ahttps://cds.climate.copernicus.eu/cdsapp#!/dataset/reanalysis-era5-

land?tab=overview%0Ahttps://cds.climate.copernicus.eu/cdsapp#!/dataset/reanalysis-era5 land?tab=overv (accessed Aug. 5, 2022).

[20] Copernicus, "CORINE Land Cover — Copernicus Land Monitoring Service," Copernicus Program,

https://land.copernicus.eu/pan-european/corine-land-cover (accessed Aug. 11, 2022).

[21] "High Resolution Layers — Copernicus Land Monitoring Service." https://land.copernicus.eu/paneuropean/high-resolution-layers (accessed Aug. 11, 2022).

[22] Πληροφορική και νέες τεχνολογίες στη γεωργία, Ν.Παπαδάκης, https://eclass.hmu.gr/modules/document/file.php/, (accessed Sept. 19, 2022).

[23] QGIS project, "QGIS User Guide — QGIS Documentation," QGIS project, 2021.

https://www.qgis.org/en/site/about/index.html (accessed Sept. 27, 2022).

[24] "HEC-HMS." https://www.hec.usace.army.mil/software/hec-hms/ (accessed Sept. 27, 2022).

[25] "Meteorologic Models."

https://www.hec.usace.army.mil/confluence/hmsdocs/hmsum/4.9/meteorologydescription/meteorolo gic-models (accessed Sept. 12, 2022).

[26] "Applying the Terrain Reconditioning Tools."

https://www.hec.usace.army.mil/confluence/hmsdocs/hmsguides/gis-tutorials-and-guides/applyingtheterrain-reconditioning-tools (accessed Oct. 05, 2022).

[27] "Intro to HEC-HMS GIS workflow."

https://www.hec.usace.army.mil/confluence/hmsdocs/hmsguides/gis-tutorials-and-guides/intro-tohechms-gis-workflow (accessed Oct. 24, 2022).

[28] ERA-5 hourly data on pressure levels from 1959 to present, https://cds.climate.copernicus.eu/cdsapp#!/dataset/reanalysis-era5-pressure-levels?tab=overview (accessed Oct.25, 2022)

[29] "Precipitation."

https://www.hec.usace.army.mil/confluence/hmsdocs/hmsum/4.8/meteorologydescription/precipitati on (accessed Oct. 25, 2022).

[30] C. Method, "Subbasin Elements."

https://www.hec.usace.army.mil/confluence/hmsdocs/hmsum/4.9/subbasin-elements (accessed Oct. 29, 2022).

[31] "Reach Elements." https://www.hec.usace.army.mil/confluence/hmsdocs/hmsum/4.9/reachelements

(accessed Oct. 29, 2022).

[32] "Selecting a Canopy Method."

https://www.hec.usace.army.mil/confluence/hmsdocs/hmsum/4.9/subbasin-elements/selectingacanopy-method (accessed Oct. 29, 2022)

[33] "Selecting a Surface Method."

https://www.hec.usace.army.mil/confluence/hmsdocs/hmsum/4.9/subbasin-elements/selectingasurface-method (accessed Nov.1, 2022).

[34] "Selecting a Loss Method."

https://www.hec.usace.army.mil/confluence/hmsdocs/hmsum/4.9/subbasinelements/selecting-aloss-method (accessed Nov 1, 2022).

[35] Μάλλιος Ζήσης, "Παρουσίαση HEC-HMS."

[36] Βαφειάδης Μαργαρίτης, "Χρονος συγκεντρώσεως," 2001

[37] Οδηγίες Μελετών Οδικών Έργων ( ΟΜΟΕ ). 2013.

[38] HEC-HMS, https://eclass.duth.gr/modules/document/file.php/TMB178/HEC%20-HMS.pdf,

pp.1-52, (accessed Oct 25, 2022)

[39] "Evapotranspiration."

https://www.hec.usace.army.mil/confluence/hmsdocs/hmsum/4.5/meteorologydescription/evapotran spiration (accessed Oct. 27, 2022)

[40] Gupta, H.V.; Sorooshian, S.; Yapo, P.O. Status of Automatic Calibration for Hydrologic Models:

Comparison with Multilevel Expert Calibration. J. Hydrol. Eng. 2002,4, 135–143

[41] Nash, J.E.; Sutcliffe, J.V. River flow forecasting through conceptual models part I—A discussion of principles. J. Hydrol. 1970,10, 282–290

[42] Lee Rodgers, J.; Nicewander, W.A. Thirteen Ways to Look at the Correlation Coefficient. Am. Stat.1988, 42, 59–66

[43] Reports HEC-HMS,

"https://www.hec.usace.army.mil/confluence/hmsdocs/hmsum/latest/reports" , (accessed Oct.30,2022)

[44] Μ. Ευστρατιάδης, "Εισαγωγή Στα Υδρολογικά Μοντέλα."

[45] "Αλιάκμονας - Βικιπαίδεια." https://el.wikipedia.org/wiki/Αλιάκμονας (accessed Oct. 10, 2022).

[46] Α. Γεωργίου, "1. Εισαγωγή Στα Μοντέλα Προσομοίωσης," [Online]. Available:

https://repository.kallipos.gr/bitstream/11419/2489/1/02\_chapter\_1.pdf.

# <span id="page-59-0"></span>ΠΑΡΑΡΤΗΜΑ

- Πίνακας 1: Ποσοστό κάλυψης γης και ικανότητα κατακράτησης
- Πίνακας 2: Τιμές των συντελεστών Ci, Cs, Cv, Cr και του συντελεστή απορροής Ctot
- Πίνακας 3: Υδραυλική αγωγιμότητα
- Πίνακας 4: Max surface storage
- Πίνακας 5: Χρόνος συγκέντρωσης
- Πίνακας 6: Εμβαδόν υπολεκανών
- Πίνακας 7: Χαρακτηριστικά υδατορεμάτων
- Πίνακας 8: Χαρακτηριστικά υπολεκανών
- Πίνακας 9: Χρόνος υστέρησης υδατορεμάτων
- Πίνακας 10: Τιμές μεθόδου απωλειών Deficit and constant
- Πίνακας 11: Τιμές μεθόδου βασικής απορροής Linear Baseflow
- Σχήμα 1: Σχηματική απεικόνιση υπολεκανών
- Σχήμα 2: Σχηματική απεικόνιση χρήσεων γης

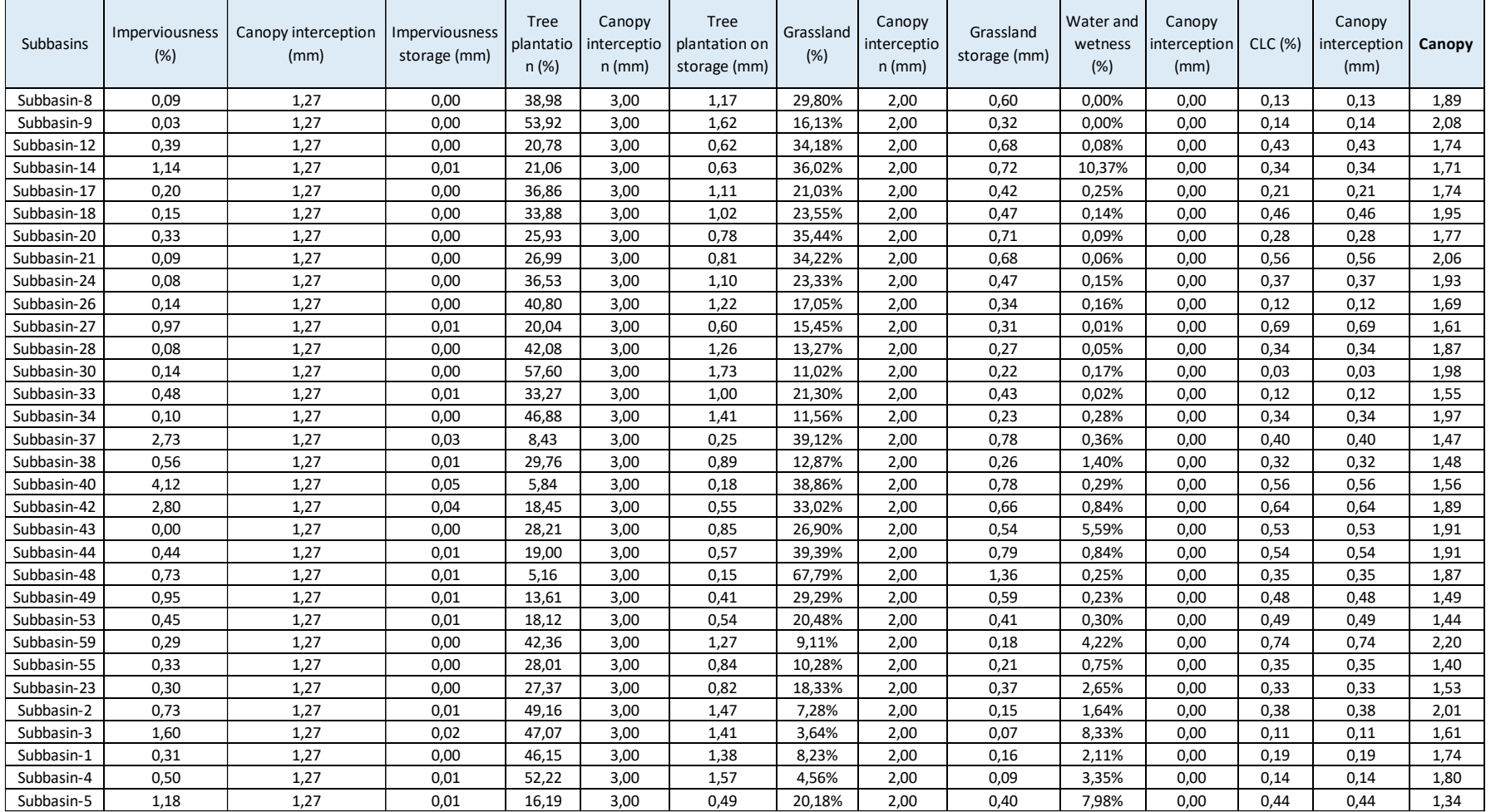

#### *Πίνακας 1: Ποσοστό κάλυψης γης και ικανότητα κατακράτησης*

| <b>Subbasins</b> | Ci    | Cs   | Cv   | Cr    | Ctot |
|------------------|-------|------|------|-------|------|
| Subbasin-8       | 0,07  | 0,07 | 0,08 | 0,28  | 0,50 |
| Subbasin-9       | 0, 10 | 0,07 | 0,08 | 0,27  | 0,52 |
| Subbasin-12      | 0,04  | 0,06 | 0,06 | 0,22  | 0,38 |
| Subbasin-14      | 0,06  | 0,04 | 0,06 | 0,24  | 0,41 |
| Subbasin-17      | 0,06  | 0,06 | 0,08 | 0,27  | 0,47 |
| Subbasin-18      | 0,05  | 0,06 | 0,06 | 0,24  | 0,41 |
| Subbasin-20      | 0,05  | 0,07 | 0,07 | 0,27  | 0,47 |
| Subbasin-21      | 0,06  | 0,07 | 0,06 | 0,22  | 0,42 |
| Subbasin-24      | 0,09  | 0,06 | 0,07 | 0,24  | 0,47 |
| Subbasin-26      | 0,09  | 0,06 | 0,08 | 0,26  | 0,49 |
| Subbasin-27      | 0,06  | 0,07 | 0,06 | 0,22  | 0,41 |
| Subbasin-28      | 0, 10 | 0,07 | 0,07 | 0,23  | 0,47 |
| Subbasin-30      | 0, 10 | 0,06 | 0,09 | 0,28  | 0,53 |
| Subbasin-33      | 0, 10 | 0,07 | 0,08 | 0,26  | 0,51 |
| Subbasin-34      | 0,09  | 0,06 | 0,07 | 0,25  | 0,47 |
| Subbasin-37      | 0,06  | 0,06 | 0,06 | 0,22  | 0,40 |
| Subbasin-38      | 0, 10 | 0,04 | 0,07 | 0,22  | 0,42 |
| Subbasin-40      | 0,06  | 0,06 | 0,06 | 0,17  | 0,35 |
| Subbasin-42      | 0,06  | 0,06 | 0,06 | 0, 19 | 0,37 |
| Subbasin-43      | 0,09  | 0,04 | 0,06 | 0,20  | 0,39 |
| Subbasin-44      | 0,06  | 0,06 | 0,06 | 0,23  | 0,41 |
| Subbasin-48      | 0,05  | 0,06 | 0,07 | 0,24  | 0,42 |
| Subbasin-49      | 0,07  | 0,06 | 0,06 | 0,23  | 0,43 |
| Subbasin-53      | 0,07  | 0,06 | 0,06 | 0,22  | 0,40 |
| Subbasin-59      | 0,00  | 0,04 | 0,05 | 0,35  | 0,44 |
| Subbasin-55      | 0,08  | 0,06 | 0,07 | 0,22  | 0,43 |
| Subbasin-23      | 0,08  | 0,05 | 0,07 | 0,23  | 0,43 |
| Subbasin-2       | 0,03  | 0,05 | 0,07 | 0,22  | 0,38 |
| Subbasin-3       | 0,06  | 0,04 | 0,09 | 0,24  | 0,43 |
| Subbasin-1       | 0,08  | 0,05 | 0,08 | 0,28  | 0,49 |
| Subbasin-4       | 0,05  | 0,05 | 0,08 | 0,28  | 0,46 |
| Subbasin-5       | 0,06  | 0,04 | 0,06 | 0,23  | 0,39 |

*Πίνακας 2: Τιμές των συντελεστών Ci, Cs, Cv, Cr και του συντελεστή απορροής Ctot*

#### *Πίνακας 3: Υδραυλική αγωγιμότητα*

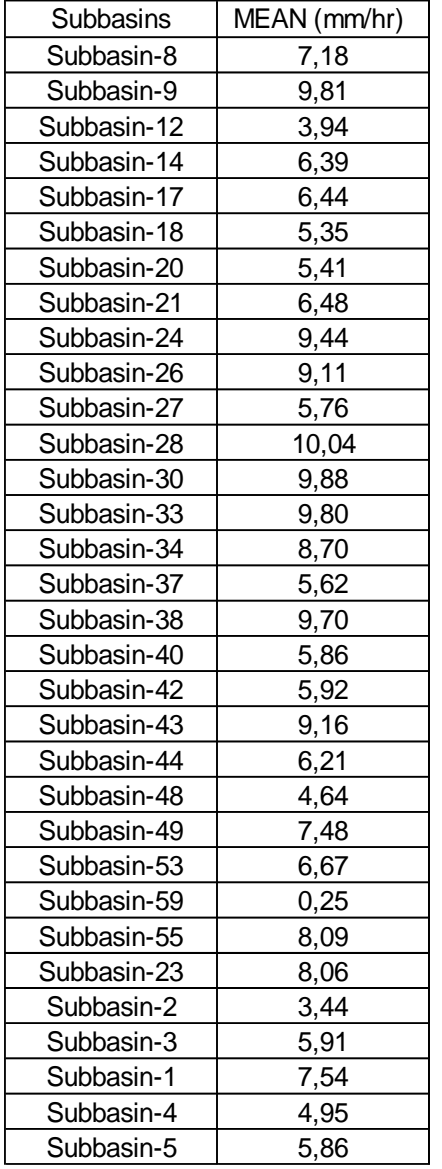

#### *Πίνακας 4: Max Surface storage*

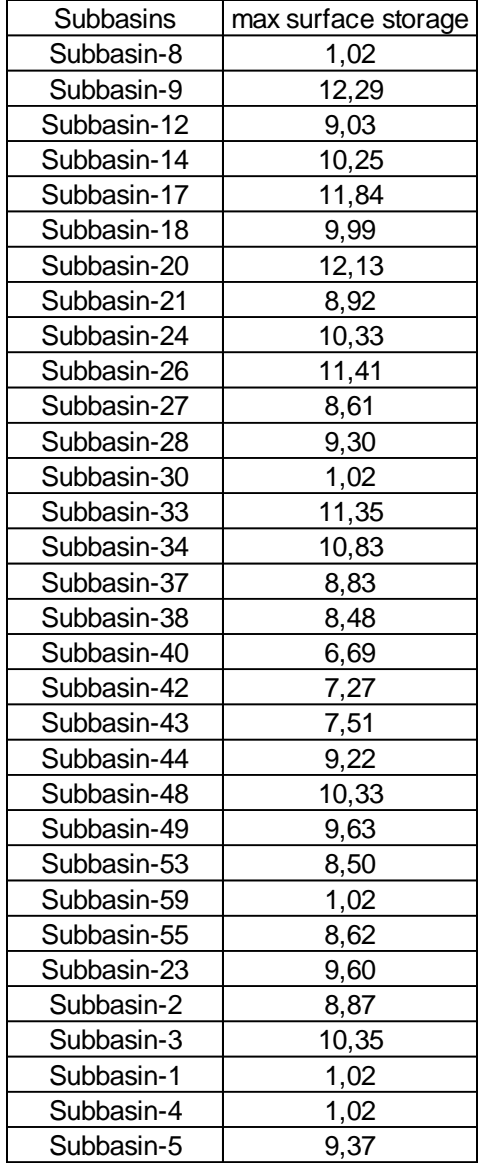

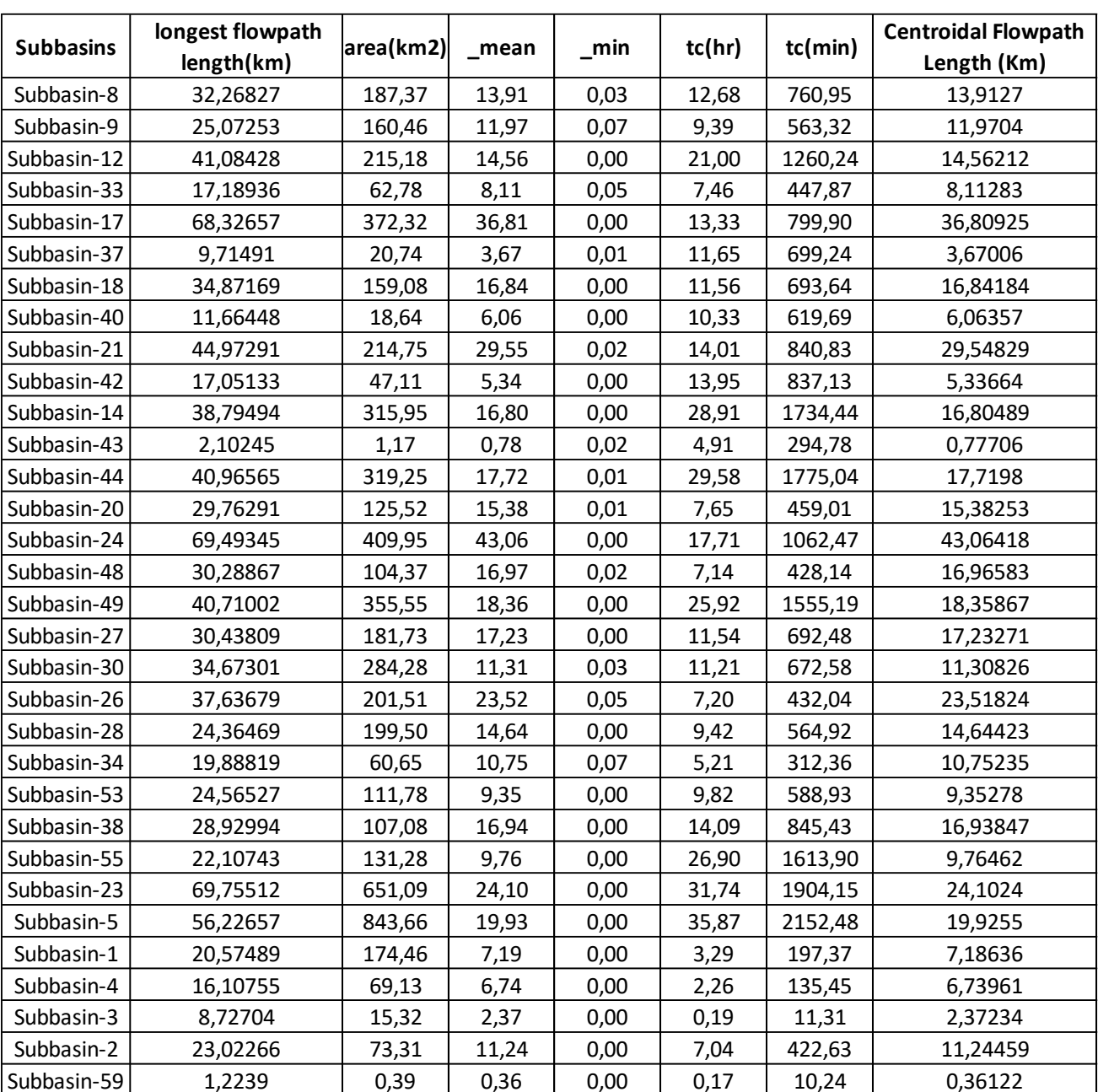

#### *Πίνακας 5: Χρόνος συγκέντρωσης*

#### *Πίνακας 6: Εμβαδόν υπολεκανών*

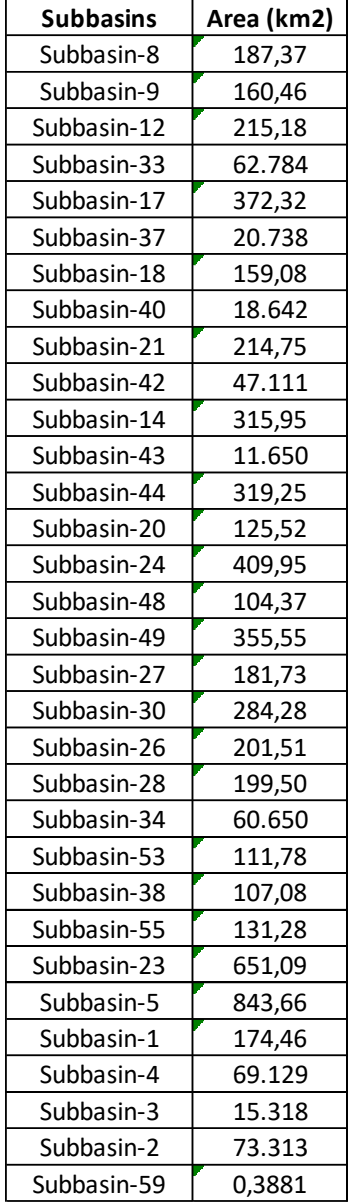

#### *Πίνακας 7: Χαρακτηριστικά υδατορευμάτων*

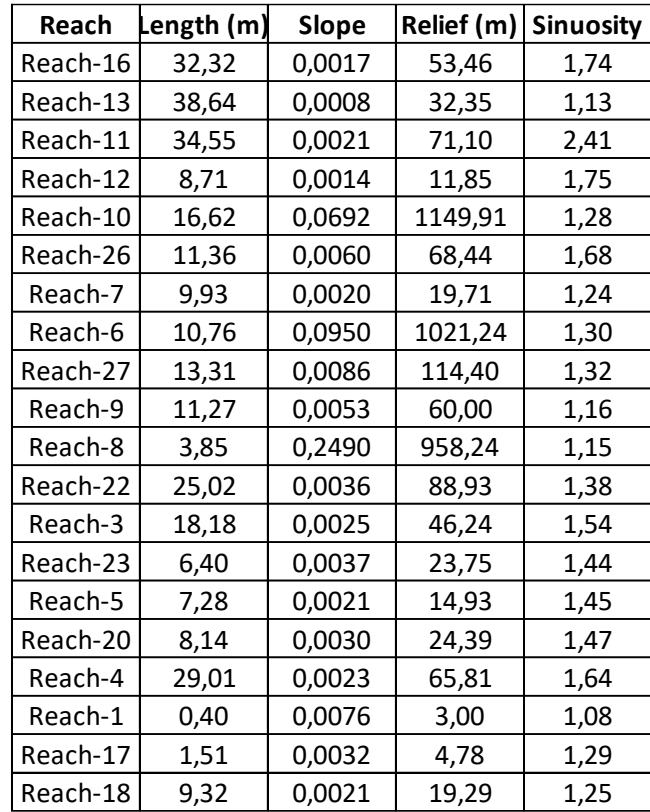

#### *Πίνακας 8: Χαρακτηριστικά υπολεκανών*

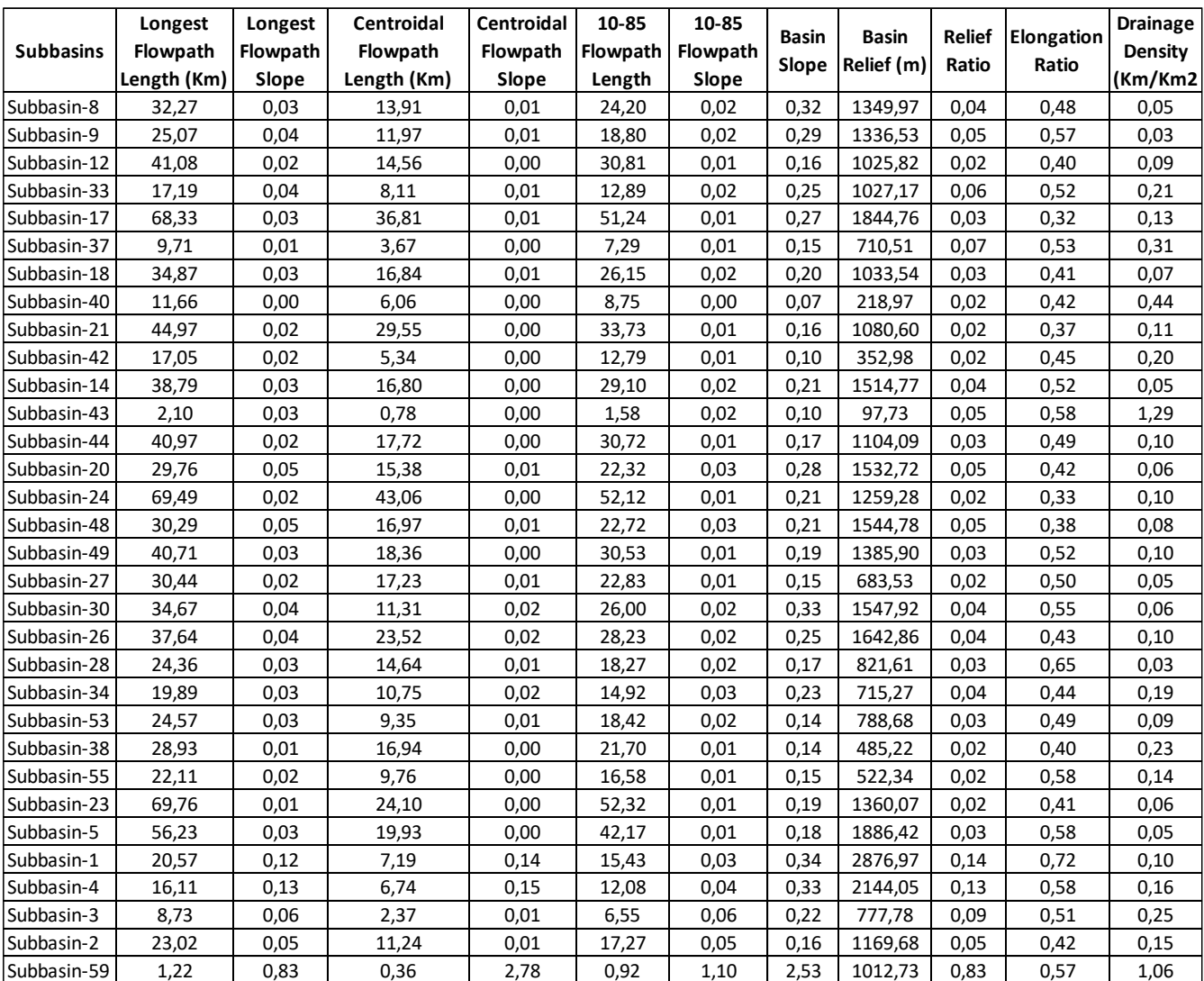

*Πίνακας 9: Χρόνος υστέρησης υδατορεμάτων*

| Reach    | Lag Time |  |  |
|----------|----------|--|--|
|          | (min)    |  |  |
| Reach-27 | 199,07   |  |  |
| Reach-23 | 107,03   |  |  |
| Reach-20 | 117,32   |  |  |
| Reach-18 | 131,35   |  |  |
| Reach-17 | 22,342   |  |  |
| Reach-16 | 493,2    |  |  |
| Reach-12 | 112,83   |  |  |
| Reach-11 | 379,86   |  |  |
| Reach-7  | 74,64    |  |  |
| Reach-26 | 44,578   |  |  |
| Reach-22 | 41,736   |  |  |
| Reach-3  | 0,10495  |  |  |
| Reach-5  | 5,6627   |  |  |
| Reach-4  | 33,041   |  |  |
| Reach-13 | 450,76   |  |  |
| Reach-10 | 193,92   |  |  |
| Reach-9  | 131,52   |  |  |
| Reach-8  | 44,9     |  |  |
| Reach-6  | 125,47   |  |  |
| Reach-1  | 4,63     |  |  |

#### *Πίνακας 10: Τιμές μεθόδου απωλειών Deficit and constant*

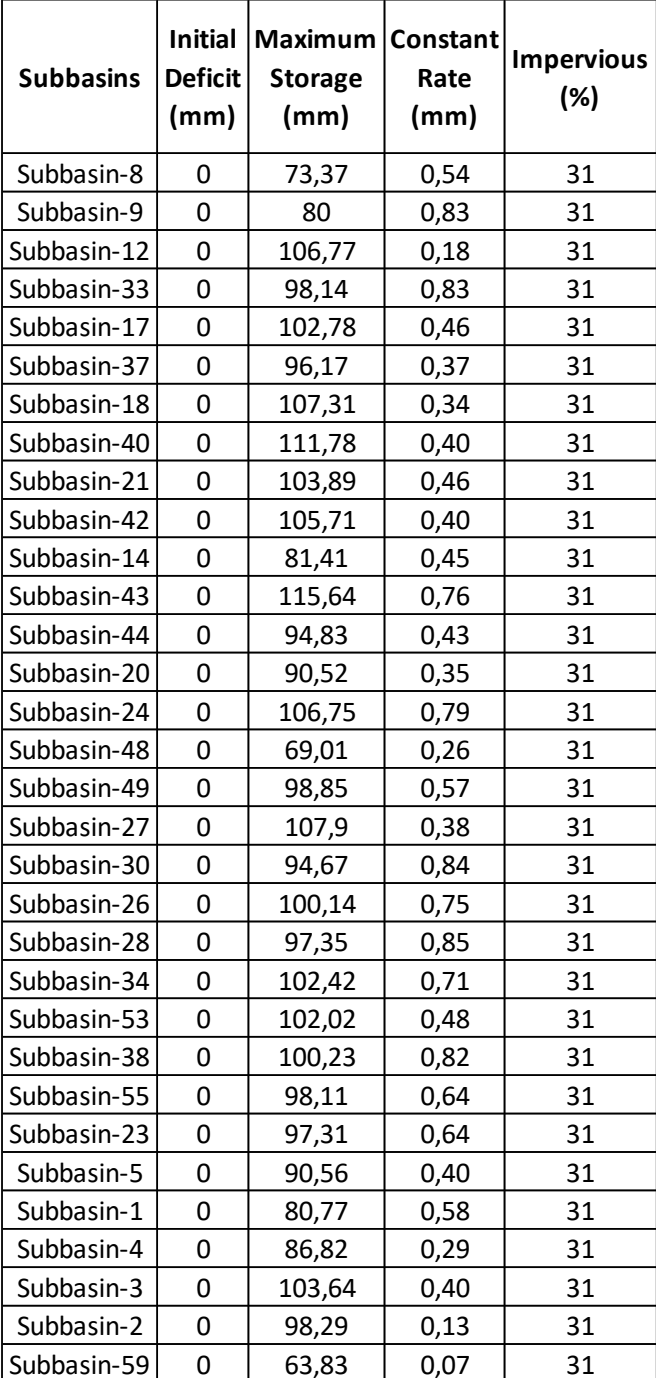

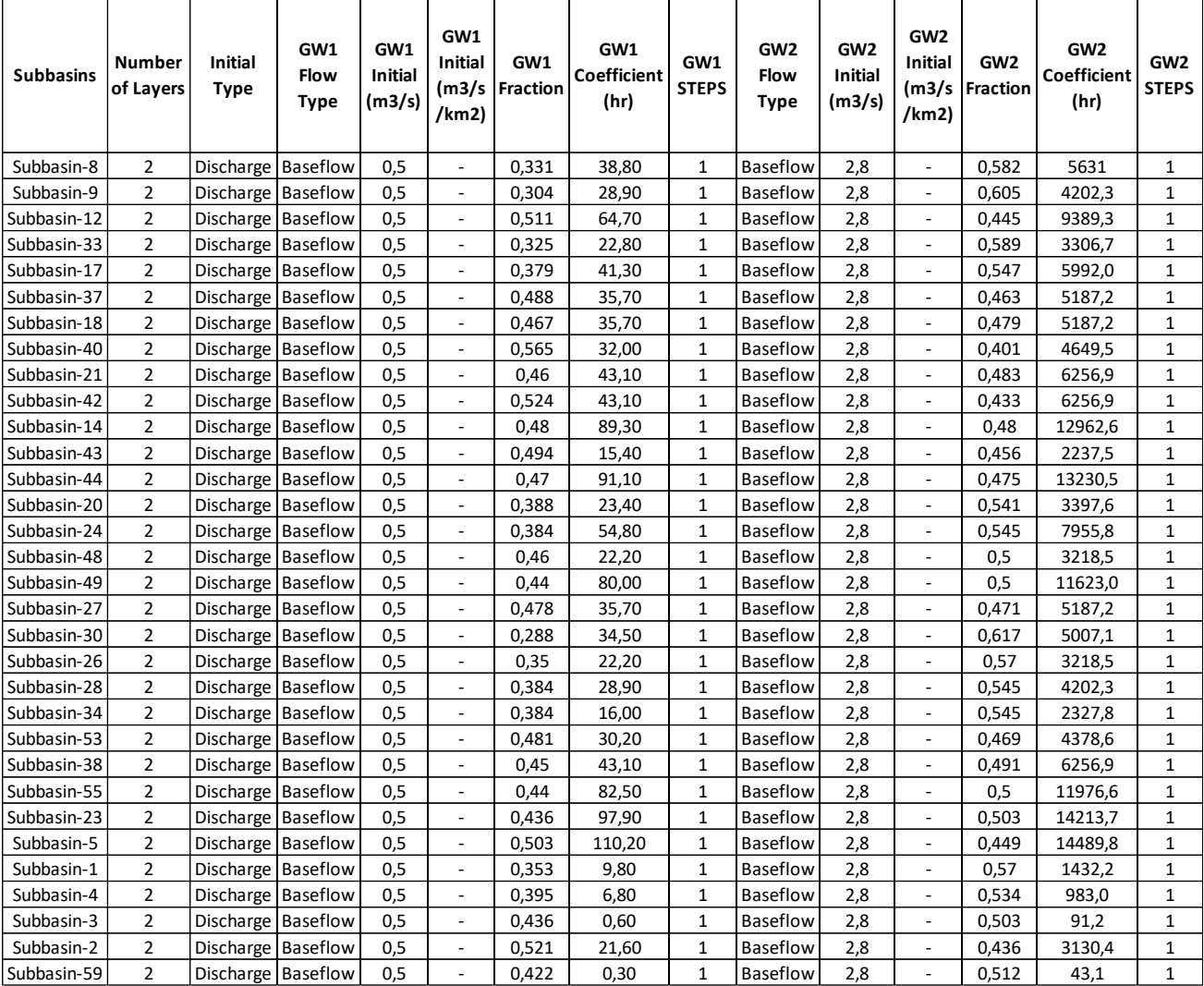

#### *Πίνακας 11: Τιμές μεθόδου βασικής απορροής Linear Baseflow*

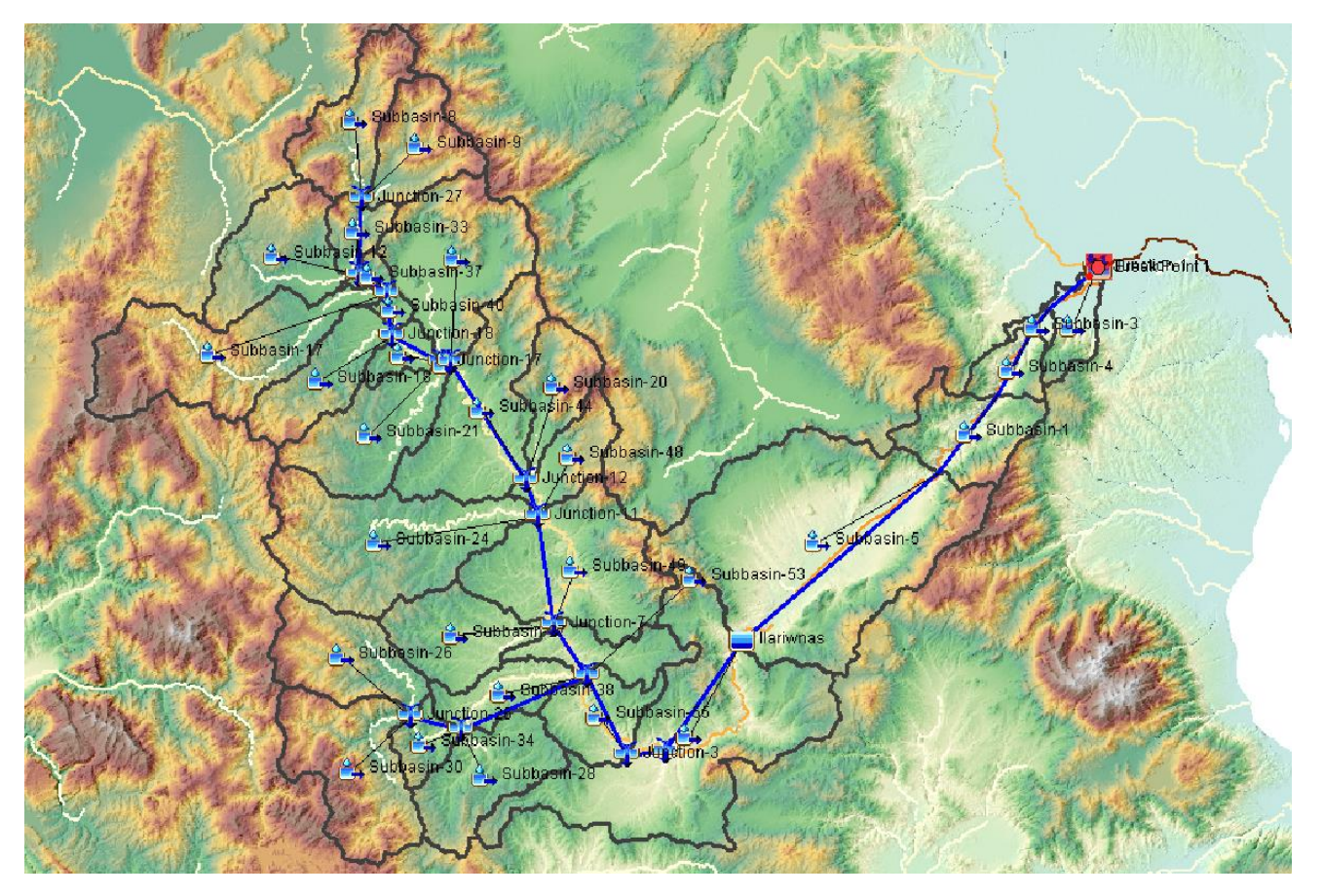

*Σχήμα 1: Σχηματική απεικόνιση υπολεκανών*

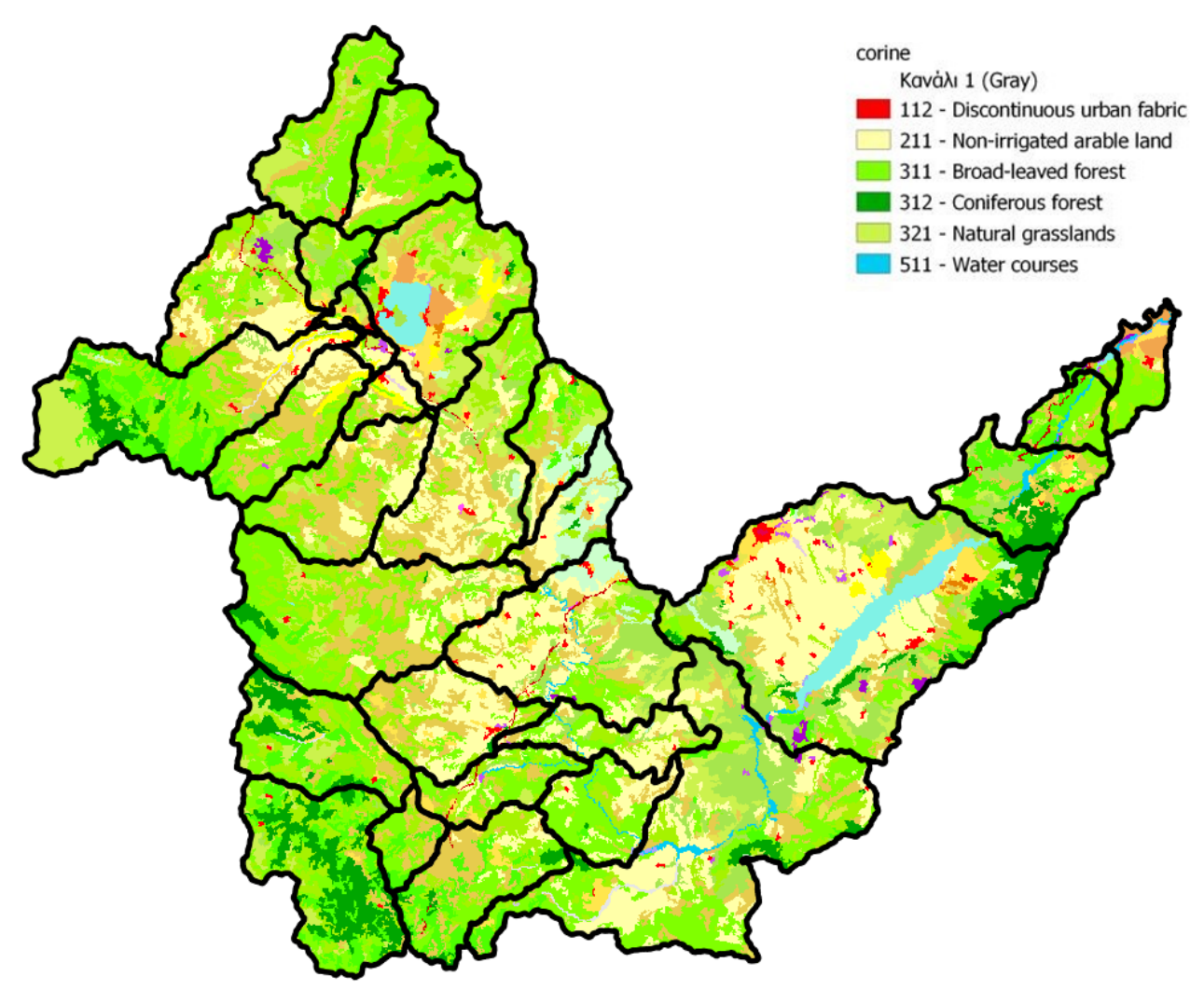

*Σχήμα 2: Σχηματική απεικόνιση χρήσεων γης*